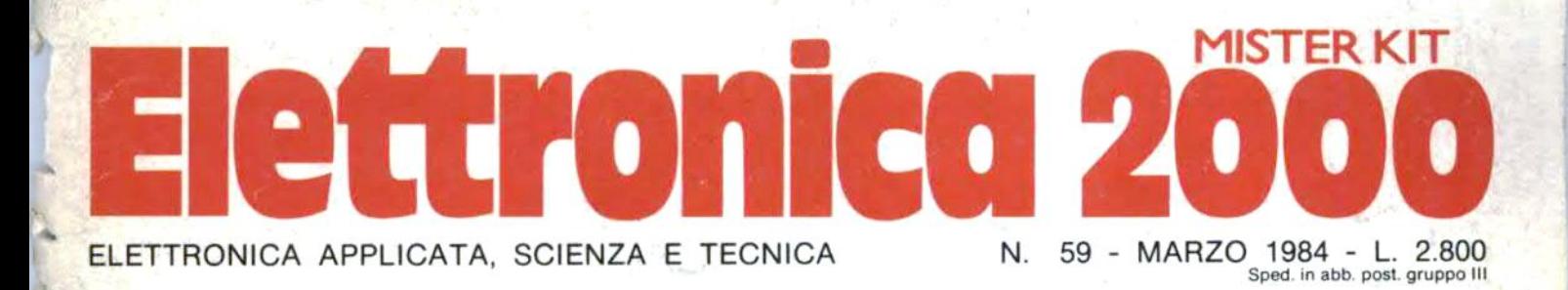

Contagiri

**VIC 20 MOTHER BOARD TERMOMETRO DIGITALE SPECTRUM SOFTWARE ZX COMBINATORE TELEFONICO MINIORGANO & FINALE 20 W** 

> microcomputer **CORSO DI HARDWARE**

and are to the first with the line

# **L'elettronica**

Sui 30 Corsi di Scuola Radio Elettra 10 sono dedicati alle specializzazioni elettroniche, e sono garantiti da una esperienza internazionale unica, ottenuta con metodi sperimentatissimi, sempre aggiornati, pratici e vivaci. Da oltre trent'anni Scuola Radio Elettra sa quali opportunità di lavoro specializzato offre il mercato, e l'ha insegnato a oltre 400.000 giovani in Europa.

Scuola Radio Elettra fa parte<br>della piú importante Organizzazione europea di scuole ner corrispondenza.

d'atto del Ministero<br>Pubblica Istruzione

Scuola Radio Elettra<br>Via Stellone 5-10126 Torino

**ATTESTATO** 

Compila, ritaglia, e spedisci solo per informazioni a:

**buone** 

ragioni per scegliere

un Corso **Scuola Radio Elettra:** 

perché sei tu che decidi la durata<br>del Corso, il tempo dello studio<br>e quello delle vacanze

perché puoi contare sul più vasto<br>assortimento di materiali di<br>sperimentazione che resteranno<br>di tua proprietà

perché sei libero di ritirarti<br>quando credi, pagando solo le<br>lezioni che hai e il materiale<br>ricevuto

perché alla fine del Corso<br>riceverai un Attestato che vale<br>come "referenza" presso molt<br>grandi industrie.

SCUOLA RADIO ELETTRA - Via Stellone 5 - U76 -10126 Torino Vi prego di farmi avere, gratis e senza impegno, il materiale informativo relativo al Corso di: □ Lingua inglese<br>□ Lingua francese<br>□ Lingua tedesca CORSI DI ELETTRONICA D Strumenti di misura **D** Elettrauto Deneration est de Lingua francese<br>
elaboratori elettronici<br>
C Impua francese<br>
C Impianti a energia solare<br>
C Sistemi d'allarme antifurto • CORSI PROFESSIONALI<br>
C Impianti idraulici-sanitari • E ARTISTICI<br>
C Impianti idraul **Tecnica elettronica CORSI TECNICO**sperimentale\*<br>Elettronica digitale\* PROFESSIONALI<br> **D** Elettrotecnica □ Microcomputer\*<br>□ Elettronica radio TV **D** Disegnatore meccanico progettista<br>□ Assistente e **Q** Fotografia α Elettronica industriale □ Disegno e pittura\*<br>□ Esperta in cosmesi\* **Televisione b/n CORSI COMMERCIALI** Televisione a colori<br>Amplificazione stereo disegnatore edile □ Esperto commerciale<br>□ Impiegata d'azienda<br>□ Dattilografia ī  $\square$  Motorista autoriparatore \*NOVITA\* □ Alta fedeltà □ Tecnico d'officina (Indicare con una crocetta la casella che interessa) COGNOME<sub>I</sub> **NOME VIA** 1N° **OCALITÀ** CAP<sub>I</sub> PROV. IN. TEL. **I PROFESSIONE** ETA<sub>I</sub> PER HOBBY D **MOTIVO DELLA RICHIESTA:** PER LAVORO O

dell'elettronica, per scoprirne ogni segreto, per diventare uno specialista prezioso. **O** Tecnica elettronica sperimentale\* **e** Elettronica digitale\* · Microcomputer\* **e** Elettronica radio TV **e** Elettronica industriale **O** Televisione b/n **• Televisione a colori Amplificazione stereo Alta fedeltà** · Strumenti di misura \*NOVITÀ Chiedi informazioni più Precise compilando e spedendo l'unito tagliando.

Per entrare

nel mondo

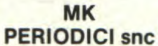

### Elettronica **2000**

Direzione Editoriale Mario Magrone

**Direttore** Franco Tagliabue

Supervisione Tecnica Arsenio Spadoni

> Redattore Capo Syra Rocchi

> > **Grafica** Nadia Marini

Foto Marius Look

#### Collaborano a Elettronica 2000

Arnaldo Berardi, Alessandro Borghi, Fulvio Caltani, Enrico Cappelletti, Francesco Cassani, Marina Cecchini, Tina Cerri, Beniamino Coldani, Irvi Cervellini, Mauro D'Antonio, Aldo Del Favero, Lucia De Maria, Andrea Lettieri, Alberto Magrone, Simone Majocchi, Franco Marangoni, Maurizio Marchetta, Marco Milani, Francesco Musso, Luigi Passerini, Alessandro Petrò, Sandro Reis, Pietro Rocchi, Antonio Soccoi, Giuseppe Tosini.

> **Stampa** Garzanti Editore S.p.A. Cernusco S/N (Ml)

Distribuzione SO.DI.P. Angelo Patuzzi sri Via Zuretti 25, Milano

Associata all'Unione Stampa Periodica Italiana

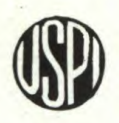

Copyright 1984 by MK Periodici snc. Direzione, zione, Amministrazione, Abbonamenti, Redazione: Elettronica 2000, C.so Vitt. Emanuele 15,20122 Milano. Telefono 02- 706329. Una copia costa Lire 2.800. Arretrati trati il doppio. Abbonamento per 12 fascicoli L. 25.000, estero L. 33.000. Fotocomposizione: Composit, selezioni colore e fotolito: Eurofotolit. Distribuzione: SO.DI.P. Angelo Patuzzi srI, via Zuretti 25, Milano. Elettronica 2000 è un periodico mensile registrato presso il Tribunale di Milano con il n. 143/79 il giorno 31-3-79. Pubblicità inferiore al 70%. Tutti i diritti sono riservati per tutti i paesi. Manoscritti, disegni e fotografie inviati non si restituiscono anche se non pubblicati. Direttore responsabile Arsenio Spadoni. Rights reserved everywhere.

### **20** CONTAGIRI LED AUTO & MOTO

Venti led per un eccezionale contagiri, tra l'altro programmabile, per auto o per moto. In scatola di montaggio!

### **27** MODULAR 20 WATT BF

Piccolo ma potente stadio finale in grado di erogare ben 20 watt di potenza. Il progetto fa parte della serie modular system, naturalmente in kit.

### **31** ORGANO ELETTRONICO

Una simpatica applicazione delle nuove tastiere Mecanorma: sedici note per un'infinità di applicazioni.

### **38** LE PAGINE DEL COMPUTER

Una nuova iniziativa del nostro giornale: Corso di Hardware, per studiare e capire le configurazioni interne dei microcomputer. Poi, un progetto per i patiti del Vic 20: una mother board. Infine un'interfaccia per ZX 81 per computerizzare il proprio telefono. Naturalmente anche puro software per lo Spectrum: il Sole, le trasmissioni Morse, la macchina da scrivere.

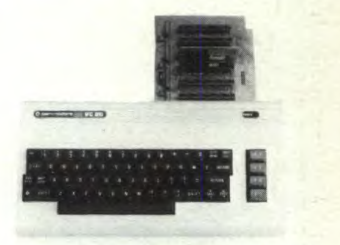

### **59** TERMOMETRO DIGITALE

I gradi sul display. Piccolo termometro digitale per casa o per l'auto in grado di leggere con precisione le temperature da  $-10$  a  $+100$  °C.

## **68** CARICABATTERIE 12V 5A

Caricabatterie automatico per la ricarica di elementi a 12V. Indicazione dello stato della batteria e della corrente di carica.

Rubriche: 73 In diretta dai lettori, 77 Mercatino & Piccoli Annunci.

Copertina: Marius Look, Milano.

# **SOMMARIO**

# **ELECTRONIC VI.LLAGE**

20 

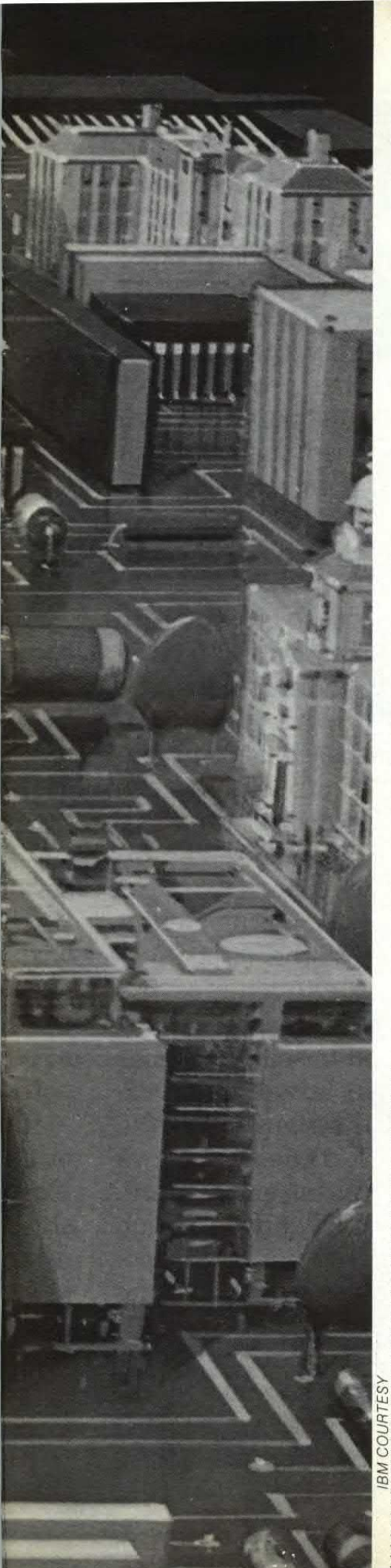

# ABBONATI A Elettronica 2000 hai tutto da guadagnare!

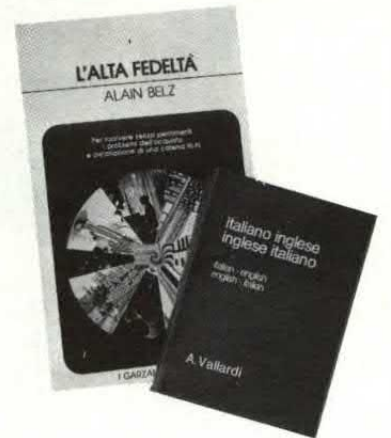

**SUBITO PER TE IN REGALO UN LIBRO A SCELTA FRA:** 

#### \* L'ALTA FEDELTÀ \* DIZIONARIO

Italiano/Inglese - Inglese/Italiano

**Sono pure disponibili: \* Conoscere l'elettronica** \* **Le antenne.** 

E in più la tessera sconto per un risparmio del 10% su tutto il materiale acquistabile presso Elettronica 2000: libri, cassette, arretrati, kit e ancora sconti sul materiale elettronico in tutti i nostri negozi raccomandati. Riceverai pure naturalmente a casa tua dodici numeri della rivista ad un prezzo vantaggioso: 25 mila lire. In questo modo eviterai di pagare il prossimo aumento del prezzo di copertina!

Le richieste di abbonamento che ci perverranno oltre il giorno 10 saranno automaticamente spostate al mese successivo. Ciò ad evitare ritardi nella regolare spedizione agli abbonati ai quali la rivista perviene in anticipo rispetto all'edicola.

ATTENZIONE: se sei già abbonato non usare questo tagliando. Attendi il nostro speciale avviso per il rinnovo dell'abbonamento.

Compila il tagliando qui sotto e spediscilo in busta chiusa a MK Periodici, casella postale 1350, 20101 Milano.

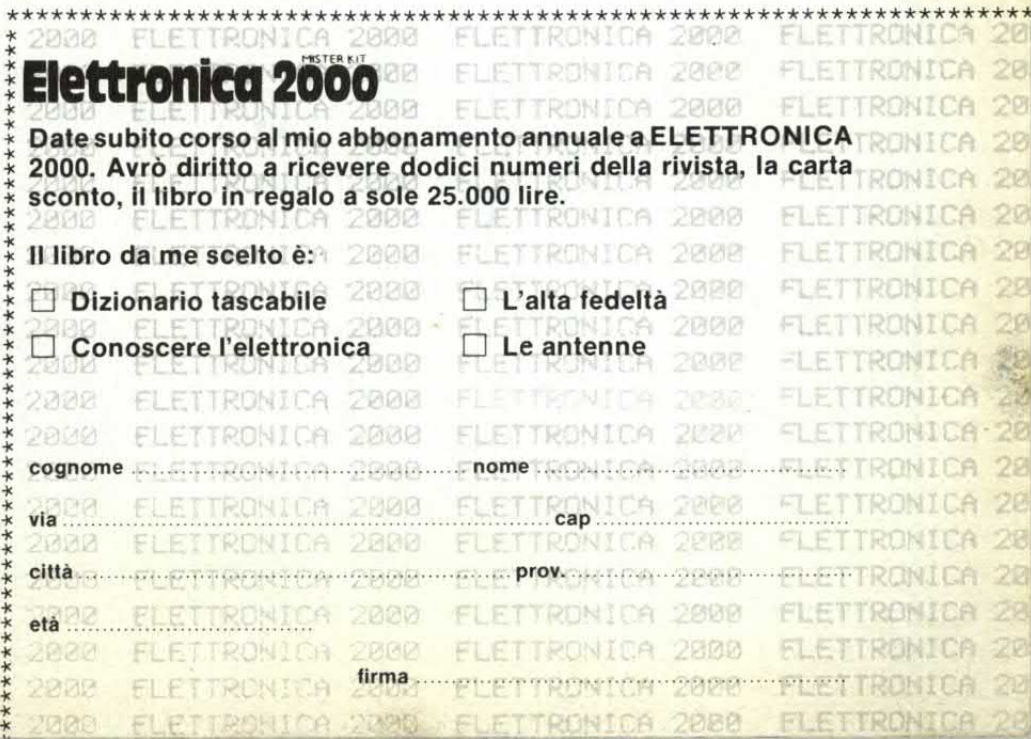

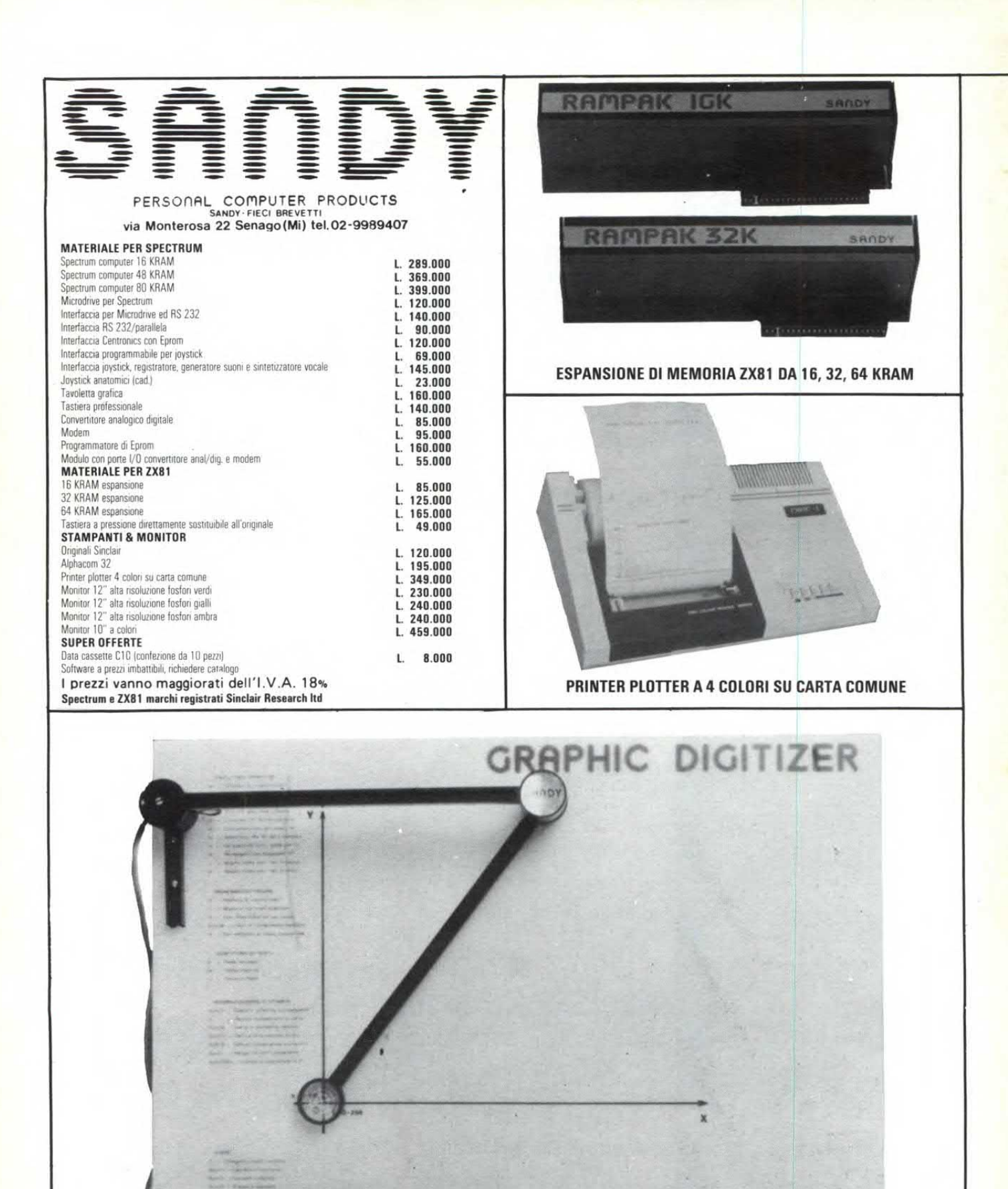

TAVOLETTA GRAFICA PER SPECTRUM E ZX81 CON INTERFACCIA E SOFTWARE

**SANDY** PERSONAL COMPUTER PRODUCTS

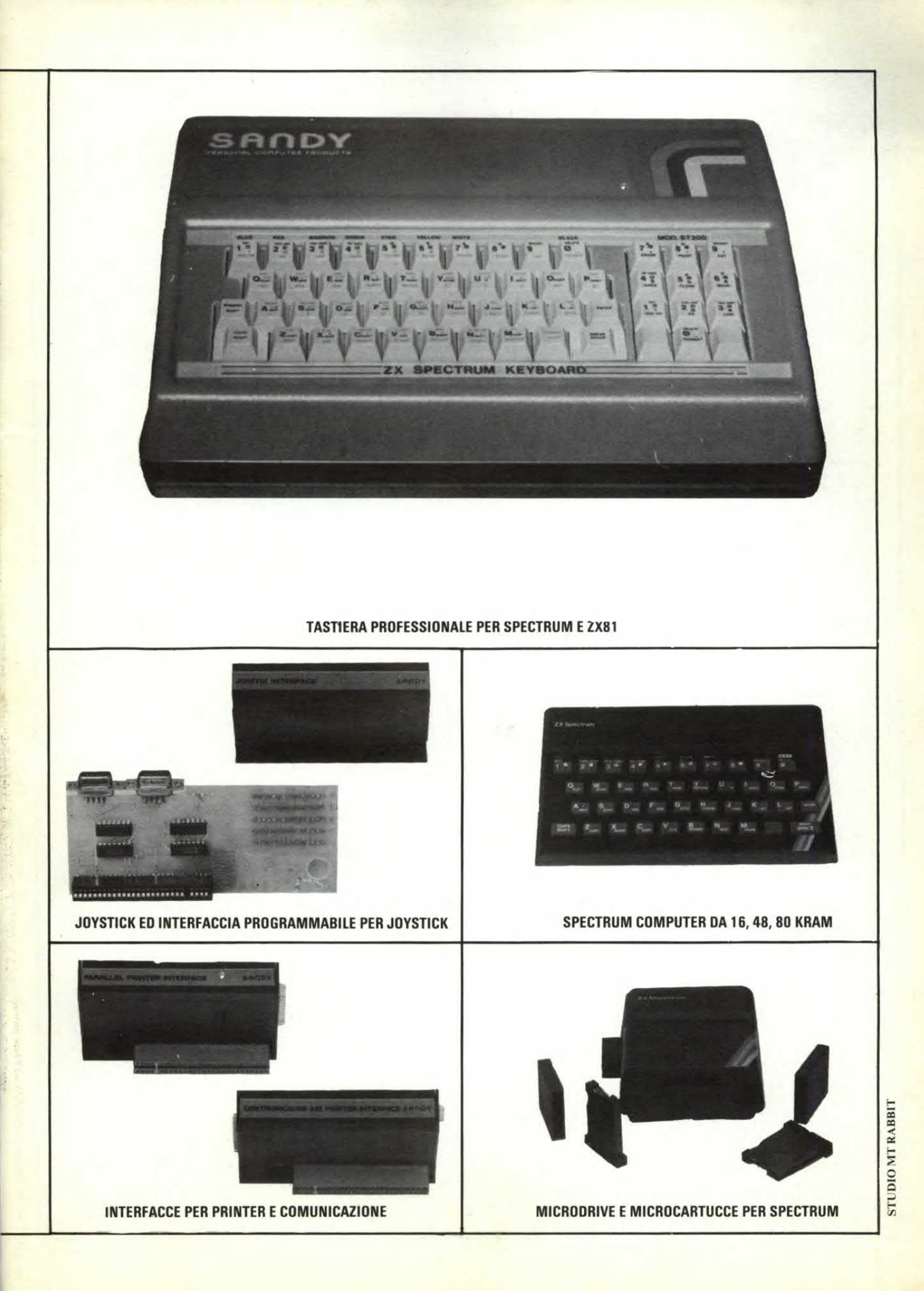

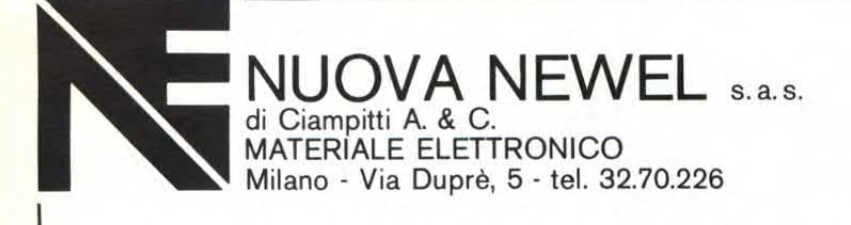

#### Software per Commodore 64

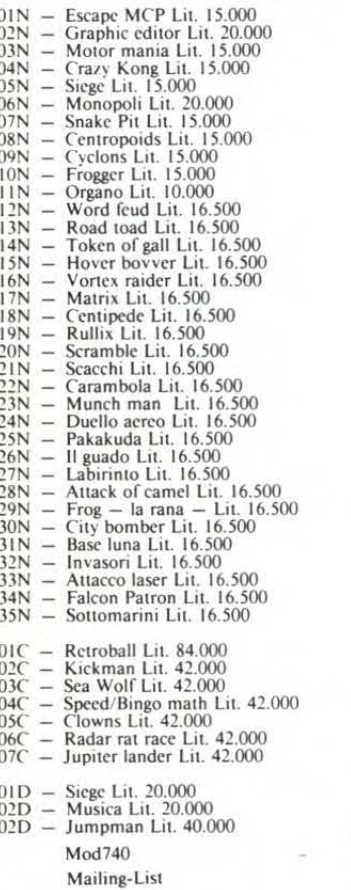

Simon Basic

c tanti altri

N.B.: la lettera che segue il numero d'ordine indica C=cartridge; N=nastro; D=diskette

#### Software per ZX Spectrum

- 
- 
- 
- $04 \over 05$
- $\ell = 1$  magnifici + Test 16/48K Lit. 12.000<br>  $\ell = 1$  magnifici + Test 16/48K Lit. 12.000<br>  $\ell = 2$  Superscacchi 10 livelli in italiano 48K Lit. 15.000<br>  $\ell = 1$  Slow loader 16/48K Lit. 12.000<br>  $\ell = 1$  Slow loader 16/48K Lit  $06 \over 07$
- 
- $\frac{08}{09}$
- $10$
- $\overline{11}$
- 
- $\frac{12}{13}$
- 
- 三  $15$
- $\frac{16}{17}$  $\overline{\phantom{a}}$
- 
- $\frac{18}{19}$
- Flack Kristall con man. 48K Lit. 15.000<br>
Electronica con man. 48K Lit. 15.000<br>
Electronica con man. 48K Lit. 12.000<br>
Electronica con man. 48K Lit. 12.000<br>
Derby (corsa cavalli) 48K Lit. 12.000<br>
Baseball cricket 48K Lit. 12 Ξ
- $\equiv$
- $\frac{20}{21}$ <br> $\frac{21}{23}$ i.
- $\frac{24}{25}$  $\frac{1}{2}$
- 
- $\frac{26}{27}$  $\frac{1}{1}$
- $\frac{28}{29}$
- $\frac{1}{2}$
- 30  $31$ 
	- $\sim$

Zona Mach Mahon - Monteceneri Magazzino interno - Vendita al pubblico Chiuso al lunedì mattino

- Defender 48K Lit, 15,000<br>
- Superpenterate 48K Lit, 15,000<br>
- Uccida gli syntrii (Pacman dei bar) 48K Lit, 15,000<br>
- Uccida gli syntrii (Pacman dei bar) 48K Lit, 15,000<br>
- Maria Tolsak Lit, 15,000<br>
- Maria Tolsak Lit,  $\frac{32}{33}$  $35$  $\frac{36}{37}$  $\frac{38}{39}$  $40$  $41$  $\overline{4}$ 43<br>44<br>45<br>46 47 48 49  $\frac{50}{51}$ <br> $\frac{52}{53}$ <br> $\frac{53}{54}$ 55<br>56<br>57<br>58<br>59  $60$ 61  $62$ <br> $63$  $64$  $\frac{8}{65}$ 66  $67$  68 69<br>70 71 7273<br>7374<br>7576<br>77 78  $70$ 80  $81$  $83$ 85  $\frac{86}{87}$ 88  $\frac{89}{90}$ 91<br>92<br>93<br>94<br>95 96<br>97 98  $\frac{99}{100}$  $\frac{101}{102}$  $103$  $\frac{104}{105}$  $\frac{106}{107}$ 108 109  $\overline{110}$  $111$  $\frac{112}{113}$  $\frac{114}{115}$  $\frac{116}{117}$ 

#### Nuovi arrivi ogni settimana!

- $118 -$ Statistica<br>  $119 -$ Utilitcalc<br>  $120 -$ Masterfile<br>  $121 64$  caratteri
- 
- 

# **Corso di OROLOGERIA. ELETTRONICA MECCANICA** N2 **P0 LAVORA PER TE.**

L'istituto Tecnico Internazionale di Varese, aderente all'A.l.S.Co, Associazione Italiana Scuole per Corrispondenza per la tutela dell'allievo, ti offre la possibilità di completare e migliorare la tua preparazione professionale, seguendo il **Corso di Orologeria Meccanica ed Elettronica,** vera novità nel campo dell'insegnamento a distanza.

Potrai avere tutte le informazioni relative al corso stesso gratuitamente e senza impegno, compilando il tagliando qui riprodotto ed inviandolo a:

#### **Istituto Tecnico Internazionale - 21100 VARESE.**

L'Istituto Tecnico Internazionale dispone di altri numerosi corsi, in grado di assicurare un'alta professionalità nei campi più disparati.

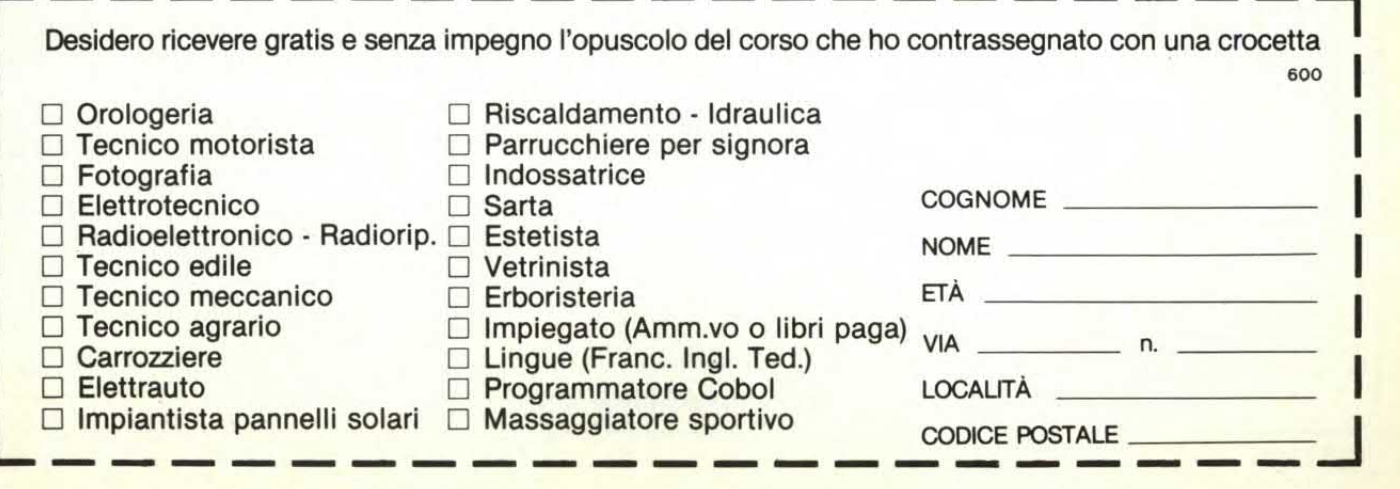

# **K MARKET MAGAZINE** via Pezzotti 38, 20141 Milano, telefono 02/8493511

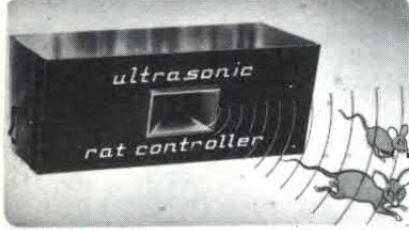

#### Topi e ratti, addio

Siete afflitti da un problema di topi? Nelle canti-<br>ne, nei solai, nei garages, in città o in campa-<br>gna, i topi causano innumerevoli danni. Ora c'è Ultrasonic Rat Controller. Un apparecchio ad ul-trasuoni che emette onde "shock" per il cervel-lo dei topi. E i topi se ne vanno senza tare più ritorno.

L **98.000** 

elettronici<sup>3</sup>

Fplminainsetti elettronici a raggi ultravioletti di grande efficacia; attraggono irresistibilmente le zanzare fulminandole all'istante. Assolutamente innocui perpersone ed animali domestici.

Piccolo per interni L. **24,000,** grande per esterni L. **179,000,** ad ultrasuoni L.19.000.

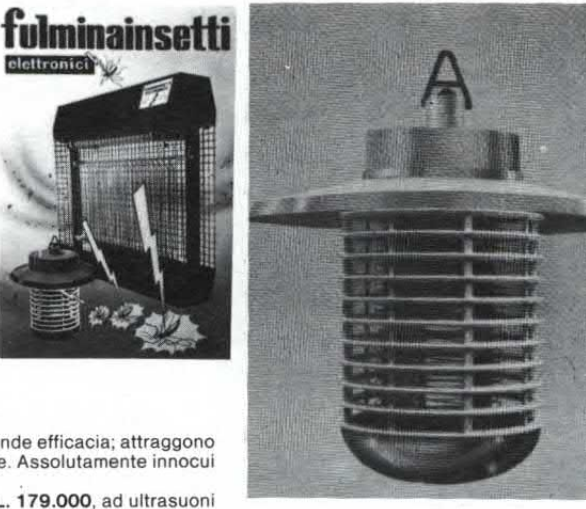

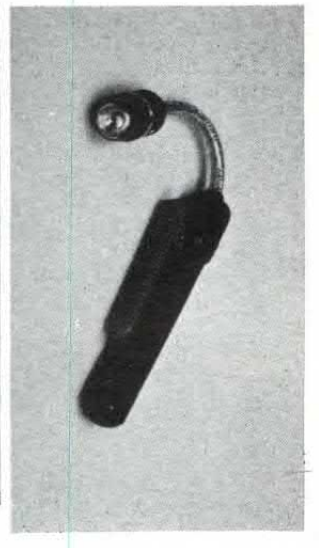

#### **CATALOGO ARTICOLI PROMOZIONALI 1984**

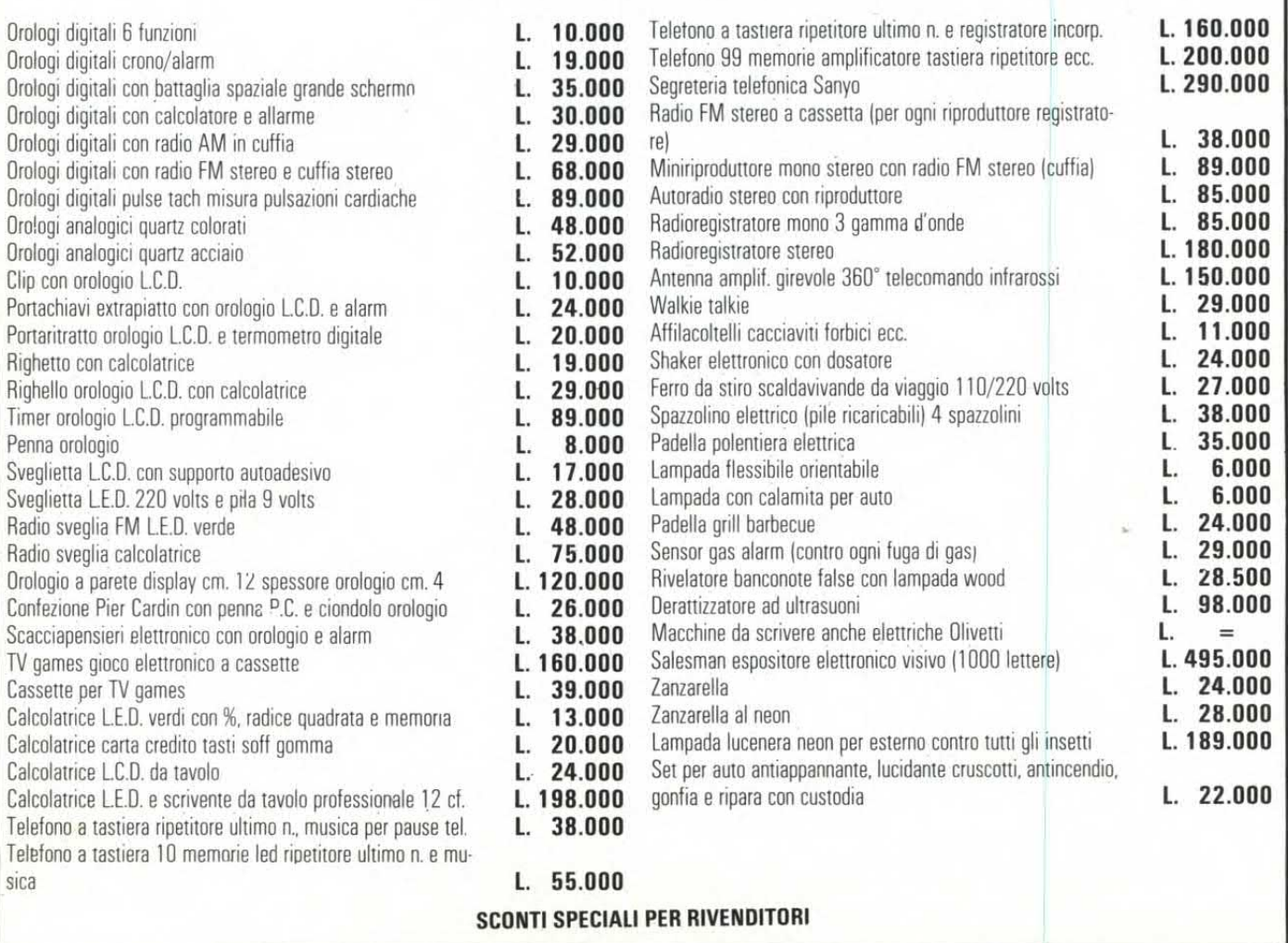

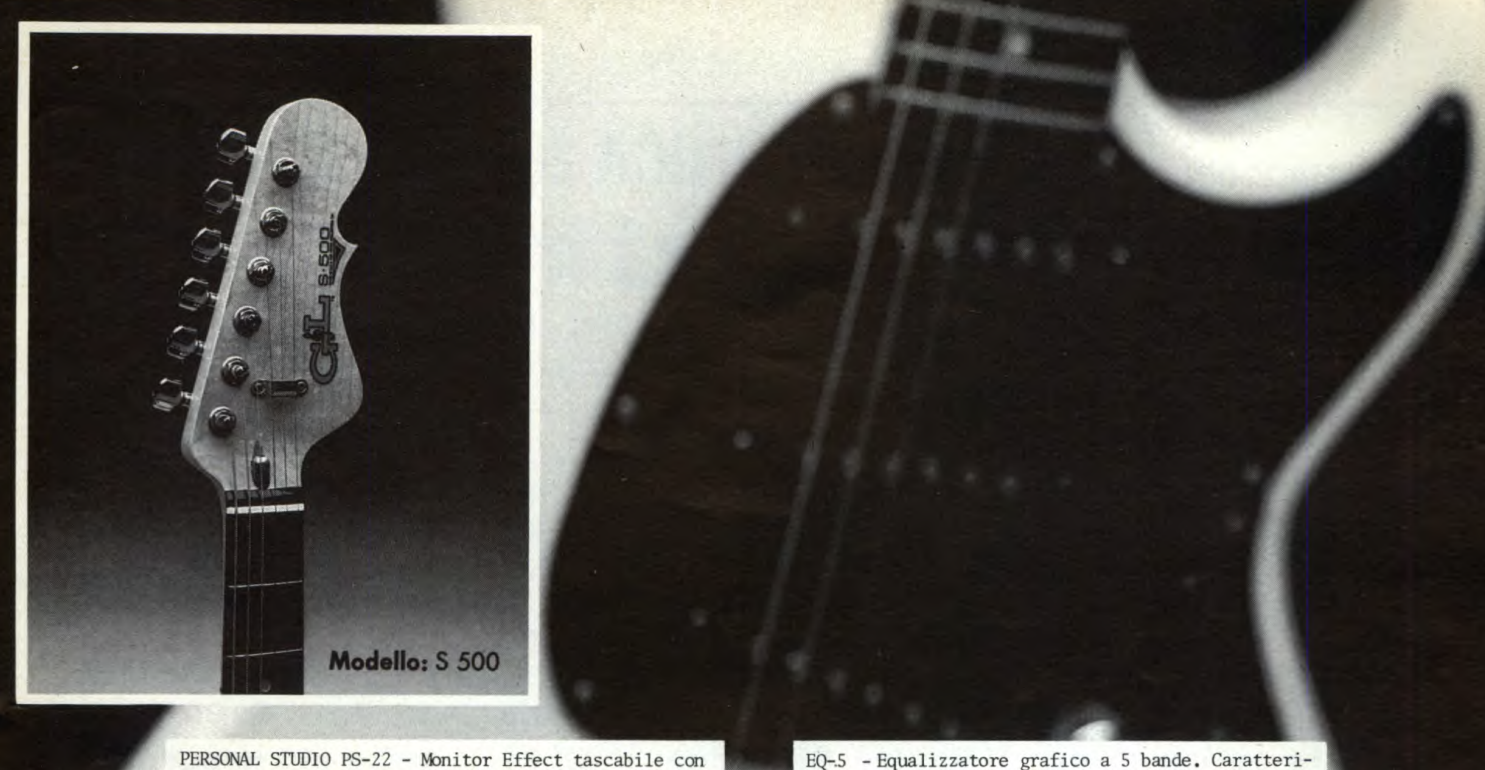

L.280.000

ti: Delay, Chorus, Plus Chorus (Chorus + vibrato). Over Drive, Plus Over Drive (0.0.2).Effetto speciale-Compressore (con tutti gli interruttori in posizione on). Ingressi 2 : I per chitarra, bassi e tastiere in genere con presa jack standard 1/4" - I ausiliario per play back (basi registrate) drums machine (batterie elettroniche) - con jack mini plug sterco - Uscite: 2 - per cuffia, amplificatori, registratori e mixer in generale, con presa jack mini plug stereo - Alimentazione: 8 x IN - 3 - 1,5 V (batterie) - Assorbimento: 40mk nominale - Accessòri: I cuffia - 8 batterie UM-3 I,5 V

**NANYO** 

 $\mathcal{L}$ 

cuffia - Caratteristiche tecniche : Controllo - 1 vo lume generale - Selettori - 6 On-Off switches (inter ruttori) push-on (a pressione) per i seguenti effetEQ-5 - Equalizzatore grafico a 5 bande. Caratteristiche tecniche: I ingresso per strumenti amplificati e apparecchiature tipo registratori, sintetiz zatori, impianti HI FI con jack mini plus stereo. I uscita con cuffia, amplificatori in genere, mixers e banchi di registrazione. TOO HZ ( IO dB)<br>300 HZ ( IO dB)

300 HZ (

I KHZ ( 10 dB)  $3 K HZ$  ( 10K HZ ( 10 dB) Alimentazione : 2xLM - 3 - 1,5 V (batterie)<br>Segnale d'uscita : 40mW + 40mW Segnale d'uscita<br>Distorsione :  $0,2\%$  (30mW/IKHZ)<br>: 65 dB Segnale di rumore Impedenza d'ingresso: 54 OHM Impedenza d'uscita : 32 OHM<br>L.88.000

**distribuzione esclusiva:** 

**I componenti e i Kit di ELETTRONICA 2000 sono reperibili alla HOBBY clettron** 

**Via Saluzzo 11/F** - **10125 TORINO - Telef. (011) 657916** - **655050** 

**UN ESEMPIO DEI NOSTRI PREZZI ?..... TUTTI IVA COMPRESA .....** 

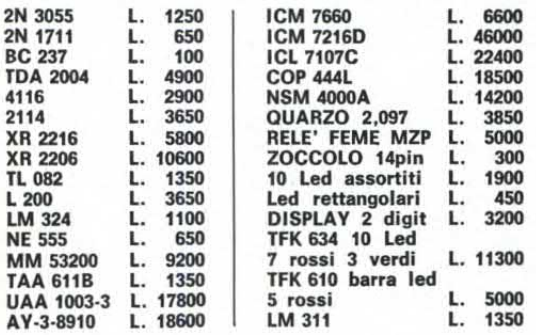

**48 K PERSONAL COMPATIBILE ANCHE IN KIT e inoltre... Interfacce - Drive Control 80 Colonne** - **Z 80 Soft - Eprom Writer Pal Card - RS 232 - Joy Stik - Alimen. swltchlng e... tutti i circuiti stampati A PREZZI INCREDIBILMENTE BASSI!** 

**NO VITA' HOBBY 1984** 

**Tanto software per Il Vostro Spectrum e ZX 81 ... 100 e più programmi dl avventure, giochi familiari, utilità, gestione, tattica e strategia.** 

SUPER SCACCHI **L. 23.000** - CHOMPER **L. 13.000** - JET PAK **L. 13.000** - 313 TANKS **L. 13.000**  Per richiedere il Catalogo dei programmi inviare **L. 1.000** in francobolli.

**SPEDIZIONI IN CONTRASSEGNO IMMEDIATAMENTE ED IN TUTTA ITALIA**  Ritaglia e spedisci il seguente tagliando! Ti faremo uno sconto del 5% per ordini non inferiori a L. 10.000.

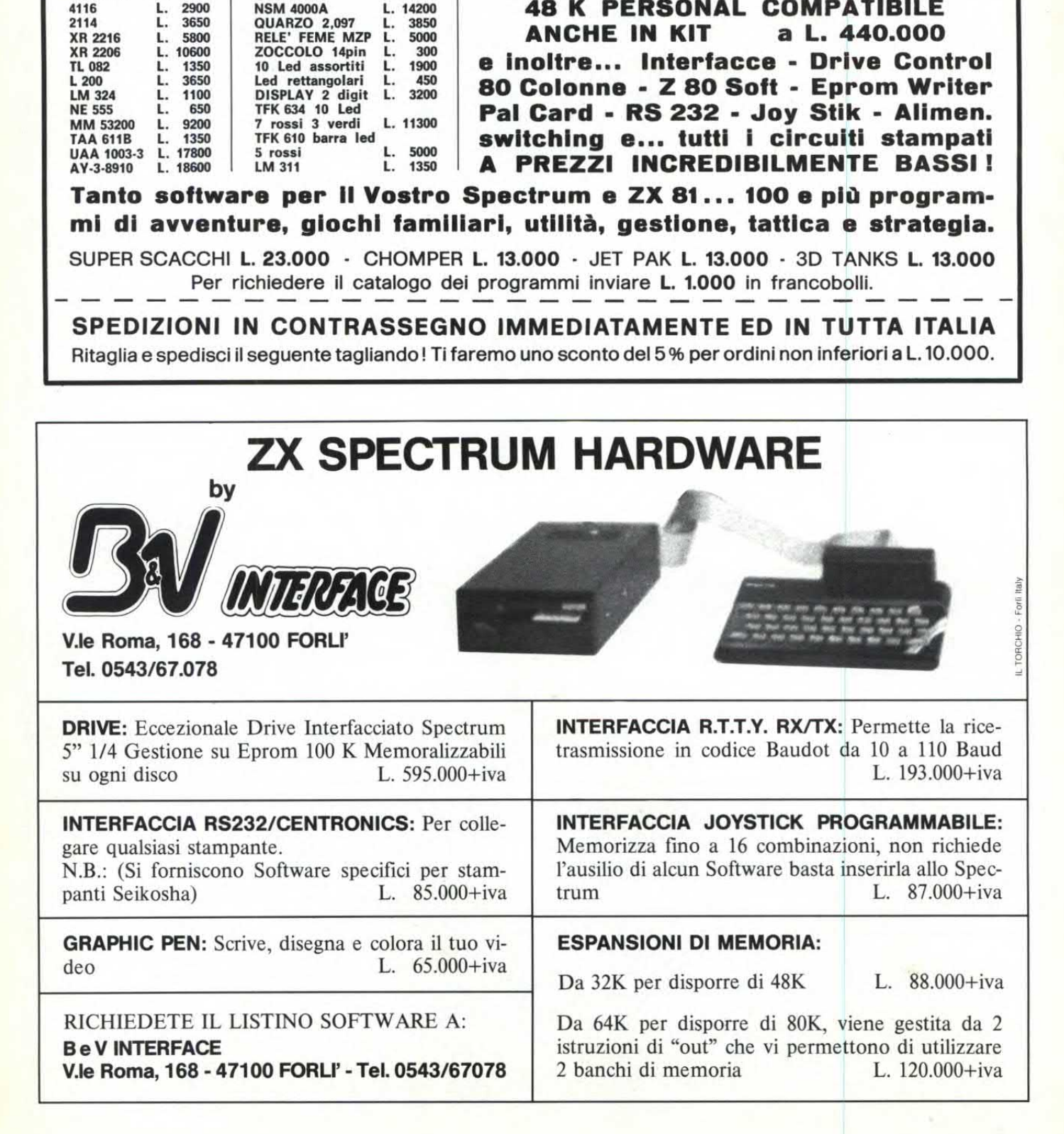

# via Bocconi 9 - 20136 Milano, tel. 02/589921 RONDINELLI COMPONENTI ELETTRONICI

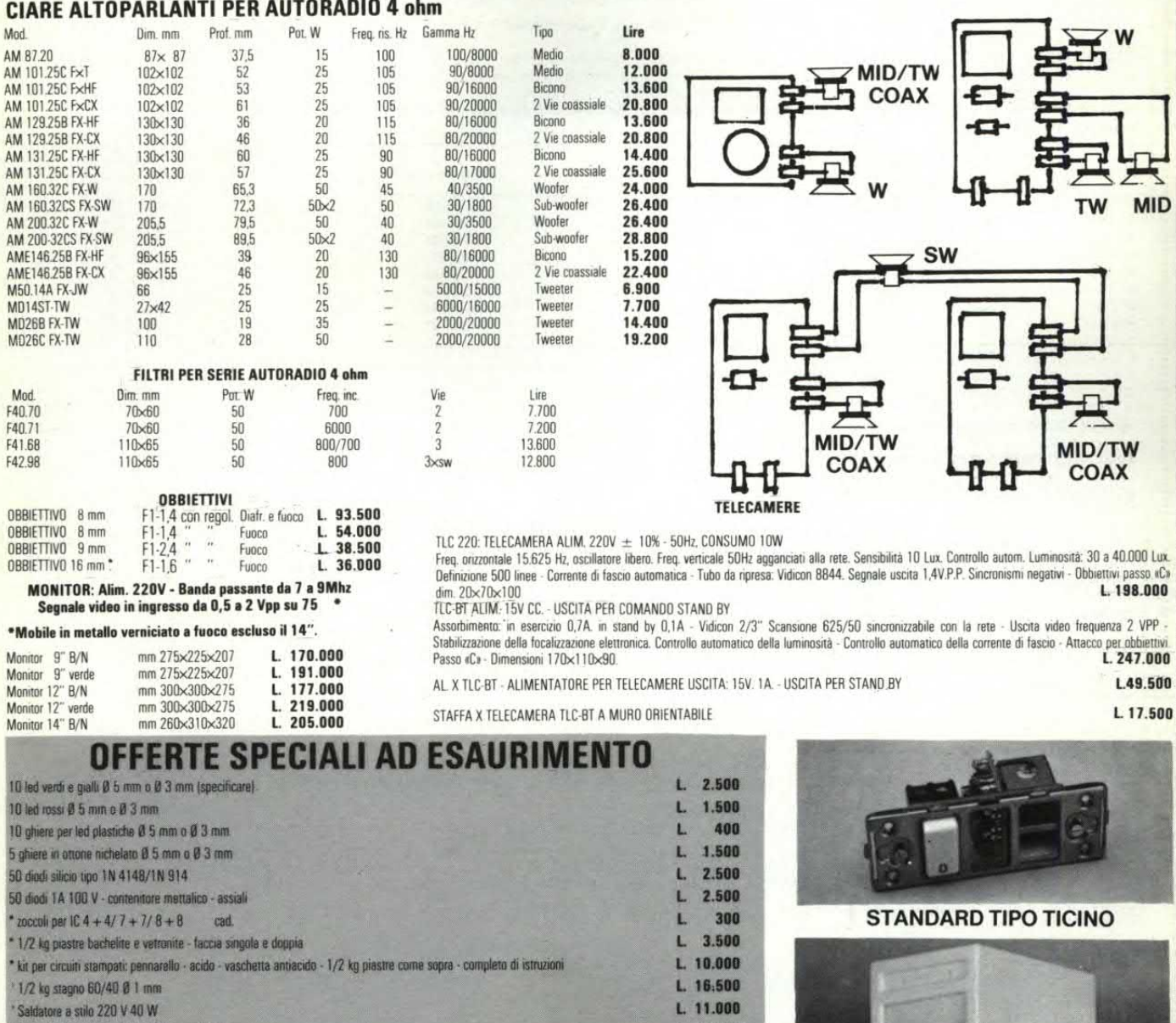

 $L$  2.500 \*5 mt piattina colorata 9x0,124 passo 2,54 L. 14.000 730 resistenze 1/4 e 1/2 W - assortimento completo 10 x tipo tutti i valori standaro da 10 ohm a 10 Mohm  $1, 20, 000$ 500 condensatori minimo 50 V - 10 x tipo da 1 pF a 10 KpF 130 condensatori minimo 50 V - 10 x tipo da 10 KpF a 100 KpF  $L. 8.000$ \* Gruppo varicap SIEL mod. 105E/107V - rigenerati garantiti L 12.000 foroaccoppiatori MCA 231 - TIL 113/119 - 1 pezzo L 1.200  $L 5.000$ 5 pezzi  $L = 2.000$ 20 termistori vari

#### RIVELATORI A MICROONDE BASSO COSTO - MASSIMA AFFIDABILITÀ

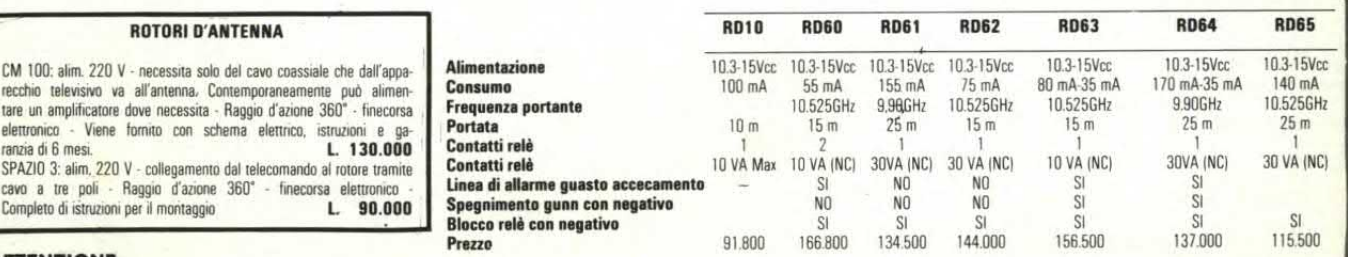

#### **ATTENZIONE**

CONDIZIONI GENERALI DI VENDITA<br>Gli ordini non verranno da noi evasi se inferiori a L. 10.000, o mancanti di anticipo minimo di L. 5.000, che può essere a mezzo assegno bancario, vaglia postale o anche in francobolli; le sp

#### ELETTRONIC BAZAR - di MARTUCCI GIOVANNI NON SI ACCETTANO ORDINI TELEFONICI ORDINE MINIMO DI L. 15.000<br>ACCONTO DI ALMENO UN 30% DELL'IMPORTO **PREZZI IMBATTIBILI...** 20122 MILANO - TEL. 02/5450285 TRAMITE VAGLIA O ASSEGNO PERSONALE PREZZI IVA COMPRESA

**FANTASTICO... TUTTI IVA COMPRESA..,** 

#### ATTENZIONE COMUNICATO IMPORTANTE

Per chi vuole essere più aggiornato dei nostri prodotti può richiederci inviando L. 1.000 copia del nostro CATALOGO dove potete trovare:<br>INVERTER-MONITOR-OBBIETTIVI-ALIMENTATORI-CASSE\_ACUSTICHE-PIATTI\_GIRADISCHI-PIASTRE\_DI MILLE ALTRI ARTICOLI INTERESSANTI SIA TECNICAMENTE SIA COME PREZZO

#### Eletlrnnic Bazar Pagina Febbraio

TV 6" SHILJALIS 402D. Piccolo, compatto elegante TV 6" funzionante a 220 V oppure a 12 V c: può essere utilizzato con il cavetto inserendolo nel vostro accendisigari dell'auto. Ottimo compagno di viaggio, può essere instal barche, roulot, tende ecc. ha una ricezione super perfetta sia in UHF che in VHF con sintonia continua. Realizzato in ABS antiurto e finemente verniciato con frontale nero, Indispensabile per gli antennisti al posto del mi di dimensioni 24x24x15 cm. Approfittatene, pochissimi esemplari, scorta limitatissima. Super offerta per questo mese

Vi presentiamo una nuova serie di CROSS+OVER da 2 a 3 vie con potenze da 30 sino a 150 Watt, 6 a 12 dB per ottava, con impedenza da 4 opp. 8 Ohm. Possono essere forniti in kit oppure già montati e collaudati da noi

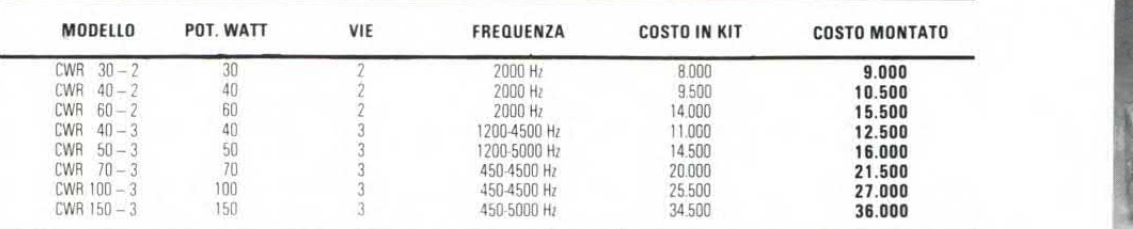

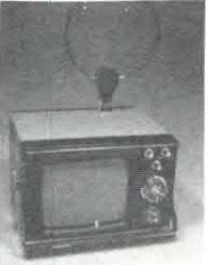

#### AMPLIFICATORI - MECCANICHE STEREO 7 - PIATTI GIRADISCHI - CUFFIE - TESTINE Amplificatore originale NEW da 35 + 35 Watt, esecuzione professionale sia electronicamente che esteticamente. Sei ingressi equalizzati (2 Phono, 2 Aux, 1 Tape, 1 tunner) monitor in cuffia, controllo filtri loudness, rumble dei bassi separati; wumeter a doppia scala illuminato. Elegantissimo mobiletto nero con frontale nero e modanature in blue è di linea ultramodernissima. GRUPPO MECCANICA «INCIS STEREO 7» ya sumpletamente muntato su elegantessimo frontale nera salutate donno per situra anamento. Completo di circuiti de tricological preamplicazione per ascolto in cultia o per pilotare dei fi i, controllo elettronics di veleura notate correcta la cancellazione controlli di ivelli sur die canal: a led Apparecchiatora di Vedeta, sicura e compatissima Misure mn 200x140x75. **Cancellando sinona lipo slider, controll** tratura stereo Con questo grupo ei si può costrure un compattissimo rais sinture, strazione<br>PIASTRA GIRADISCHI BSR 231, Tipo semprofessionale braccio ad Scambiadischi automatico, tiam del bracco con discesa trenata munta l PIASTRA GIRADISCHI BSK 232. Carafterisidhe come la precedente ma il suo aspetto le da un torco di super professionale, monta restina monta restina monare (L.M. almentazione a 220 volt. – Carafina Cuesta pastra è montata su ntesimo mobile color argento con copertura un plexiglas fume. Velocità 33 45 cm<br>**Microcuffietta** ultra leggera può essere utilizzata per qualsiasi riproduttori tascabili che per il vostro super impianto HI-FI **N. 1999 dell** Microcuffietta ultra leggera può essere utilizzata per qualsiasi riproduttori tascabili che per il vostro super impianto HI-FI la di anno 1974 anno 1974 anno 1974 anno 1974 anno 1974 anno 1974 anno 1974 anno 1974 anno 1975 Cuffia stereofonica HP originale nBSls con padiglioni in gomma piuma, leggera e completamente regolabile Risp freq 30- 15000 Hz. L. 22.500 **Curna stereoronica** come sopra ma con in più la regolazione del volume separato sui due padiglioni. Hisp. treq. 3U<br><mark>Cuffia stereofonica</mark> HF originale «BSI» con in più un equalizatore a 5 bande di frequenza (100 — 10 KHz). T1 TESTINA stereo sette Philips o per apparecchi qiapponesi TESTINA mono per stereo sette Philips of registrazione (d. 2.000 L. 85.000 L. 85.000 TO TO TESTINA di cancellazione mono per stereo sette (d. 2.000 L. 2.000 L. 85.000 T2 TESTINA di cancellazione per stereo sette L. 2.000 L. 2.000 L. 2.000 L. 2.000 L. 2.000 L. 2.000 L. 2.000 L. 2.000 L. 2.000 L. 2.000 L. 2.000 L. 2.000 L. 2.000 L. 2.000 L. 2.000 L. 2.000 L. 2.000 L. 2.000 L. 2.000 L. 2.0 L. **27.000 T9 COPPIA TESTINA** per reverbero, eco, effetto cattedrale ecc. **L. 2.500** T4 TESTINA per giradischi magnetica con puntina cilindrica NAHAOCA ATTENZIONE OFFERTISSIMA (PEZZI LIMITATI) Plancia amplificata per tutti gli amatori dell'HI-FI CAR offriamo la possibilità di potenziare il vostro impianto HI-FI fino a 25 + 25 WATT, con una rivoluzionaria plancia amplificata la norme adattabile a qualsiasi modello di automobile) Per tutti coloro che devono acquistare o regalare un nuovo impianto HI-FI CAR offriamo la possibilità di due fantastici kit comprendenti: KIT TAUDradio 7 + 7 WATT con AM/FM STEHEU nproduttore stereo sette normale plancia amplificata da 25 + 25 WATT 2 altoparlanti tricoassiali da 30 WATT cadauno completi di mascherina antenna per auto KIT 2 Kit come sopra ma da  $10 + 10$  Watt con autoradio AM/FM STEREO e riproduttore stereo con revers **OCCASIONE UNICA PER CHI DEVE REGISTRARE CON** CASSETTE STEREO I OPPURE CON BOBINE A NASTRO Autoblicataria del prima o reassura de registrare on nasto normale de Lo. Lub. Lou. Co. D. Lub and the case of the search interessance. Le cassette da Co e a C10 possono essere unitzate da radio libere per stacchi<br>Nubblica U/3 KIT per costruzione circuiti stampati, comprendente vaschetta airtiacido, vernice sengrafica, acido per 4 limi, 10 piastre ramate in bakelite e vetronire<br>U4 BOTTIGLIA 1 kg acido per circuiti stampati in soluzione satur U4 BOTTIGLIA 1 kg acido per circuiti stampati in soluzione satura<br>U5 CONFEZIONE 1000 cri per circuito per considerati dose 5 li CONFEZIONE 1000 gr percloruro terrico (in polvere) dose 5 litri vestif in materiale antiacido recipent in materiale infangulie ed incorrutione per chi na problem in campo fotografico, preparazione orcuiti stampati: chimica con prodotti corrosivi, colbrazioni ecc. Assortimento nelle se<br> U6 CONFEZIONE i kg lastre ramate mono e bilaccia in bakevile circa 15/20 misure inon sono ritagli ma piastre molto grandi)<br>U7 CONFEZIONE 1 kg lastre tamate mono e bilaccia in vetronite circa 12/15 misure **013 PENNA PER CIRCUITI STAMPATI** originale «Karnak» corredata 100 g inchiostro serigrafico<br>**014 MICROPENNA** at cronidi stampati. Novita assoliata Traccia linea anche infanno a 0.3 mm Indien MICROPENNA "er orcuiti stampati. Novita assoluta Traccia linee anche inferiori a 0,3 mm. Indispensabile per microcircuiti, intocchi e qualisiasi lavoro di precisione. SPRAY PER USO ELETTRONICO (Serie completa 7 pezzi L. 12.000 - un pezzo L. 2.500) 51 Pulizia contati, e poi-enzionetri con protezione silicone S4 Ssiccante poi viti reriarsie ingranaggi arrugginti<br>S2 Pulizia puia: zionratti J.suusidante S5 - ie.caota in S5 - ie.caota S5 - ie.cante oen rneccanismi orolog 52 Pulizia puintumetri e contatti disossidante.<br>53 isolante trasparente per alle 'r, rsinni e trequenzeri, per alle trasparente difference S6 -- Accidente ursoni. Case alle trasparente ursoni. Case Accidente ursoni. Case A BARATTOLO 100 grammi grasso silicone puro L. 3.500 LD 4 10 Led verdi Ø 5 L. 2.500<br>LD 5 10 Led verdi Ø 3 L. 2.500 LD 5 10 Led verdi 0 3 L. 2.500<br>LD 6 10 Led gialli 0 3 L. 2.500 LD 6 10 Led gialli 0 3 L. 2.500 Listino L 110.000 Listino L. 65.000 Listino L 20000 **Off.** L. 194.000 Listino L. 320.000 0ff. L. 230.000 L. 12.000<br>L. 2.500 L. 2,500 L. 3.500  $1.600$ L. 10.000 L. 6.500<br>L. 2.500 L. 2.500 LD 1 10 Led rossi Ø 5 L. 1.500 LD 2 10 Led rossi Ø 3 L. 1.500 LD 3 10 Led gialli Ø 5 L. 2.500 Super Offerta di 10 led misti  $\emptyset$  5 (4 rossi + 4 verdi + 4 gialli)

DE 2.500 L.<br>Amplificatore su cassetta da 35+35 Watt con 6 ingressi, regolazioni separate per caratteristiche vedere la voce AMPLIFICATORE NEW . 62.000 Off. L. 82.000<br>Antenna superamplificata «Federal - CEI/ATES» per 1-4 re

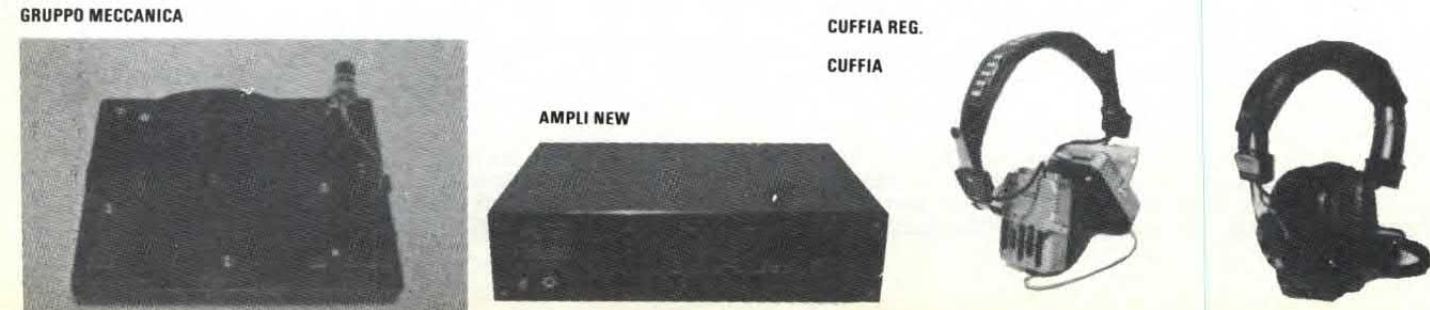

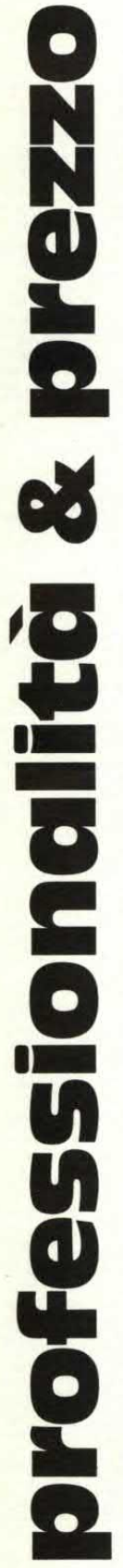

• Alimentatori stabilizzati professionali • Generatori di barre a colori per TV • Frequenzimetri digitali • Ceneratori di funzioni • Ceneratori d'impulsi • Capacimetri • Multimetri digitali

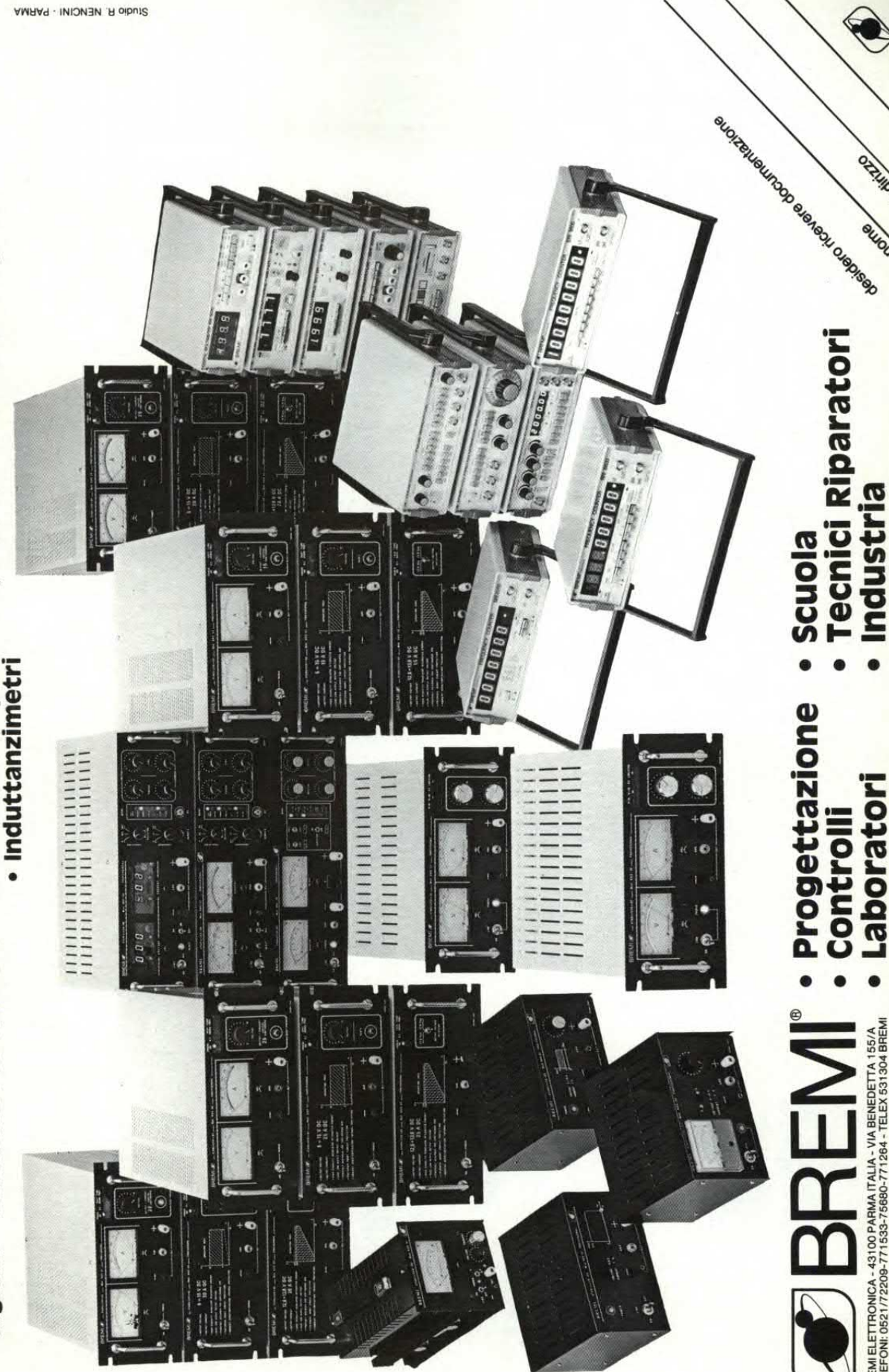

Industria

 $\bullet$ 

Laboratori

 $\bullet$ 

A BENEDETTA 155/A<br>- TELEX 531304 BREMI

BREMI ELETTRONICA - 43100 PARMA ITALIA - VI<br>TELEFONI: 0521/72209-771533-75680-771264

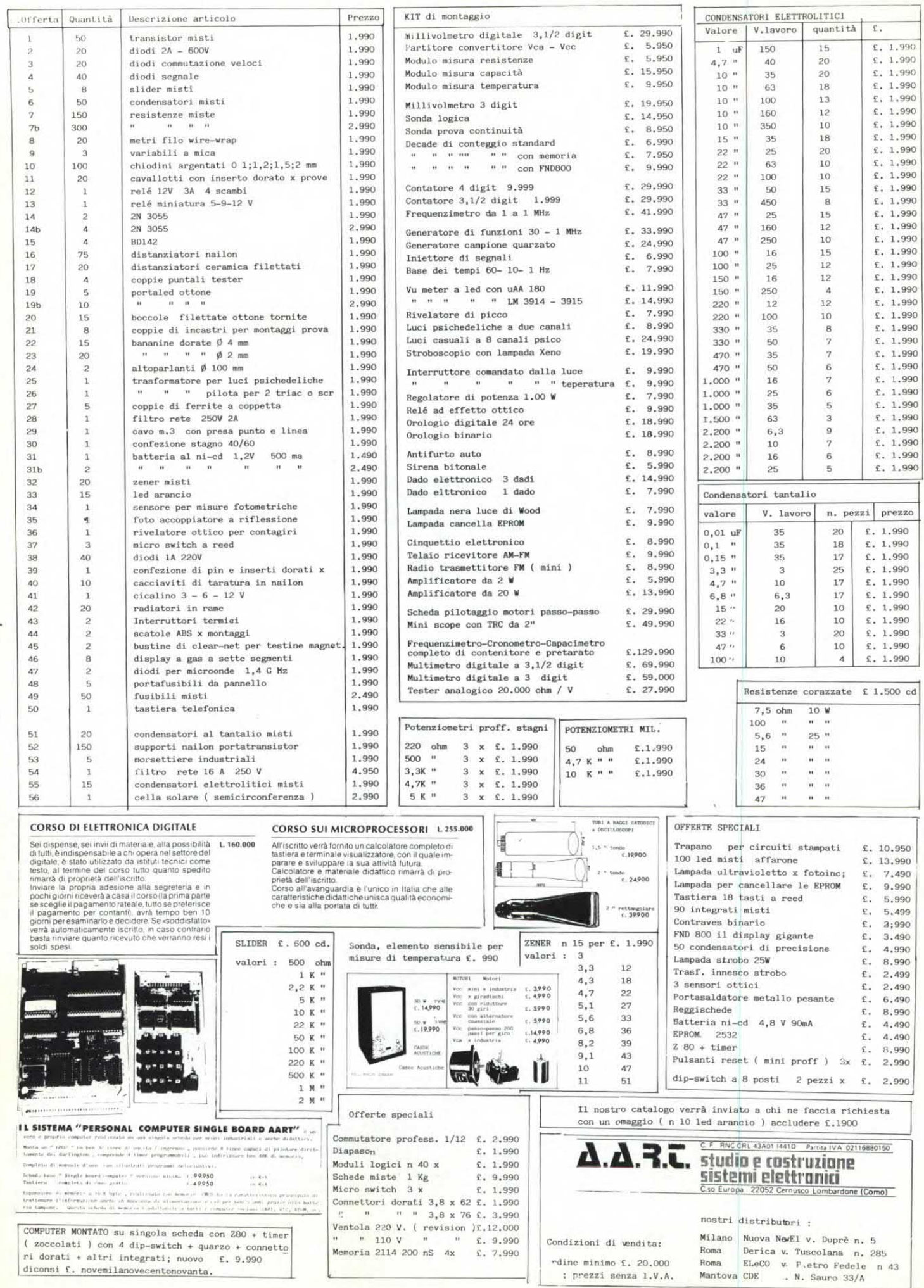

# **HOBBY elettronica**

**Via Saluzzo 11 /F - 10125 TORINO - Tel. (011) 655050** 

### Distributrice prodotti importati dalla IMER **elettronica s.a.s.**

#### **Presenta:**

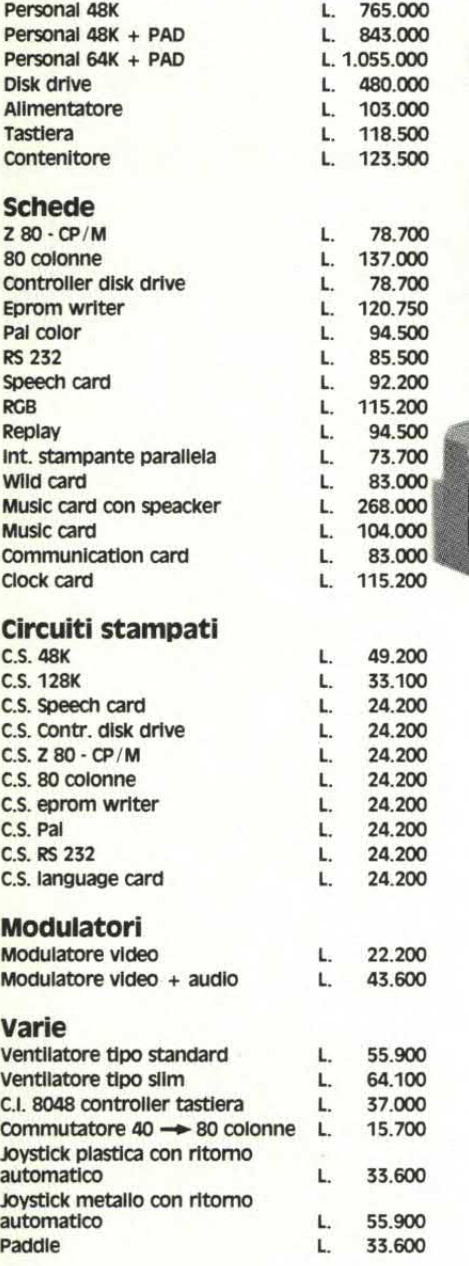

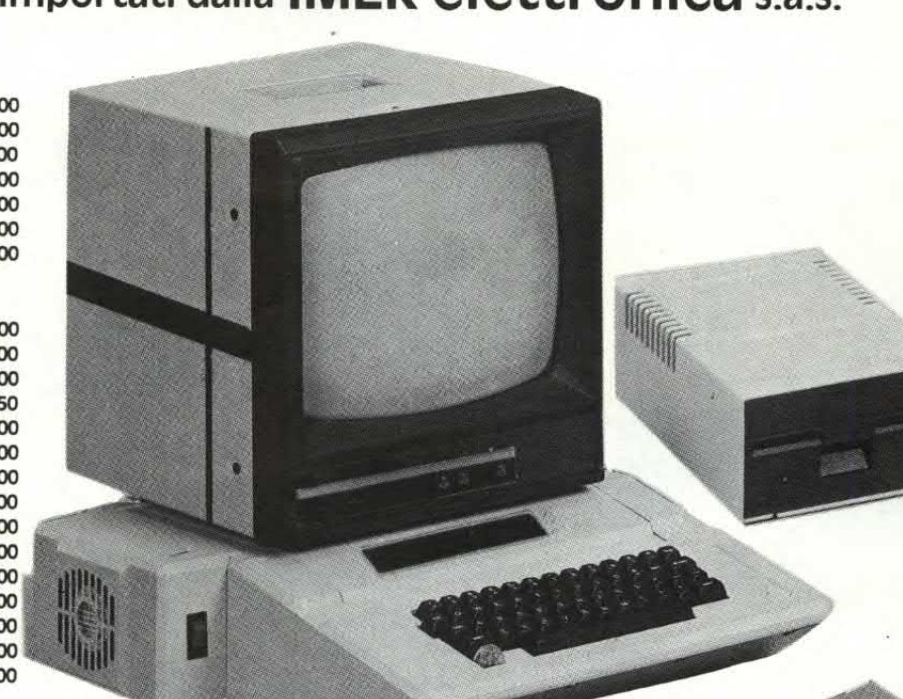

#### **CONDIZIONI** Dl VENDITA

Al PREZZI SOPRA ELENCATI DOVRÀ ESSERE AGGIUNTA L'ALIQUOTA IVA 18%

PAGAMENTO : CONTANTI O CONTRASSEGNO

- SPEDIZIONE : PACCO POSTALE E/O CORRIERE
- RESA : FRANCO NS / MAGAZZINO
- IMBALLO : COMPRESO

I prezzi sono riferiri al cambio di L. 1.700 \$ U.S. **Ci riteniamo tacitamente autorizzati ad adeguarli qualora** 

la variazione superi il + /-3%.

# **LIBRERIA INTERNAZIONALE ULRICO HOEPLI**

### **SEZIONE ASTRONOMIA**

Via Hoepli, 5 - 20121 MILANO - Telefono (02) 865446 • Telex 313395 Hoepli I

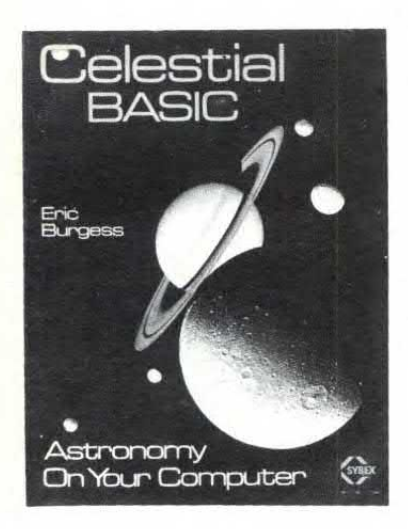

#### JONES A. - Astronomia con il calcolatore tascabile - Pag. 307 in 8° 1981 **L.16.000**

MILLER A.R. - Pascal programs for Scientists and Engineers - Pag. XXI-374 in 8° 1981

**L.50.000** 

- P.DUFFETT-SMITH Astronomia pratica con l'uso del calcolatore tascabile
- prossima pubblicazione BURGESS E. - Celestial Basic - Pag. XI-300 in 8° 1982

**L.43.000** 

- EISBERG R. Countdown: Skydiver, Rocket and Satellite Motion on Programmable Calculators
- GHEDINI S. Software for Photometric Astronomy - Pag. 219 in 8° 1982

**L.55.000** 

HEDEN A. - Astronomical Photometry - Pag. XII-392 in 8° 1982

#### **L.78.000**

MEEUS J. - Astronomical tables of the Sun, Moon, and Planets - Pag. 400 in 8° 1983

#### **L. 55.000 circa**

- HALL D.S. Photoelectric Photometry of Variable Stars - Pag. 281 in 8° **L.** 55.000 circa
- MILLER A.R. Basic Programs for Scientists and Engineeers - Pag. 318 in 8°

#### **L. 50.000 circa**  BOUIGES S. - Calcul Astronomique pour Amateurs adapté à l'emploi d'un

calculateur ou d'un micro-ordinateur - Pag. 126 in 8° 1982

# SOFTWARE DI ASTRONOMIA

Nel reparto tecnico oltre ai libri troverete anche diapositive, carte stellari, libri rari, materiale didattico astronomico, posters.

Richiedeteci il catalogo completo di Astronomia.

Spedizione anche in c/assegno; spese di spedizione L. 2.500

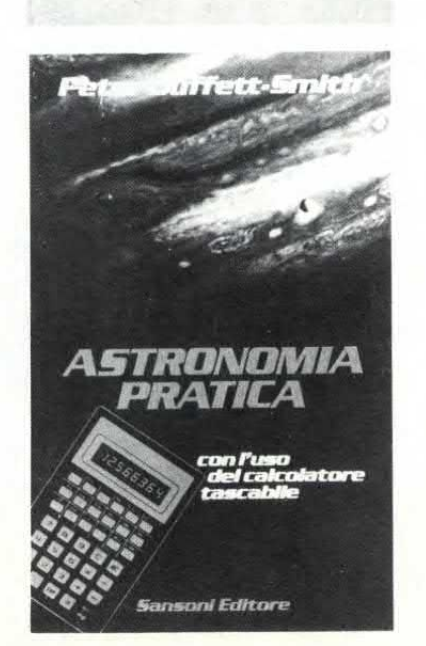

EIZILITTEIZILIT!

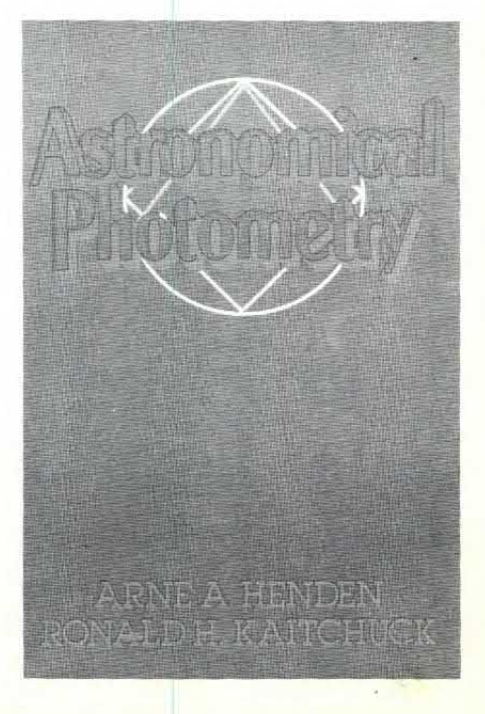

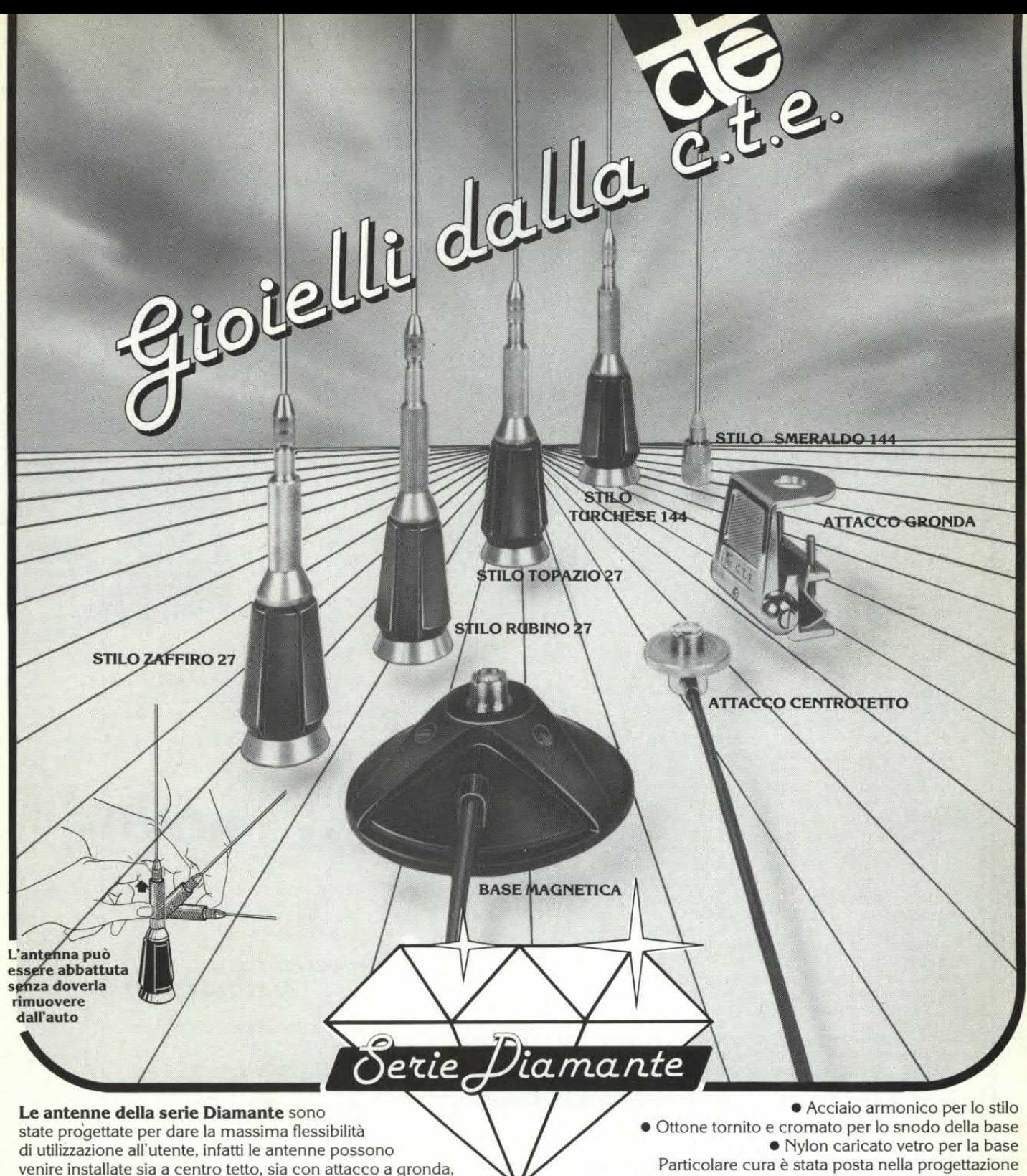

e con basamento magnetico. La scelta accurata dei materiali usati per la costruzione,

pongono questa serie ai vertici della produzione mondiale di antenne, infatti i materiali utilizzati sono:

Particolare cura è stata posta nella progettazione della base magnetica, la potrete utilizzare tranquillamente sulla vostra vettura alla velocità che desiderate.

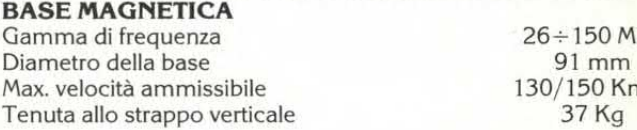

 $26 \div 150$  MHz<br>91 mm 130/150 Km/h<br>37 Kg

#### **CARATTERISTICHE TECNICHE**

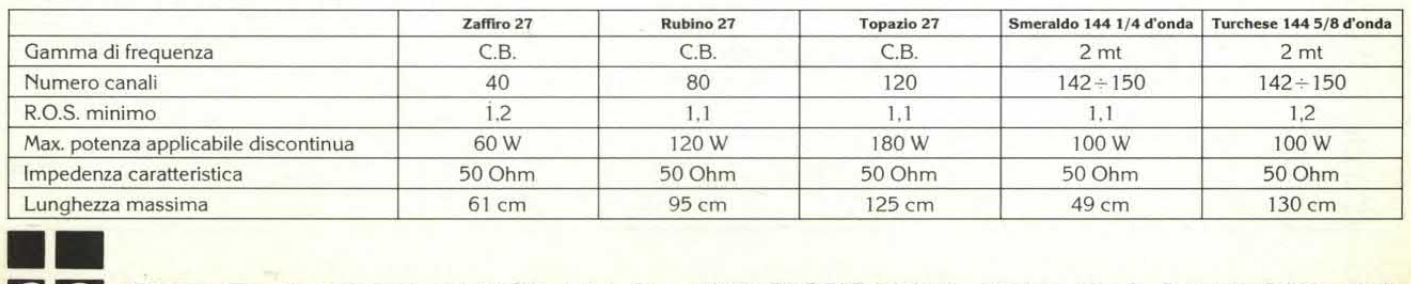

**CTE NTERNATONAL® 42100 REGGIO EMILIA · ITALY · Via R. Sevardi, 7 (Zona Ind. <br>
Mancasale) · Tel. (0522) 47441 (ric. aut.) · Telex 530156 CTE I** 

# **G.P.E. KIT**

MK 020-TERMOMETRO ACQUA AUTO (\*\*)<br>MK 025-ANALIZZATORE IMPIANTO ELETTRICO AUTO E MOTO MK 030/A-ESPOSIMETRO PER FOTO REALIZZATE CON FLASH MK 035-SPEGNIMENTO LUCI AUTOMATICO PER AUTO MK 055-VU METER STEREO 10+10 LED PIATTI(\*\*) MK 065-CONTROLLO LIVELLO LIQUIDI CON ALLARME (\*\*) ME 075-IGROMETRO ELETTRONICO DIGITALE COMPLETO DI VISUALIZZATORE, ALIMENTATORE E TRASFORMATORE MK 080-ESPOSIMETRO PER CAMERA OSCURA MK 085-DISTORSORE PROFESSIONALE PER CHITARRA MK 090-MINI TRASMETTITORE FM 1 WATT MK 100-AMPEROMETRO DIGITALE PER AUTO(\*\*) (2.31500)<br>MK 105-MONITOR UNIVERSALE PER LIVELLO BATTERIE (2.31500) MK 105-MONITOR UNIVERSALE PER LIVELLO BATTERIE ME 115-SISTEMA PER IL CONTROLLO DEL RISCALDAMENTO DEI LIQUIDI CON VISUALIZZAZIONE DELLA TEMPERATURA<br>MK 115/A-5 ALIMENTATORE DUALE STABILIZZATO <sup>1</sup>5V 1.5A L.14000 MK 115/A-5 ALIMENTATORE DUALE STABILIZZATO <sup>+</sup>5V 1,5A MK 115/A-12 ALIMENTATORE DUALE STABILIZZATO ± 5V 1,5A l.14000<br>MK 115/A-15 ALIMENTATORE DUALE STABILIZZATO ±5V 1,5A l.14000<br>MK 145-TERMOMETRO ELETTRONICO AD ALTA PRECISIONE COMPLETO DI DOPPI ALIMENTATORI:PROPRIO E PER MK 2550 MK 260 L.28700<br>MK 175-TERMOSTATO AD ALTA PRECISIONE LAGOOD ME 175-TERMOSTATO AD ALTA PRECISIONE L.16900 MK 180-RIVELATORE DI STRADA GHIACCIATA (\*\*) L.18350 MK 185-GRILLO ELETTRONICO AMPLIFICATO CONSUMINATO L.11850<br>MK 190-MURRITO ELETTRONICO AMPLIFICATO CONSUMINATO L.11500 MK 190-MUGGITO ELETTRONICO AMPLIFICATO CONSUMENTO L.11500<br>MK 195-SCACCIA ZANZARE ELETTRONICO CONSUMENTO L.13850 ME 195-SCACCIA ZANZARE ELETTRONICO L.13850 MK 200-TERMOMETRO ELETTRONICO PER VINI E SPUMANTI L.17100<br>MK 220-SIPERSTRENA A 4 TONT 25W PROGRAMMARILE L.17000 MK 220-SUPERSIRENA A 4 TONI 25W PROGRAMMABILE L.17000 MK 225-LUCI PSICO PER AUTO E MOTO 3 CANALI (\*\*) L.23250 MK 225/E-SCHEDA PILOTA TRE CANALI PER MK 360 L.25500<br>MK 235-AMPLIFICATORE UNIVERSALE BF DA 10-12 W L.16400 MK 235-AMPLIFICATORE UNIVERSALE BF DA 10-12 W<br>MK 240-ALIMENTATORE STAB.REGOLABILE 1.2/30V 1.5A L.19350 MK 240-ALIMENTATORE STAB.REGOLABILE 1,2/30V 1,5A L.19350<br>MK 250-STELLA COMETA ELETTRONICA CON EFFETTO SCIA L.15600 MK 250-STELLA COMETA ELETTRONICA CON EFFETTO SCIA MK 255-VOLTMETRO ELETTRONICO 3 DIGIT, DIMENSIONI 8x4 cm DISPLAV MONSANTO 20 mm MK 260-VOLTMETRO ELETTRONICO 3} DIGIT NORME DIN MK 265-AMPLIFICATORE STEREO 12+12 WATT MK 300-CONTATORE A 4 CIFRE CON MEMORIA, DISPLAY 2cm ME 300/BTU-BASE DEI TEMPI UNIVERSALE QUARZATA MK 300/F-SCHEDA FREQUENZIMETRO PERIODIMETRO PER MK 300 MK 320-EFFETTO TREMOLO PER STRUMENTI L.18000<br>MK 325-REGOLATORE UNIVERSALE PER TENSIONI ALTERNATE L.11800 MK 325-REGOLATORE UNIVERSALE PER TENSIONI ALTERNATE ME 330-LUCI DI CORTESIA AUTOMATICHE PER AUTO COMPLETE DI CONTENTTORE L.13750<br>MK 335-RICEVITORE DIDATTICO IN AM COMPLETO L.21700 ME 335-RICEVITORE DIDATTICO IN AM COMPLETO L.21700 ME 34O-PREAMPLIFICATORE PROF.PER STRUMENTI MUSICALI L.21500 MK 345-SONDA LOGICA PER TTL E CMOS CON MEMORIA E MULTIMETRO A TRE PORTATE L.33500<br>MK 350-TRASMETTITORE DIDATTICO IN AM COMPLETO L.18200 ME 350-TRASMETTITORE DIDATTICO IN AM COMPLETO L.18200 MK 355-PROVA RIFLESSI ELETTRONICO PROGRAMMABILE L.34500 ME 360-INTERFACCIA DI POTENZA 3 CANALI 4500 W COMPLETA DI MICROFO-NO PREAMPLIFICATO PER MK 225/E L.38750 MK 500-PSICO QUADRO ELETTRONICO "LED,LIGHT AND SOUND"COMANDATO<br>DAL SUONO COMPLETO DI ALIMENTATORE 220V c.a. DAL SUONO COMPLETO DI ALIMENTATORE 220V c.a. MK 505-Ahi,CHE SCOSSA!SUPERSCHERZO PER CARNEVALE, DISCOTECA E...<br>SCUOLA! L.15600 SCUOLRI L.15600 ME 510-MICRORICEVITORE FM CON AFC E MOOTING AUTOMATICO,SINTONIA A VARICARE PLL A SINTESI DI FREQUENZA L.24300 (—)KIT COMPLETO DI CONTENITORE DA PANNELLO MOD.GPE 023 IN ABS NERO,ANTIURTO E MASCHERINA FORATA E SERIGRAFATA. UNA VASTA GAMMA 01 KIT A MICROPROCESSORE DEDICATI PER Z80,81,APPLE. APPLE COMPATIBILE E COMMODORE E'COMPRESA NEL NOSTRO VOLUME 1º E NEI LISTINI PREZZI. I KIT GPE (ex Micro Kit) SONO IN VENDITA PRESSO I MIGLIORI RIVEN-DITORI DI MATERIALE ELETTRONICO. **G.P.E.**  L.37950 L.6095O L.23500 L.49200 L.21000 L.38950 L.14900 L.l3SOO L.13400 L.17350 L.48900 L.15900 L.73850 L.24200 L.17400 L.16800

**'I-**

TUTTI I MESI SU 'ELETTRONICA 2000" GLI ARTICOLI RIGUARDANTI I NOSTRI KIT NOVITA'

# **VOLUME 1°**

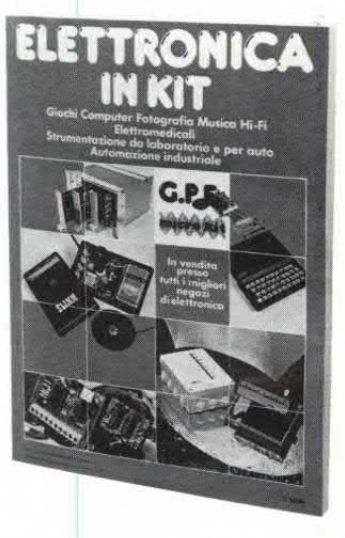

300 pagine di schemi,disegni ed applicazioni dei nostri kit Per ridevano scrivere a :GPE casella postale 352 RAVENNA48I00 Pagherete al postino L.5.000--spese postali.Irtviando L.1.000 in francobolli riceverete il nuovo catalogo 1°1984 completo(kits, circuiti stampati,contenitori,trasformatori e componenti speciali).

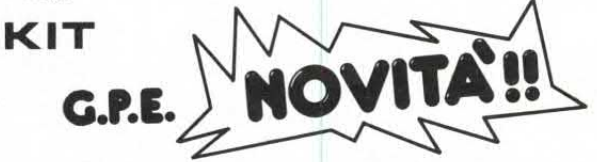

120-TERMOMETRO DIGITALE PER AUTO E CASA DA -9 A +99°C COM-PLETO DI CONTENITORE GPE 023. MK 370-CONTAGIRI PER AUTO A 20 LED PIATTI, FUORIGIRI PROGRAMMA-E3ILE,DI MODERNO DESIGN.

#### **RIVENDITORI AUTORIZZATI:**

PIEMONTE HOBBY ELETTRONICA tel:011/655050 Via Saluzzo Nº11/F TORINO OIRI ELETTRONICA C.so Casale N048 bis TORINO RAN TELECOMUNICAZIONI tel:0321/35656 Via Perazzi N°23b NOVARA<br>F.A.R.R.E.T. tel:O11/8011959<br>Via Aragno N°1 SETTIMO TORINESE (TO) A.R.C.O.ELETTRONICA tel:0124/666010 Via Milite Ignoto Nº7 CUORGNE'(TO) CREMONTE PAOLO tel:0143/86586 P.zza MazziniN°28 OVADA (AL) LOMBARDIA: VIDEO HOBBY ELETTRONICA tel:030/55121 Via F.11i Ugorti N012/A BRESCIA EMMEPI ELETTRONICA Via E.Fermj N°4 CANTU' (CO) REU ELETTRONICA tel:0382/465298<br>Via Briosco №7 PAVIA ELETTRONICA MONZESE tel:039/23153 Via Azzone Visconti Nº37 MONZA ELETTRONICA RICCI tel:0332/281450 Via Parenzo nº2 VARESE C.K.E. tel:02/6174981 Via Ferri N°ICINISELLO BALSAMO (MI) NUOVA ELETTRONICA Via Gioberti Nº5/A CASSANO D'ADDA (MI)  $\rightarrow$  **SEGUE** 

# **C.P.E.**

C & O ELETTRONICA Via Suardi N 067/O BERGAMO COMMERCIALE ELETTRONICA Via Credaro N 014 SONDRIO TELCO tel :0372/31544 P.zza Marconi N°2/a CREMONA LIGURIA: E.L.C.O.

Via Orsi N 044 CHIAVARI (CE)

TRENTINO ALTO ADIGE: FOX ELETTRONICA Via Maccani N 136 TRENTO TECHNOLASA ELETTRONICA Eel :0471/930500 Via Capri N 040 BOLZANO FRIULI VENEZIA GIULIA:

HOBBY ELETTRONICA tel:0434/29234 Via S.Caboto N 024 PORDENONE ARTICOLI COMPONENTI ELETTRONICI Via Stazione N°21/1 CERVIGNANO DEL FRIULI RADIO TRIESTE V.le XX Settembre TRIESTE LAZIO: CENTRO DI SMISTAMENTO:

EX IMPORT DI BM Via Pio Emanuelli 31 Palazzina 55 ROMA EUR VENETO: BAKER ELETTRONICA tel:0444/799219 Via Bivio San Vitale N 08 MONTECCHIO MAGGIORE (VI) RTE ELETTRONICA Via Antonio da Murano N°70 PADOVA CEELVE ELETTRONICA Via Europa N 15 SARCEDO(VI) AREL\_Tv Via Roma N 018 LEGNAGO (VR) EPM ELETTRONICA Via N.Sauro nº160 SAN DONA'DI PIAVE(VE) **ELETTROINGROSS** Via Savelli PADOVA PUGLIE: C.E.E. 61:0832/949235

Via Bengati N 042 COPERTINO (LE) S.P.A.D.A. COMPONENTI ELETTRONICI Via Santangelo TRICASE (LECCE)

EMILIA-ROMAGNA:

OSCAR ELETTRONICA tel:0544/423195 Via Trieste Nº107 RAVENNA FLAMIGNI ELETTRONICA tel:0544/576834<br>Via Petrosa Nº401 S.P.IN CAMPIANO (RA) ZOT ELECTRONICS C.so Garibaldi Nºlll RUSSI (RA) GENERALELECTRDNICS APPLICATIDNS Via J.F.Kennedi N 017 FERRARA TRE EMMEPI tel:0541/775153<br>Via P.Veronese Nº14/16 RIMINI TRE EMMEPI tel:0543/720537 Via Campo dei Fiori FORLI' EMPORIO RADIO TV-MARZOLA CELSO Via 25 Aprile N099 FERRARA TOMASI MASSIMO Via Marsala Nº9/A MIRANDOLA (MO) ELECTRDNIC CENTER tel:059/235219 Via Malagoli Nº36 MODENA ELETTROMECCANICA M&M Via Scalabrini N°50 PIACENZA

TOSCANA: B.R.P. tel: 0577/42024 Viale Mazzini 33/35 SIENA

ASSISTENZA TECNICA: NORD:lunedì ore 9-12,30 te1:011/830301 CENTRO SUD:sabato e iunedì9,30-12,3U tel :0544/464059

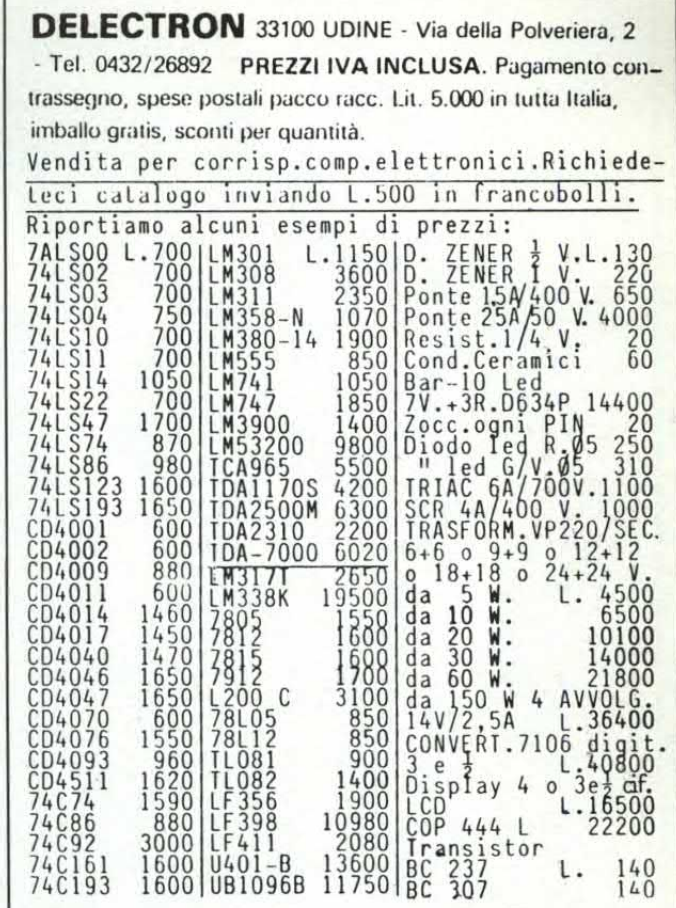

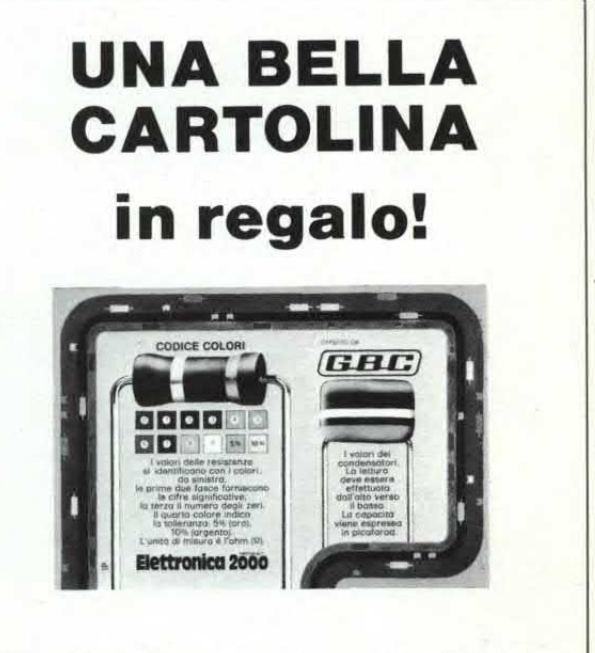

Tutto sul codice colori resistenze e condensatori su una splendida cartolina a colori che potrete regolarmente spedire a chiunque: potrete averla aratis richiedendocela (allenare soltanto L. 350 per spese postali). Indirizzare ooni richiesta a Elettronica 2000, cas. postale 1350. 20101 ailano

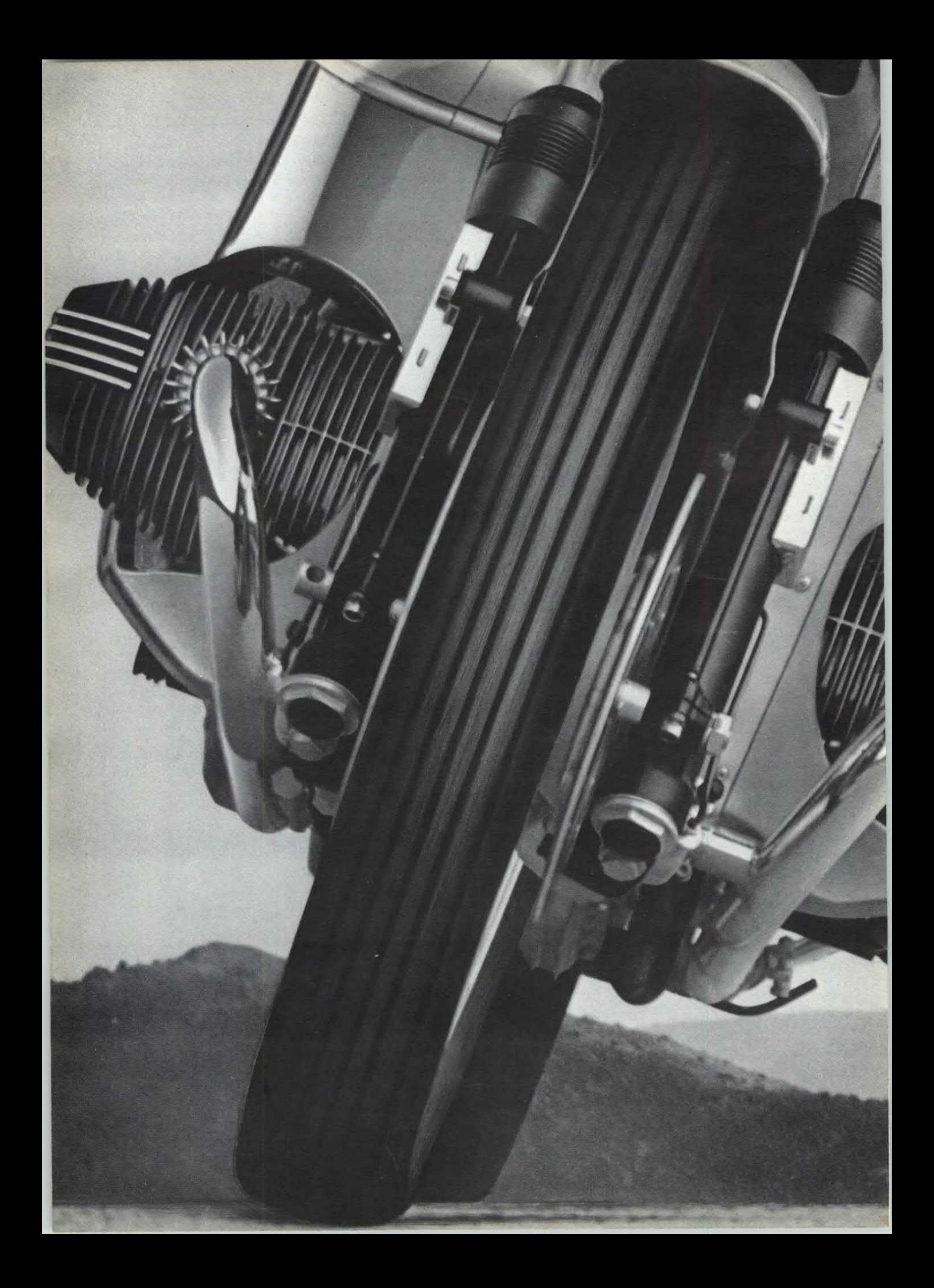

# **MOTORI**

# **Led contagiri**  programmabile

VENTI LED PER UN ECCEZIONALE CONTAGIRI, PER AUTO O MOTO, CON INDICAZIONE DI FUORIGIRI.

#### di G. BUSEGHIN

La formula 1 (quante volte<br>
l'abbiamo visto in TV...) ci<br>
insegna che la visualizzazione a formula 1 (quante volte) l'abbiamo visto in TV...) ci ottimale del numero di giri di un'automobile si ottiene mediante uno strumento elettronico con indicazione analogica. L'impiego di un visualizzatore digitale a display è, in questo caso, del tutto superfluo in quanto il tutto si risolverebbe in un continuo scorrimento di cifre di dubbia interpretazione.

Perciò, volendo un'indicazione elettronica di tipo digitale, simile a quella analogica, l'unica soluzione è quella di utilizzare una barra di diodi led. Il dispositivo presentato in queste pagine utilizza proprio 20 led piatti e, come si può vedere nelle foto, ha anche

**v** 

una linea moderna e funzionale. Come vedremo più in dettaglio quando ci occuperemo del montaggio, l'apparecchio può essere tarato per un fondo scala massimo di 15.000 giri/minuto, lo stesso dicasi per la taratura del fuori giri. Quando si raggiunge o si supera la condizione di allarme impostata, il contagiri continua a segnare il numero di giri ma la barra di led lampeggia ad una frequenza di 3 Hz avvisandoci della condizione di pericolo. Occupiamoci ora del circuito elettrico. Per meglio comprendere il funzionamento del contagiri, abbiamo diviso lo schema in due parti; la prima corrisponde al convertitore frequenza/tensione, la seconda al visualizzatore ed al

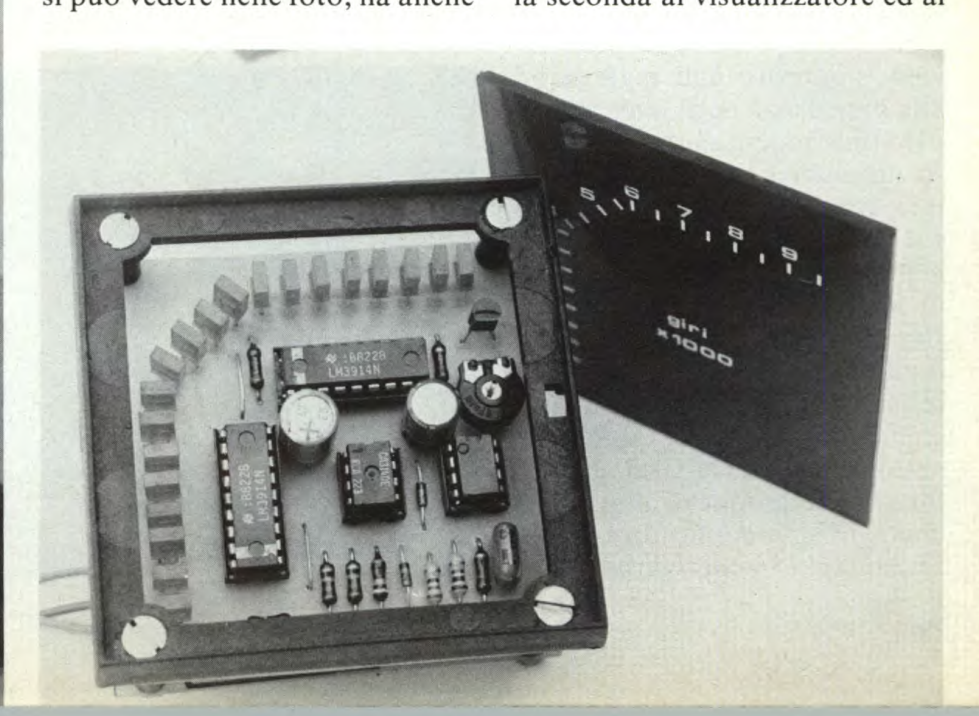

circuito di allarme. Nel primo stadio viene utilizzato l'integrato LM2917, un covertitore già stabilizzato in tensione. In questo modo il funzionamento del dispositivo non viene influenzato da eventuali variazioni della tensione di alimentazione.

Il segnale d'ingresso viene prelevato dal morsetto delle puntine platinate sul quale è presente un'onda quadra avente un'ampiezza di circa 12V ed una frequenza pari al numero di giri del motore. Questa onda quadra può però avere picchi di 200-250V e punte di frequenza superiori a 10KHz per cui, prima di esserc applicata all'ingresso del circuito integrato UI (piedino 1), occorre filtrarla e limitarla in tensione.

A ciò provvede il circuito composto da RI-R2-R3-DZ1-Cl. Il fattore di conversione di Ui è determinato dal valore del condensatore C2 e dalla costante di tempo generata dal trimmer R8 e dal condensatore C3.

La tensione d'uscita del circuito integrato Ui, presente sui piedini 5 e 10, giunge al punto A ed attraverso la resistenza R6, al punto D.

La resistenza R6 è indispensabile per il buon funzionamento dell'allarme del contagiri in quanto disaccoppia tale sezione del circuito dal convertitore frequenza/tensione. E ovvio che i punti A,B,C,D del primo stadio vanno a collegarsi ai corrispondenti punti del circuito visualizzatore.

Il segnale presente sul punto D viene applicato agli ingressi ad alta impedenza degli integrati U4 e U5 (piedino *5);* ciascuno di questi dispositivi è in grado di pilotare una serie di 10 led. U3 e U4 sono collegati in cascata e formano un voltmetro a 20 led con un fondo scala di 2,5 volt. La tensione di riferimento di 2,5 V per il fondo scala è generata tramite la resistenza R9 ed il trimmer R6. I circuiti integrati Ui e U2, il transistor T1 e la circuiteria annèssa formano la sezione di allarme del contagiri. L'amplificatore operazionale UI è in configurazione di

#### **QUALE CONDENSATORE UTILIZZARE**

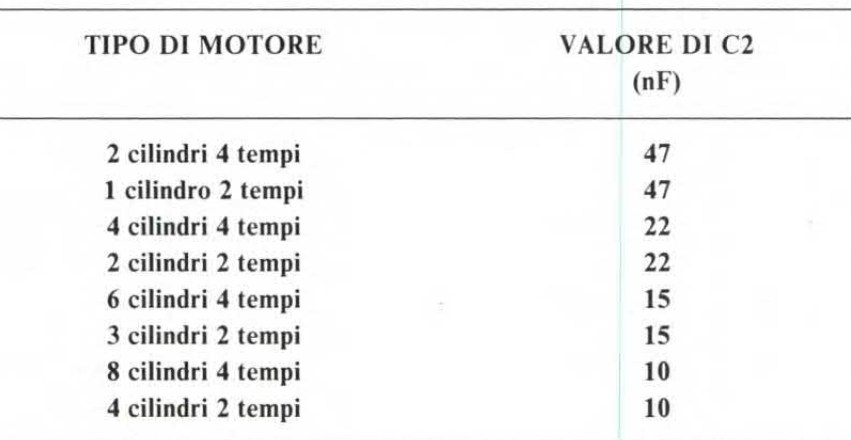

#### **il convertitore**

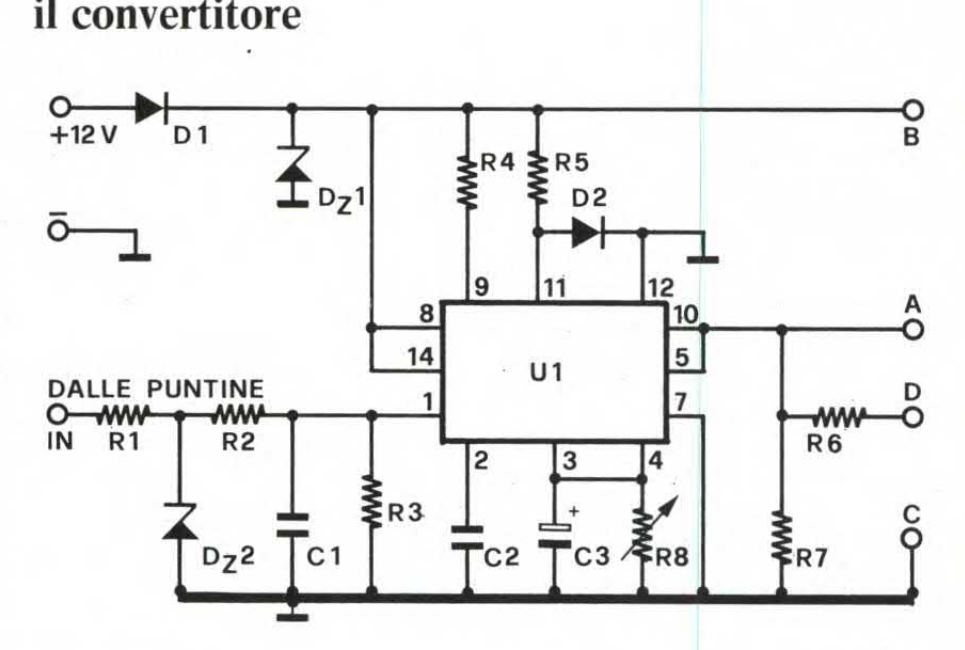

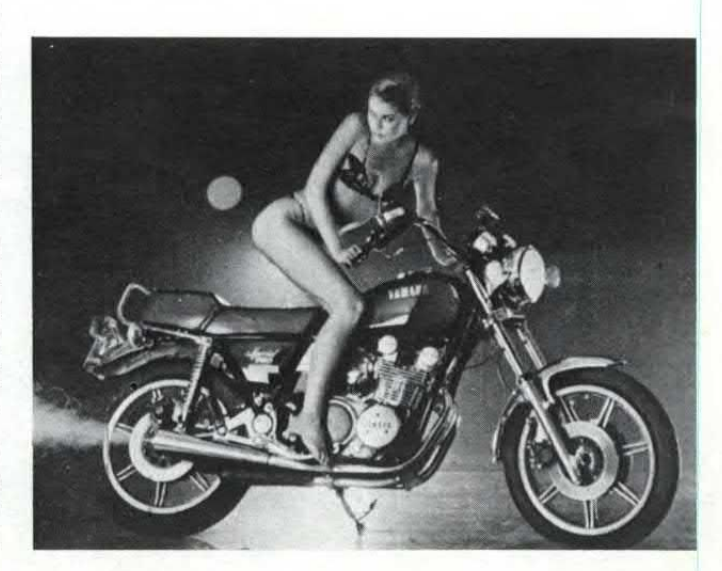

**Il** convertitore **trasforma gli impulsi d'ingresso in tensione continua, il** VU-**Meter a 20 led visualizza...** 

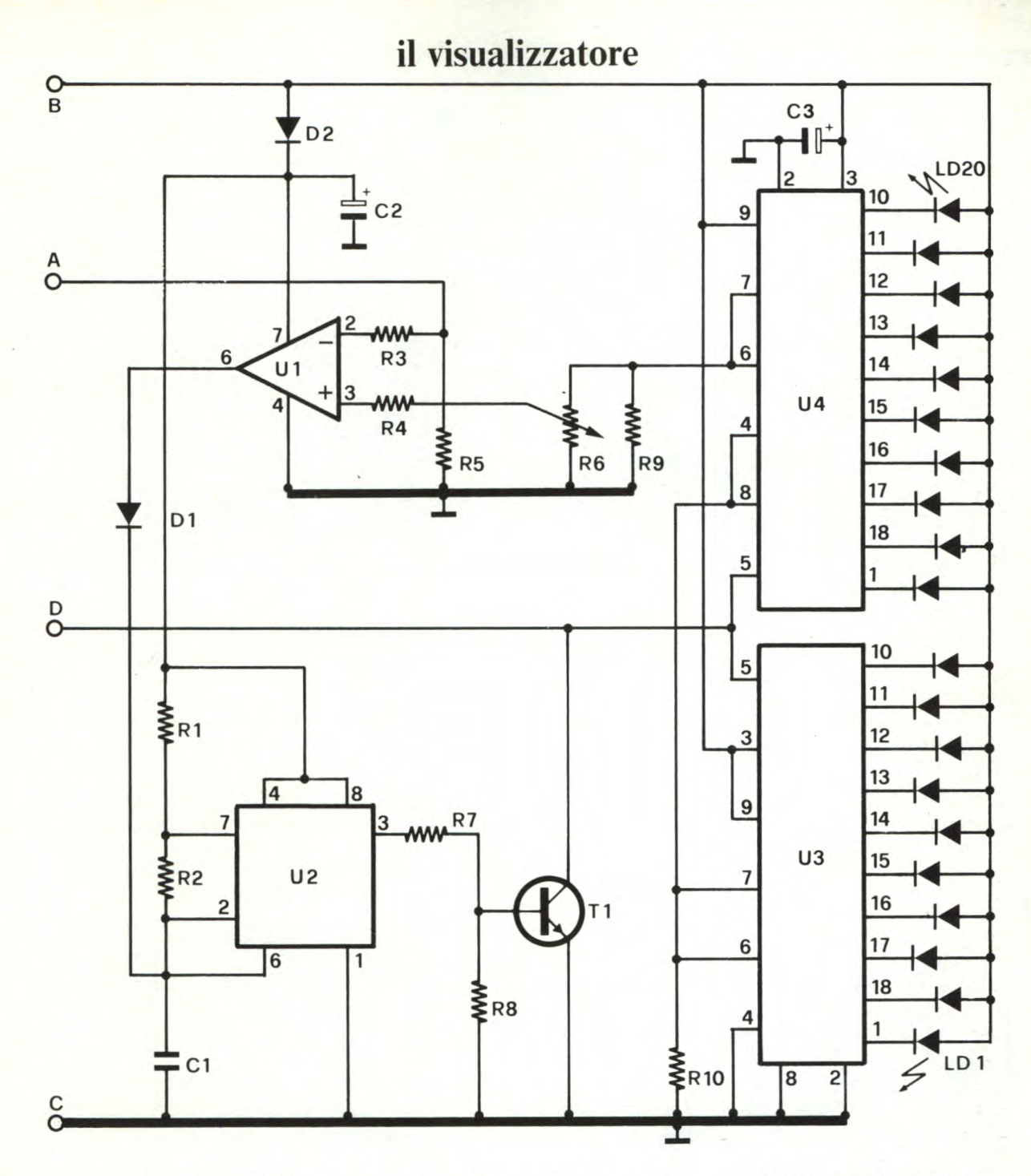

comparatore, la tensione di riferimento stabilita mediante il trimmer R6 è applicata all'ingresso non invertente (piedino 3). In definitiva, tramite il trimmer R6 si determina il livello della soglia d'allarme. Sull'altro ingresso (pin 2) è applicato il segnale di uscita corrispondente al numero di giri del motore. L'uscita di Ui (pin 6) attiva o disattiva il multivibratore astabile costituito dal circuito integrato U2, il quale a sua volta, tramite il transistor T1, attiva o disattiva gli ingressi di U3 ed U4.

Quando il motore gira ad un regime inferiore a quello dell'allarme impostato, l'uscita di U1 è a livello alto (cioè prossima alla tensione di alimentazione), il multivibratore U2 è bloccato, il transistor Tl interdetto, il contagiri quindi svolge la sua funzione normalmente.

Quando il motore raggiunge o supera il regime di allarme l'uscita di Ui commuta a livello basso (circa zero volt), abilitando così il multivibratore astabile U2 ad oscillare ad una frequenza di 3Hz, per cui il transistor T1 è posto in

conduzione ed interdizione con la stessa alternanza. Nel momento in cui il transistor Ti si trova interdetto, il contagiri funziona normalmente, ma nel momento in cui Ti è in conduzione porta, tramite il suo collettore, gli ingressi (piedino 5) di U3 ed U4 a circa zero volt; in questo modo tutti i led si spengono per cui, nella condizione di allarme, il contagiri continua ad indicarci il valore, ma la barra di led lampeggia ad una frequenza di 3Hz.

Occupiamoci ora della realizzazione pratica del contagiri. Tut-

### **il montaggio**

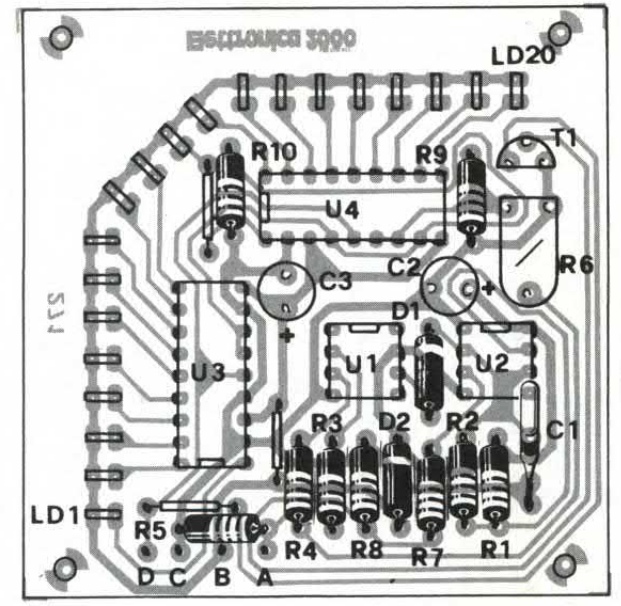

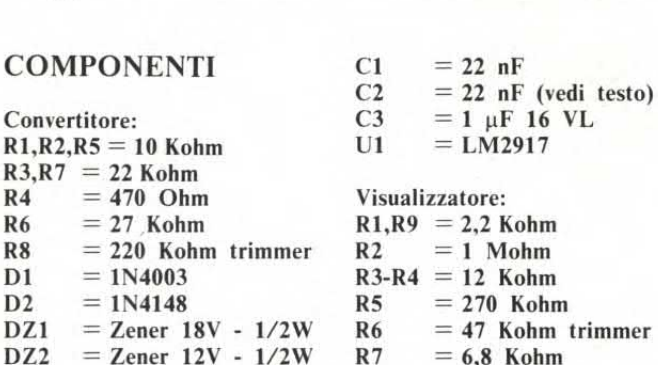

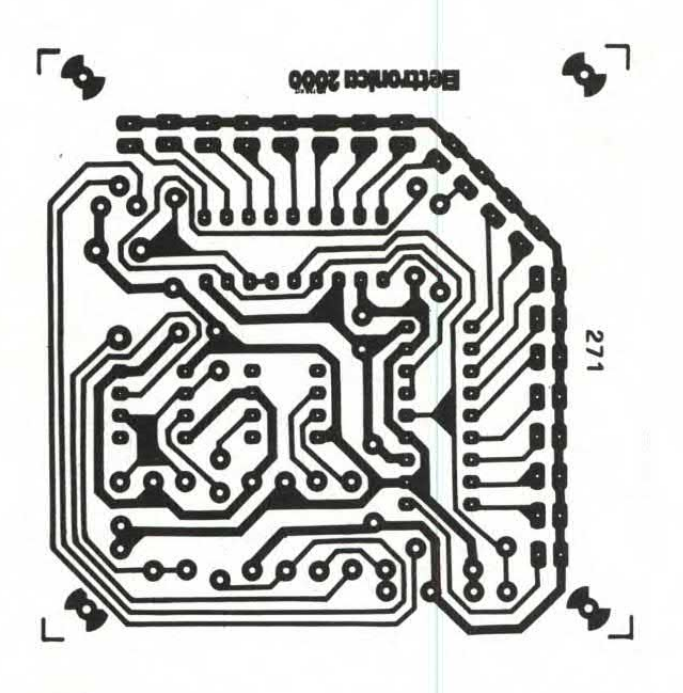

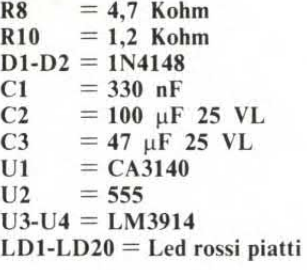

Le due basette (cod. 271, 272)

sono disponibili presso la redazione al prezzo complessivo di 8.000 lire. La scatola di montaggio (comprendente la basetta stampata, il contenitore e tutti i componenti) può essere acquistata presso i migliori negozi oppure può essere richiesta alla GPE, casella postale 352, 48100 Ravenna. Il costo del kit è di lire 56.000 (citare nell'ordine il codice MK 370).

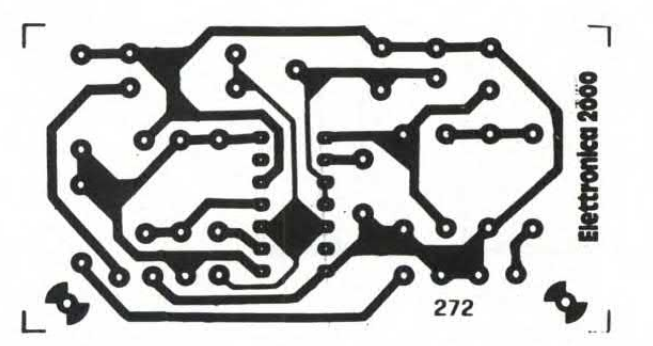

ti i componenti sono montati su due basette di ridotte dimensioni. Per prima dovrà essere assemblata la basetta del convertitore; questa operazione non presenta alcuna particolarità, i disegni relativi a tale operazione dovrebbero dissipare qualsiasi dubbio. Il valore del condensatore C2 varia a seconda del tipo di motore e dovrà pertanto essere scelto attenendosi alle indicazioni della tabella. Si passerà quindi al cablaggio del secondo stampato ovvero di quello relativo alla selezione di

visualizzazione. Non dimenticatevi, durante questa fase, di realizzare i tre ponticelli previsti sullo stampato. I punti A,B,C e D delle due basette vanno collegati tra loro mediante degli spezzoni di filo della lunghezza di circa 3 cm. Le due basette vanno quindi unite meccanicamente tramite due bulloncini e due distanziatori come si vede nei disegni. Il nostro contagiri può leggere fino ad una frequenza massima di circa 15.000 G/min per cui esso può essere installato su qualsiasi autovettura

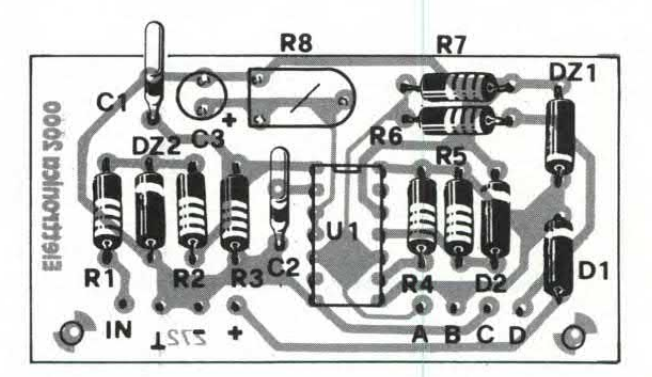

o moto. Per la taratura occorre munirsi di un piccolo trasformatore in grado di fornire sul secondario una tensione compresa tra 6 e l5 volt ediun alimentatore a 12 volt per alimentare il contagiri. La frequenza presente sul secondario del trasformatore è naturalmente quella di rete ovvero 50 Hz. Una frequenza di 50 Hz corrisponde a 1.500 giri per motori a 4 cilindri 4 tempi. Noto il tipo di motore, il numero di giri e i cilindri del motore, per ricavare la frequenza corrispondente occor-

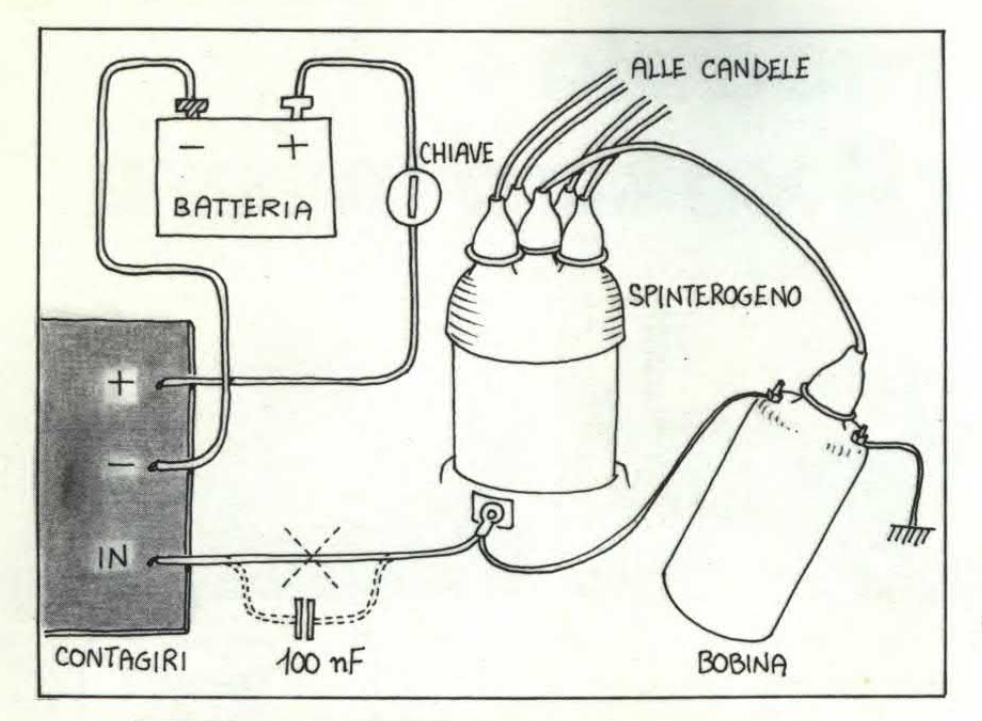

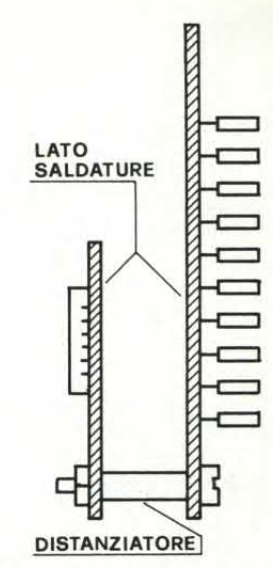

*Se la vettura monta un'accensione elettronica, è necessario utilizzare un condensatore da 100 nF per il collegamento tra spinterogeno e contagiri.* 

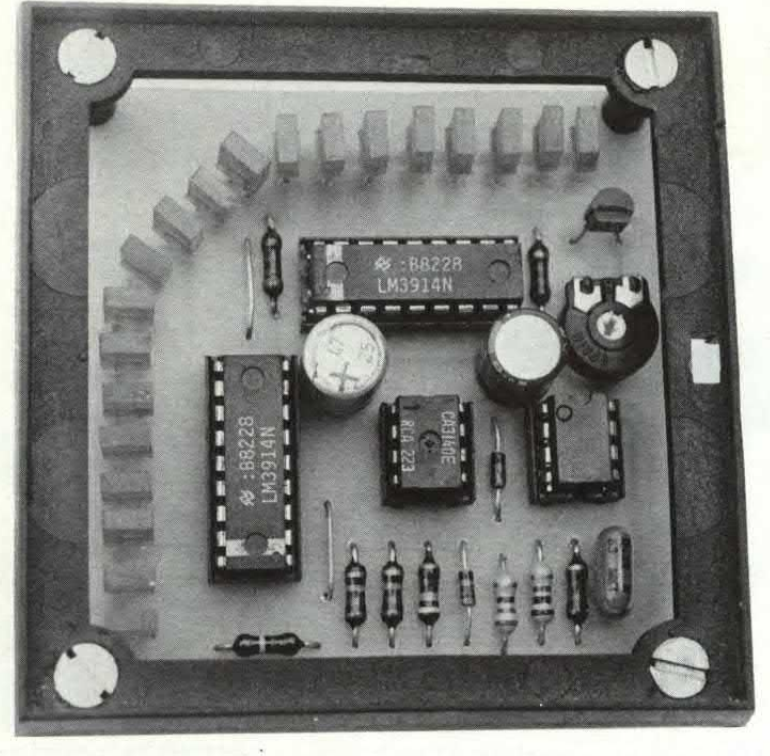

*Le due basette sono fissate tra di loro mediante due bulloncini muniti di distanziatore.* 

re applicare le seguenti formule: F  $(Hz) = (n.$ giri x cilindri) /120 per motori a quattro tempi e  $F(Hz) =$ (n.giri x cilindri) /60 per motori a due tempi. Nel caso di un 4 cilindri 4 tempi una frequenza di 50 Hz corrisponde a 1500 giri e lo stesso dicasi per un due cilindri due tempi. Supponiamo ora di dover installare il contagiri su una vettura a 4 tempi e 4 cilindri con un regime massimo di 6.000 giri/ min. Ovviamente il fondo scala dello strumento andrà tarato per un regime superiore, diciamo

circa 7000 giri. Se il fondo scala corrisponde a 7.000 giri, ad ogni led acceso corrispondono 350 giri (7.000/20). La prima operazione da fare consiste nell'alimentare il contagiri e nel collegare al suo ingresso l'avvolgimento secondario del trasformatore. Si regola innanzitutto il trimmer R8 sino ad ottenere l'accensione del diciassettesimo led al quale corrisponde una frequenza di 6.000 giri/min; va quindi regolato R6 sino ad ottenere il lampeggiamento della barra. Avrete così tarato

l'allarme del vostro contagiri. Ora, sempre mantenendo il trasformatore collegato, ruotate il trimmer R8 sino a che non risultino accesi i primi quattro led che corrispondono a circa 1.500 giri/ min. Eseguita anche questa operazione il vostro contagiri è completamente tarato. Date la classica goccia di smalto per unghie sui trimmer in modo che le vibrazioni causate dal motore non provochino uno spostamento del punto di taratura.

# **un modulo**  SISTEMA **II per il vostro lavoro**

**serie STANDARD INTERNATIONAL** 

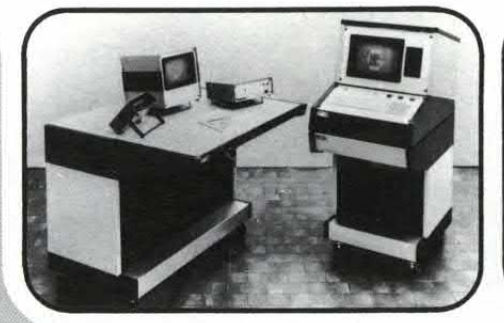

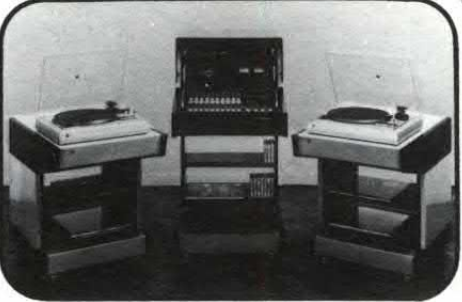

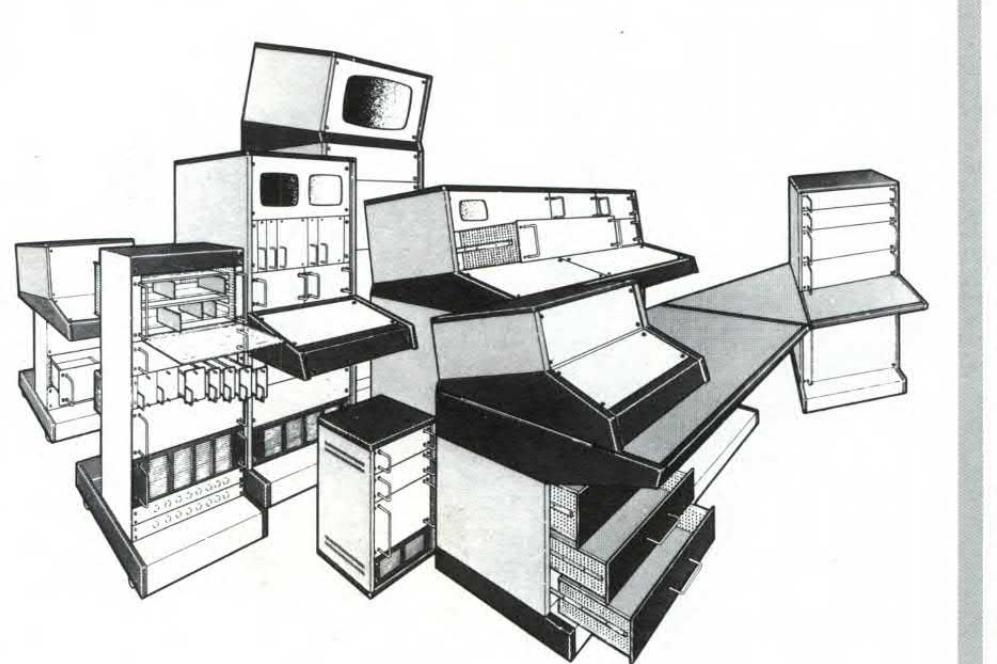

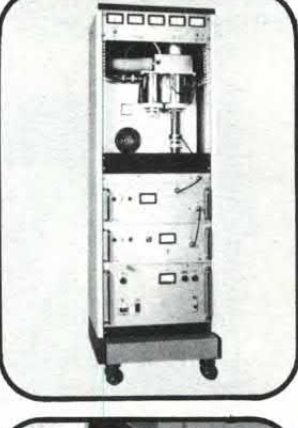

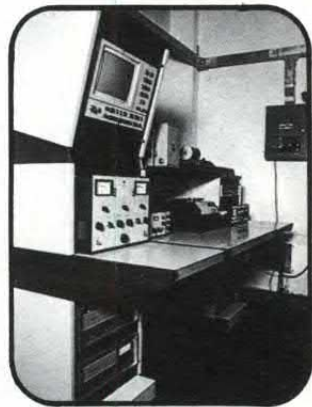

**un sistema sempre più completo** 

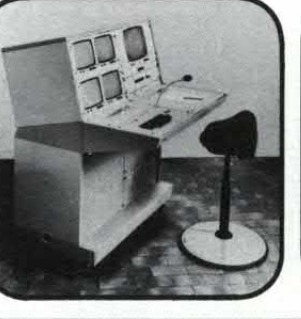

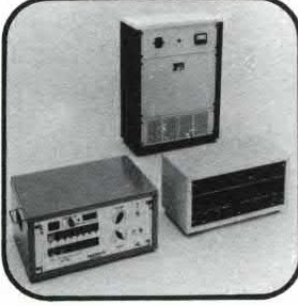

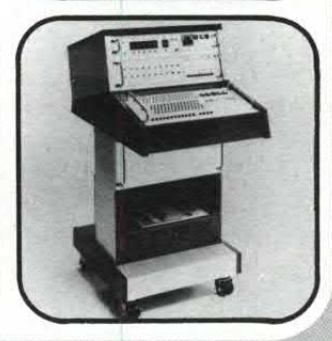

**serie STANDARD INTERNATIONAL**   $\ddot{\phantom{a}}$ presso tutti i nostri distributori

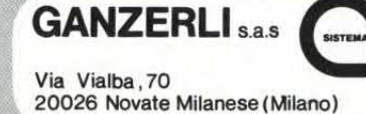

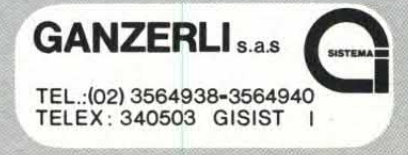

# AMPLI

# **Modular 20W BF**

NELLA LOGICA DEL MODULAR SYSTEM ECCO UN PICCOLO E POTENTE MODULO FINALE IN GRADO DI EROGARE UNA POTENZA DI BEN 20 WATT.

di FRANCESCO MOSSA

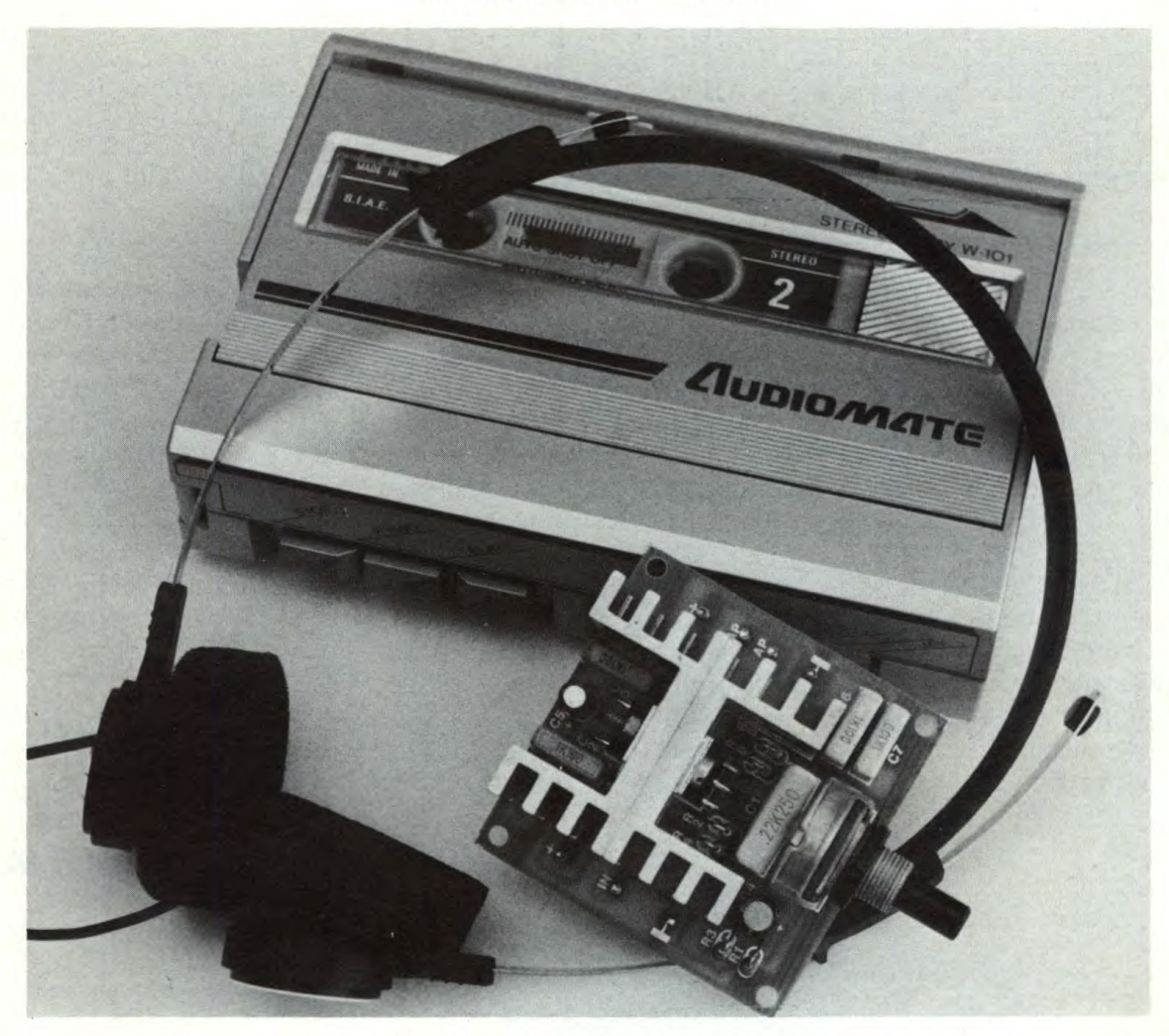

uesto mese teniamo fede ad un impegno preso con i lettori lo scorso luglio.

Infatti, nel presentare i primi due amplificatori della serie MODULAR SYSTEM, quello da 2 e quello da 4W, avevamo anticipato che la linea BF prevedeva un modulo da 10W (presentato nel mese di ottobre/83) ed uno da 20W che è appunto quello che ora vi proponiamo. Nel rigoroso rispetto degli standard, anche dimensionali, che il MODULAR

SYSTEM impone, 20W effettivi sono una potenza di tutto rispetto e, se utilizzati a dovere, pongono questo amplificatore nel campo delle grandi potenze.

Basti pensare che un tale livello di potenza, dato il particolare modo che ha l'orecchio umano di percepire i suoni, si colloca esattamente a metà strada tra i 2 e i 200W. Inoltre, un'accurata e sofisticata progettazione, ha consentito di raggiungere un'ottimale rapporto potenza/ingombro: estrema compattezza quindi, non disgiunta da un eccezionale rendimento acustico. Un'altra caratteristica di questo modulo è certamente la non comune linea estetica che gli viene conferita da una originale risoluzione del cablaggio. Bando alle chiacchiere ora e... occhio allo schema elettrico nel quale tanti avranno immediatamente ravvisato «l'oggetto misterioso», che il concorso QUIZ proponeva nel mese di maggio dell'anno scorso; è vero, è

### **I. schema elettrico COMPONENTI**

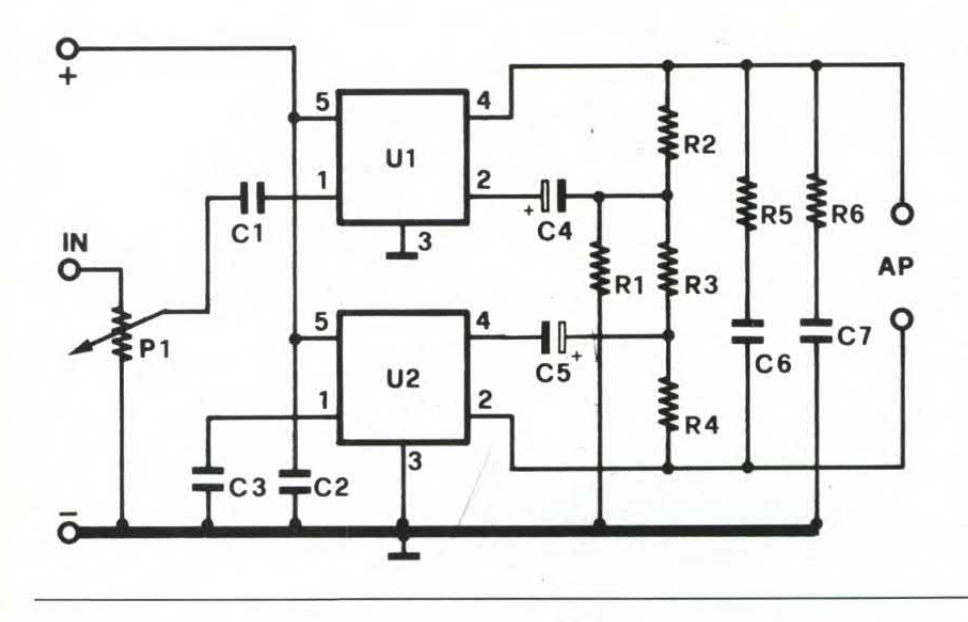

proprio lui! Si tratta di una configurazione «a ponte» nella quale si fa uso di una coppia di integrati del tipo TDA 2008, lo stesso integrato cioè col quale abbiamo realizzato il 10W. Le sue caretteristiche ci sono pertanto note e non ci sembra il caso di ripeterle in questa sede. Con tale configurazione si riesce, in pratica, a raddoppiare la potenza ottenibile con un solo integrato mantenendone inalterate tutte le altre caratteristiche. Al raddoppio della potenza fa pertanto riscontro il mantenimento dell'ampia banda passante (oltre 20.000 Hz) che, consentendo una buona presenza di armoniche superiori, rende l'ascolto quanto mai piacevole.

Il segnale di BF applicato in entrata, opportunamente dosato in ampiezza dal potenziometro di volume Pi, viene trasferito, tramite Ci, sull'ingresso non invertente (piedino 1) del primo TDA 2008 (U1). R1, R2, R3 ed R4 formano un partitore resistivo posto tra le uscite dei due integrati (piedino 4). Una parte del segnale già amplificato, disponibile sull'uscita di Ui, viene prelevata tra R3 ed

**R1, R3** = 22 Ohm<br>**R2** = 220 Ohn  $R2 = 220$  Ohm<br> $R4 = 470$  Ohm  $= 470$  Ohm  $R5-R6 = 1,2$  Ohm<br>P1 = 22 Kohm **P1**  $= 22$  Kohm pot. log.<br>C1  $= 220$  nF  $=220$  nF  $C2-C3 = 100$  nF<br> $C4 = 22$  uF C4 = 22  $\mu$ F 16 VL<br>C5 = 10  $\mu$ F 16 VL  $= 10 \mu$ F 16 VL  $C6-C7 = 100 nF$  $U1-U2 = TDA 2008$ <br>AP = 4-8 Ohm  $= 4-8$  Ohm

La basetta stampata, cod. 294, è **disponibile presso la redazione al prezzo di 3.000** lire. La scatola di montaggio (cod. BF20) è disponibile a lire 25.000 presso tutti i rivenditori Melchioni.

R4 ed avviata, tramite il condensatore elettrolitico *C5,* all'ingresso invertente (piedino 2) del secondo TDA 2008 (U2).

Il segnale disponibile all'uscita di U2 risulta pertanto in opposizione di fase rispetto a quello disponibile all'uscita di Ui. Una parte di questo segnale viene prelevata tra R2 ed R3 ed avviata, tramite il condensatore elettrolitico C4, all'ingresso invertente (piedino 2) di Ui.

In questo modo, quando sull'uscita di U2 è presente la massima tensione negativa e all'alto-

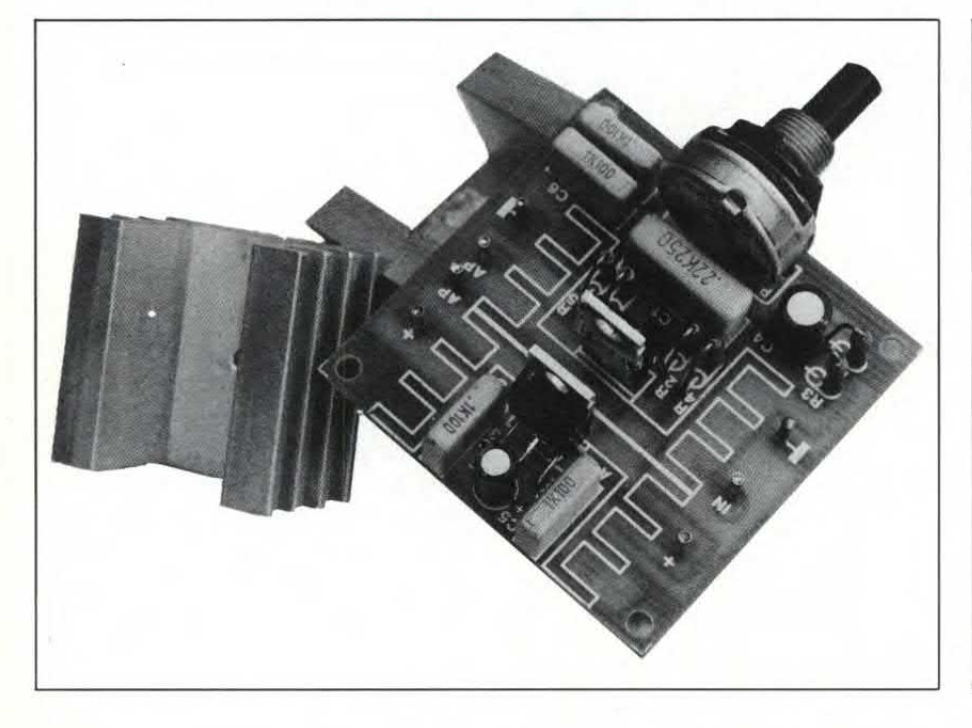

#### **QUANTO PESANO 20 WATT!**

Tra potenza del suono emesso da un qualsiasi impianto di diffusione e intensità del suono percepito dall'orecchio umano esiste una relazione che, al contrario di quanto comunemente ritenuto, non è di tipo lineare bensì di tipo logaritmico. E proprio per questo motivo che il potenziometro per la regolazione del volume negli impianti di riproduzione è di tipo logaritmico. Se fosse di tipo lineare (e chiunque può fare la prova) non sarebbe possibile far coincidere la scala del volume con la nostra sensazione soggettiva.

Per meglio apprezzare l'efficacia di

#### **il montaggio**

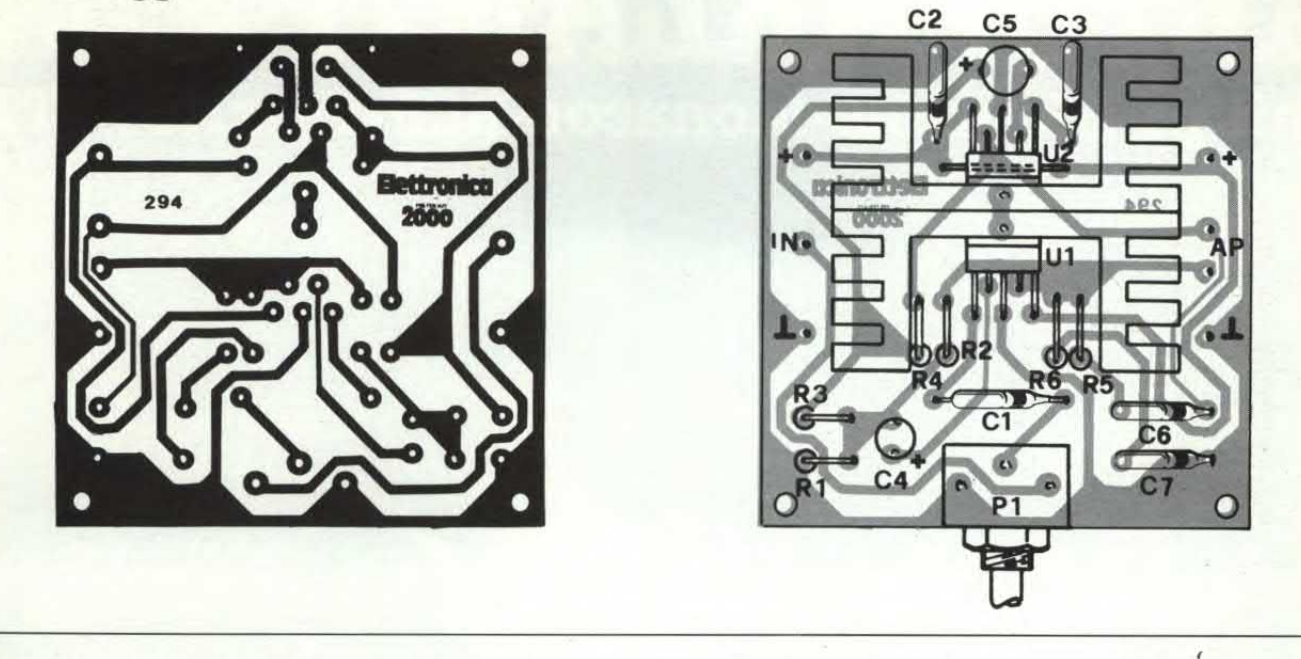

parlante risulta applicata l'intera tensione di alimentazione e non la metà di essa, come accade nei circuiti di tipo tradizionale.

In uscita potremo collegare qualunque altoparlante che abbia una impedenza compresa tra 2 e 8 ohm purché sia in grado di erogare una potenza efficace di circa 30W. Poiché la corrente che scorre nell'altoparlante è in funzione della sua resistenza, utilizzando un altoparlante da 4 ohm si otterrà una potenza maggiore che non impiegandone uno da 8 ohm. Per quanto riguarda la realizza-

zione pratica del modulo, vi suggeriamo di fissare, per prima cosa, Ui e U2 ai dissipatori accoppiati utilizzando un bulloncino 3 x 16. Prima di serrare definitivamente quest'ultimo, abbiamo cura di frapporre, tra dissipatori e integrati e tra gli stessi dissipatori, una giusta quantità di grasso al silicone e di allineare perfettamente il tutto. Mettete ora da parte questo blocco e dedicatevi alla basetta realizzando, per prima cosa, il ponticello con uno spezzone di filo rigido. Per quanto riguarda i componenti

passivi avrete certamente notato che le resistenze vanno montate in posizione verticale. A questo punto, non essendo prevista alcuna operazione preliminare di taratura, vi rimane solo da collegare il modulo secondo una delle configurazioni esemplificate o diversamente, purché in modo corretto ed appropriato.

Prima di dare tensione assicuratevi di aver collegato l'altoparlante in uscita onde evitare un inutile e pericoloso surriscaldamento degli integrati.

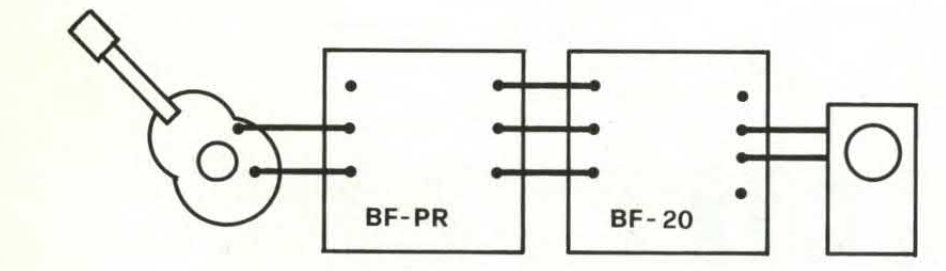

una potenza **di** 20W ci sembra opportuno soffermarci a considerare le relazioni che intercorrono tra il valore della potenza di un amplificatore e l'intensità del suono così come viene da noi percepito. Senza entrare nel merito del come e del perché, le caratteristiche anatorno-fisiologiche dell'orecchio umano fanno sì che i suoni non ven-

gano percepiti con una intensità direttamente proporzionale alla potenza con cui vengono emessi, ma in relazione cosiddetta logaritmica.

Infatti, se alla percezione di un suono di intensità "X" corrisponde una potenza di emissione "Y", alla percezione di un suono di intensità doppia "2X" non corrisponde una potenza di emissione doppia ma,

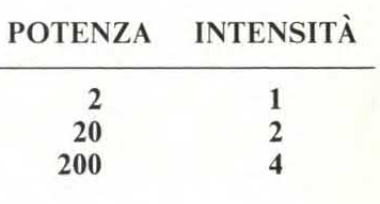

**all'incirca, 10 volte superiore "'OY',**.

In altre parole, se vogliamo raddoppiare l'intensità di un amplificatore da 2W ne dobbiamo utilizzare uno da 20W mentre quest'ultimo consente un ascolto soggettivo pari alla metà e non a un decimo di quello che si ottiene con un amplificatore da 200W.

# **ALTOPARLANTI Philips-Motorola-Monacor-RCF-PeerleSS-ITT**

**per: HI-FI CAR e HOME, discoteche, sonorizzazioni di ogni tipo** 

 $\epsilon$ 

distribuiti da:

# **COMMITTERI**  elettronica

Via Appia Nuova, 614 - 00179 ROMA - Tel. 7811924

*La garanzia di un nome che ha la fiducia del pubblico da oltre 20 anni* 

# **MUSIC**

# **Organo Elettronico**

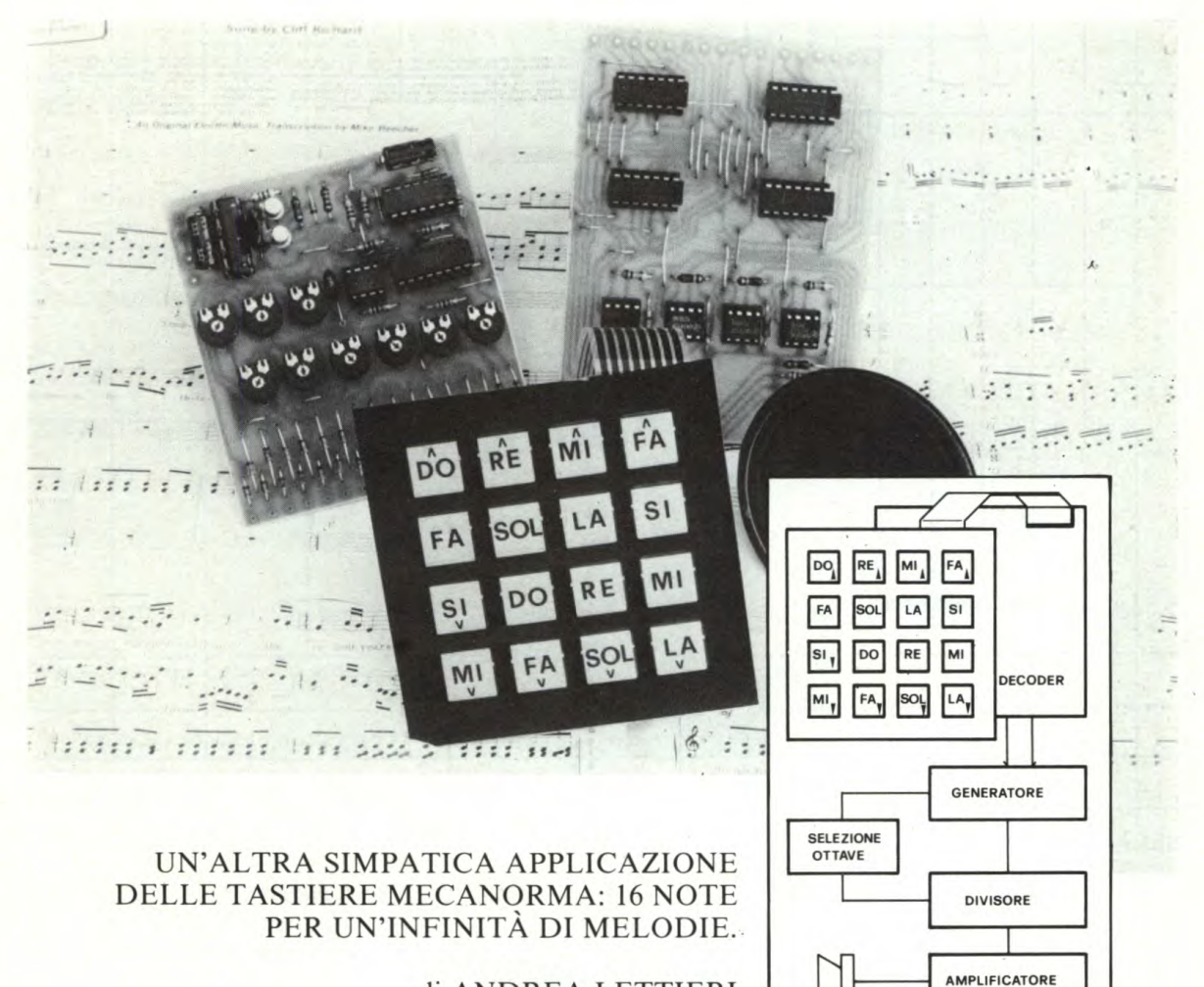

di ANDREA LETTIERI

Per costruire un organo elet-<br>
tronico non sempre è neces-Der costruire un organo eletsario utilizzare componentistica particolarmente sofisticata. Certo, se si vogliono ottenere effetti speciali o suoni straordinariamente brillanti non si può pensare di utilizzare della componentistica di tipo corrente. Non è comunque questo il caso del progetto descritto in queste pagine, progetto che si distingue proprio per la sua semplicità. In altre parole questo mini organo elettronico è dedicato a coloro che solo da poco si

sono avvicinati al mondo dell'elettronica.

Il generatore vero e proprio utilizza solamente tre integrati: sfidiamo chiunque a fare meglio con una componentistica così ridotta!

L'annoso problema della tastiera, tipico di ogni progetto di questo genere, è stato risolto utilizzando una tastiera a membrana della Mecanorma del tipo 16 contatti. Questo genere di tastiera consente di realizzare uno strumento di dimensioni ridottissime dal momento che lo spessore della tastiera non supera il millimetro. Ma vediamo più da vicino lo schema elettrico di questo apparecchio. Il circuito è stato suddiviso in due parti; due sono anche le basette utilizzate in questo progetto. Il primo circuito ha il compito di decodificare le uscite della tastiera mentre il secondo è il generatore sonoro vero e proprio.

Sul primo stadio non ci soffermeremo a lungo dal momento che un circuito del tutto simile è stato descritto sul fascicolo di ottobre 1983 quando abbiamo presentato

in the contract of the contract of the contract of the contract of the contract of the contract of the contract of the contract of the contract of the contract of the contract of the contract of the contract of the contrac

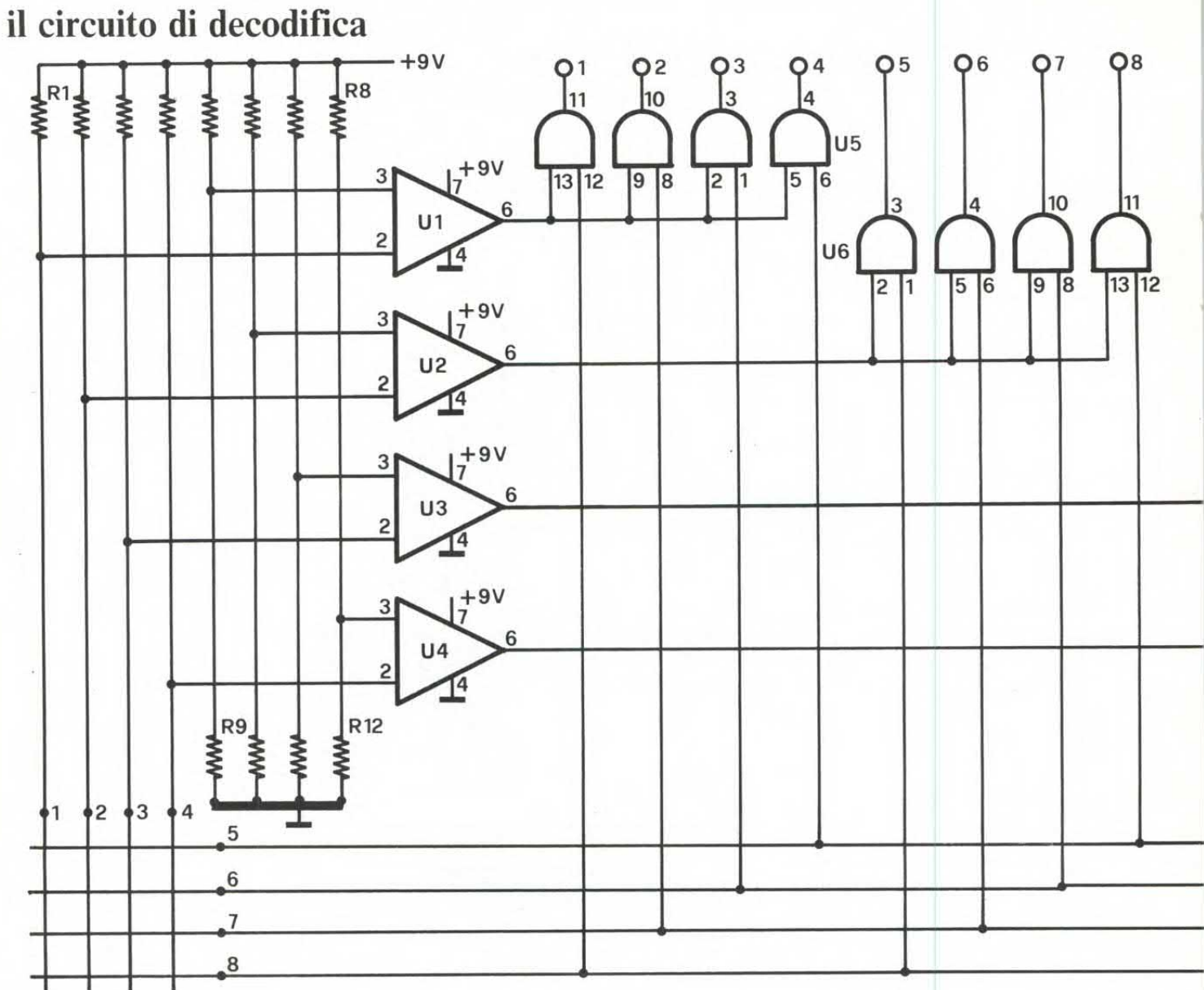

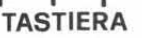

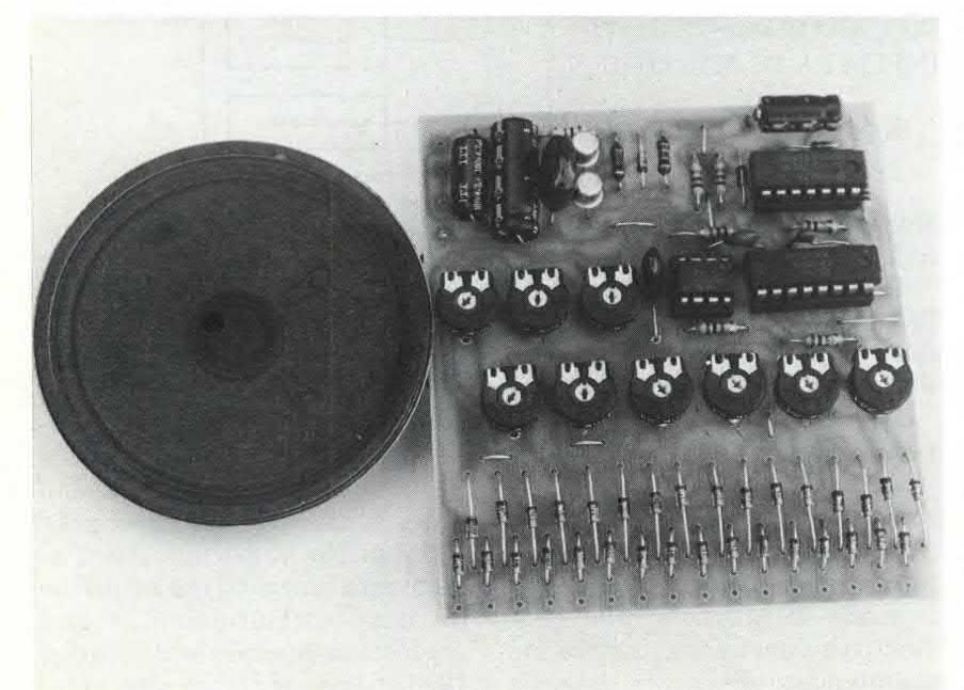

*L'apparecchio è in grado di pilotare direttamente un piccolo altoparlante da 8 ohm. Per ottenere potenze superiori è necessario utilizzare un amplificatore supplementare.* 

*Per accordare il nostro organo abbiamo a disposizione 9 trimmer miniatura. La taratura può essere effettuata "ad orecchio" oppure utilizzando uno strumento già accordato. A destra: particolare di organo professionale (Yamaha).* 

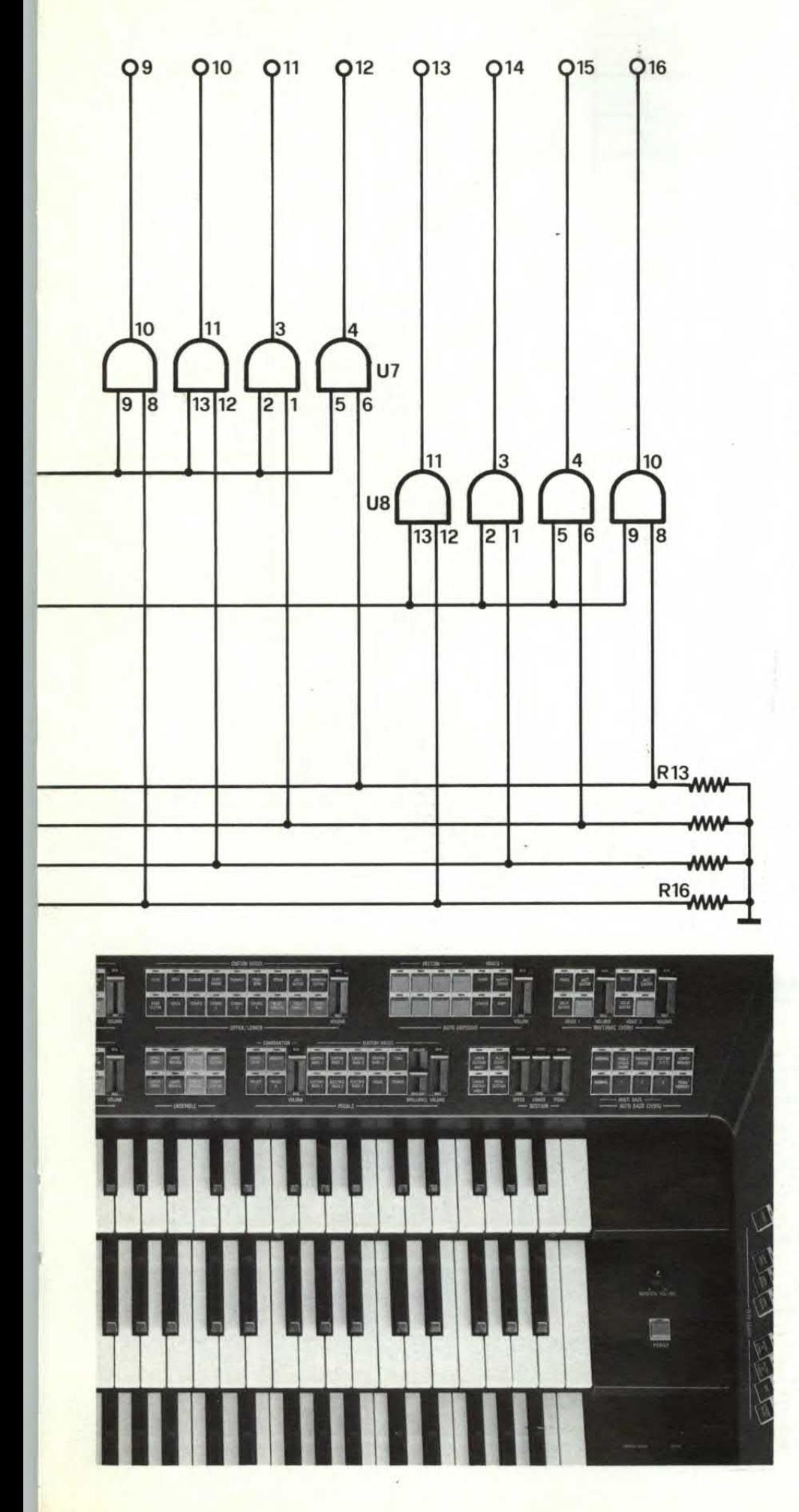

il progetto della combinazione elettronica che utilizzava appunto una tastiera a membrana della Mecanorma. Il circuito della decodifica dispone di 16 uscite sulle quali normalmente è presente un' livello logico basso. Ad ogni uscita corrisponde uno dei 16 contatti della tastiera. Quando si preme un tasto la corrispondente uscita passa ad un livello logico alto. Le 16 uscite della decodifica sono collegate ai 16 ingressi del generatore audio. Questo circuito, come si diceva precedentemente e come si può vedere dallo schema, utilizza pochissimi componenti. Gli ingressi controllano la frequenza di oscillazione di un multivibratore astabile (che fa capo all'integrato U) nonché il funzionamento di due porte collegate alle uscite di un divisore di frequenza per due e per quattro (U3). Gli ingressi corrispondenti alle note dell'ottava superiore controllano l'uscita del divisore per due mentre quelli corrispondenti all'ottava inferiore controllano l'uscita del divisore per quattro.

Ma vediamo più da vicino cosa succede premendo un certo tasto. Immaginiamo di premere il tredicesimo tasto (il primo in alto nello schema elettrico).

L'uscita corrispondente passa ad un livello logico alto determinando l'entrata in oscillazione dell'integrato Ui nel cui circuito RC (che determina la frequenza) viene inserito il trimmer Pi. L'uscita dell'oscillatore viene applicata all'ingresso dell'integrato U3 (pin 15) il quale, come abbiamo detto, dispone di due uscite; sulla prima (pin 6) è presente una frequenza pari alla metà di quella per quattro. Entrambi questi segnali vengono bloccati da due delle porte dell'integrato U2 presenti sulle uscite. Il segnale audio non può giungere all'uscita delle porte, e quindi allo stadio amplificatore di BF, in quanto, in entrambe le porte, uno degli ingressi è collegato a massa mediante una resistenza. Se però ai capi di queste resistenze viene

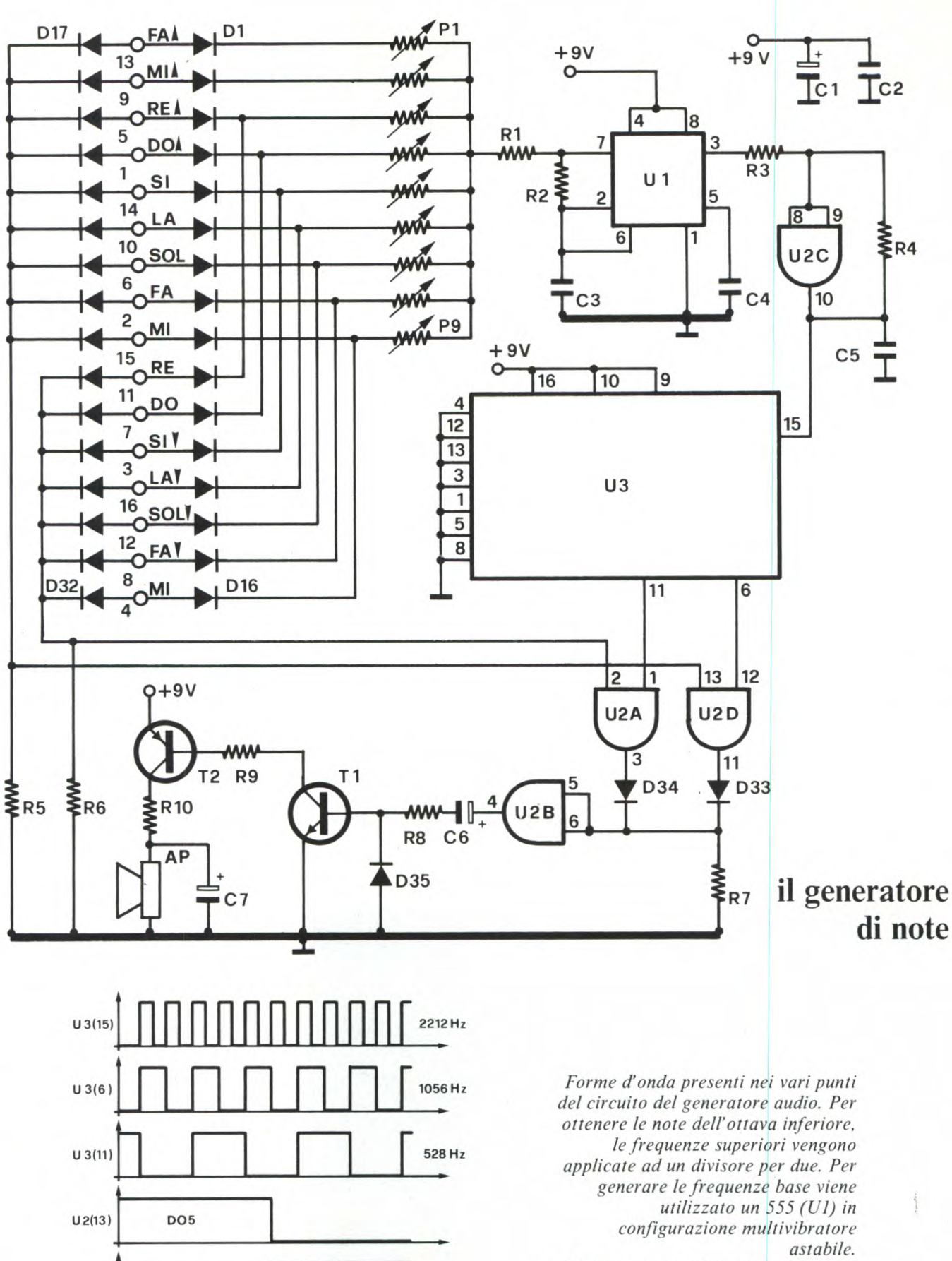

**DO4** 

DO4:528 Hz

A pagina accanto basetta e cablaggio decodifica.

tia v mi

34

 $U2(2)$ 

 $U2(5.6)$ 

DO5: 1056 Hz
applicato un livello logico elevato le porte entrano in conduzione. E appunto quello che succede premendo uno dei tasti.

A seconda dell'ottava di appartenenza del tasto premuto viene abilitata la prima oppure la seconda porta. Il segnale audio giunge quindi allo stadio amplificatore che è composto da due transistor; l'altoparlante deve presentare una impedenza di 8 Ohm o superiore. Passiamo ora alla descrizione del montaggio. Come già accennato, in commercio esistono i trasferibili delle basette di questo progetto. Pertanto coloro che intendono autocostruirsi la basetta potranno evitare tutto il lavoro relativo al disegno sulla piastra ramata. Ricordiamo tuttavia che presso la redazione sono disponibili le basette già incise e forate. Consigliamo di montare

### **COMPONENTI DECODIFICA**

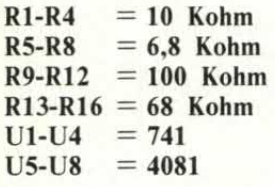

Il circuito stampato è disponibile (cod. 293) al prezzo di 6.000 lire. Ricordiamo che presso tutti i punti di vendita Mecanorma è disponibile il trasferibile dello stampato col quale è possibile realizzare la basetta.

innanzitutto la basetta della codifica. Su questa basetta sono presenti numerosi ponticelli che dovranno essere realizzati con del filo nudo da i millimetro (vanno benissimo anche gli spezzoni di terminale delle resistenze utilizzate nel montaggio). E necessario tuttavia evitare che si verifichino dei corti circuiti tra gli spezzoni vicini. Per il montaggio degli integrati consigliamo l'impiego degli appositi zoccoli. In questo modo, in caso di guasto o cattivo funzionamento, gli integrati potranno essere facilmente sostituiti.

Per il collegamento tra il fiat cable della tastiera e la basetta

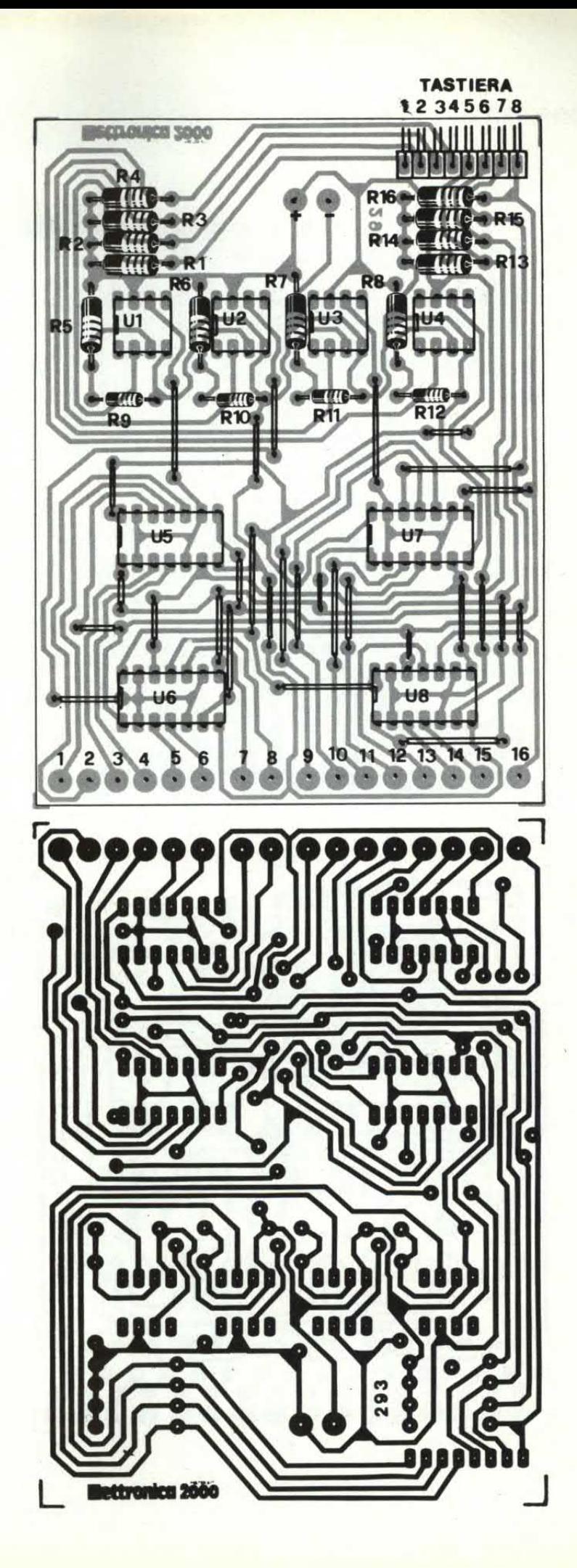

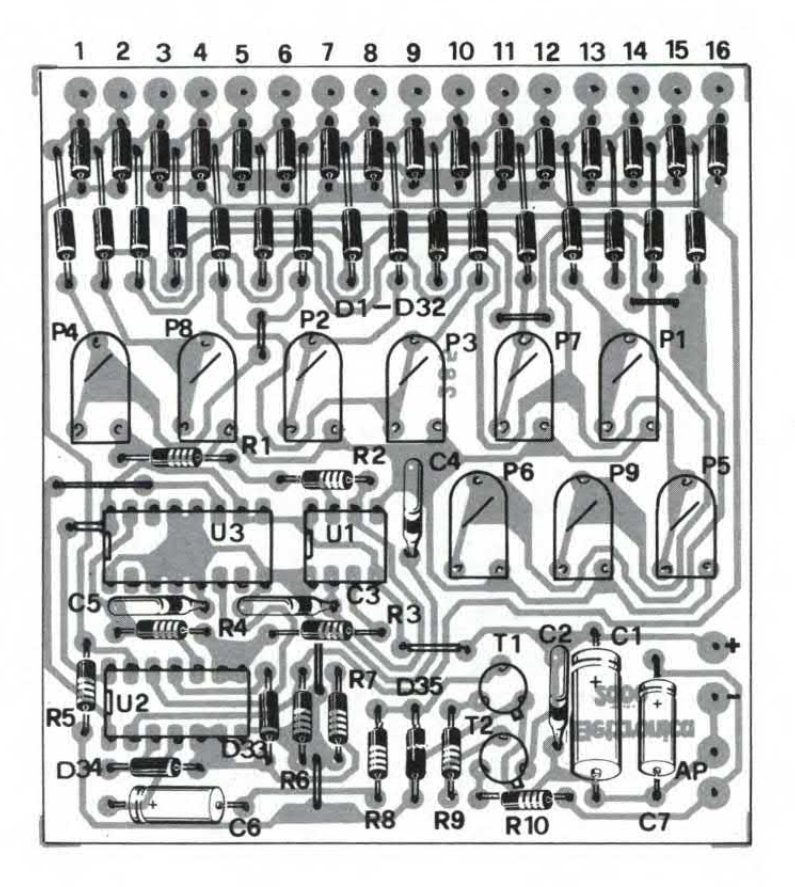

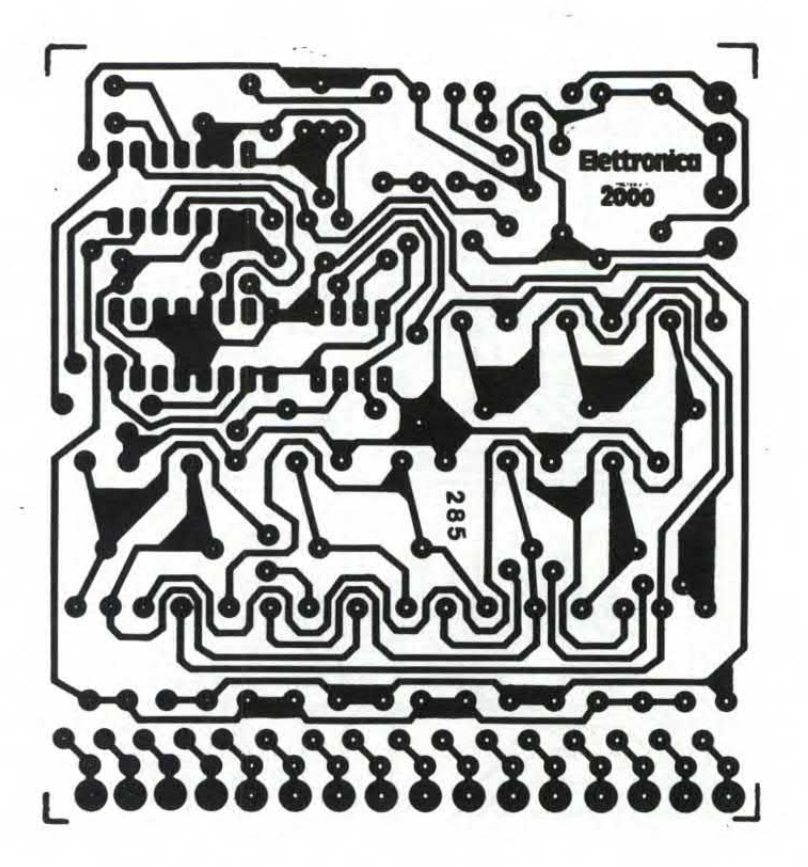

la basetta del generatore consigliamo di utilizzare l'apposito connettore fornito insieme alla tastiera.

> Il suono generato deve essere confrontato con quello prodotto da un organo già accordato. Se avete un orecchio allenato probabilmente potrete fare anche a meno dello strumento di riferimento. E sufficiente accordare l'ottava superiore in quanto le frequenze di quella inferiore risultano dalla divisione per due dei segnali dell'ottava superiore. Essendo il segnale di tipo digitale la

## **COMPONENTI GENERATORE**

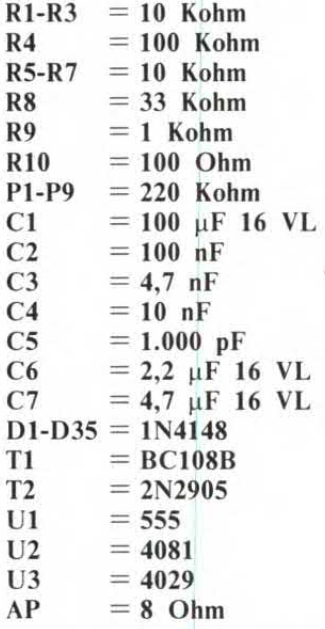

La basetta (cod. 285) è disponibile al prezzo di 5.000 lire. Anche di questa basetta è disponibile il trasferibile Mecanorma presso i migliori rivenditori di componenti elettronici.

divisione per due risulta precisissima.

Non resta ora che incollare sulla tastiera i simboli delle note ed eventualmente alloggiare il tutto all'interno di un adeguato contenitore. In conclusione ricordiamo che per aumentare il volume d'uscita è possibile inviare il segnale audio generato dall'organo all'ingresso AUX di un qualsiasi amplificatore di potenza. Il segnale d'uscita deve essere prelevato ai capi dell'altoparlantino.

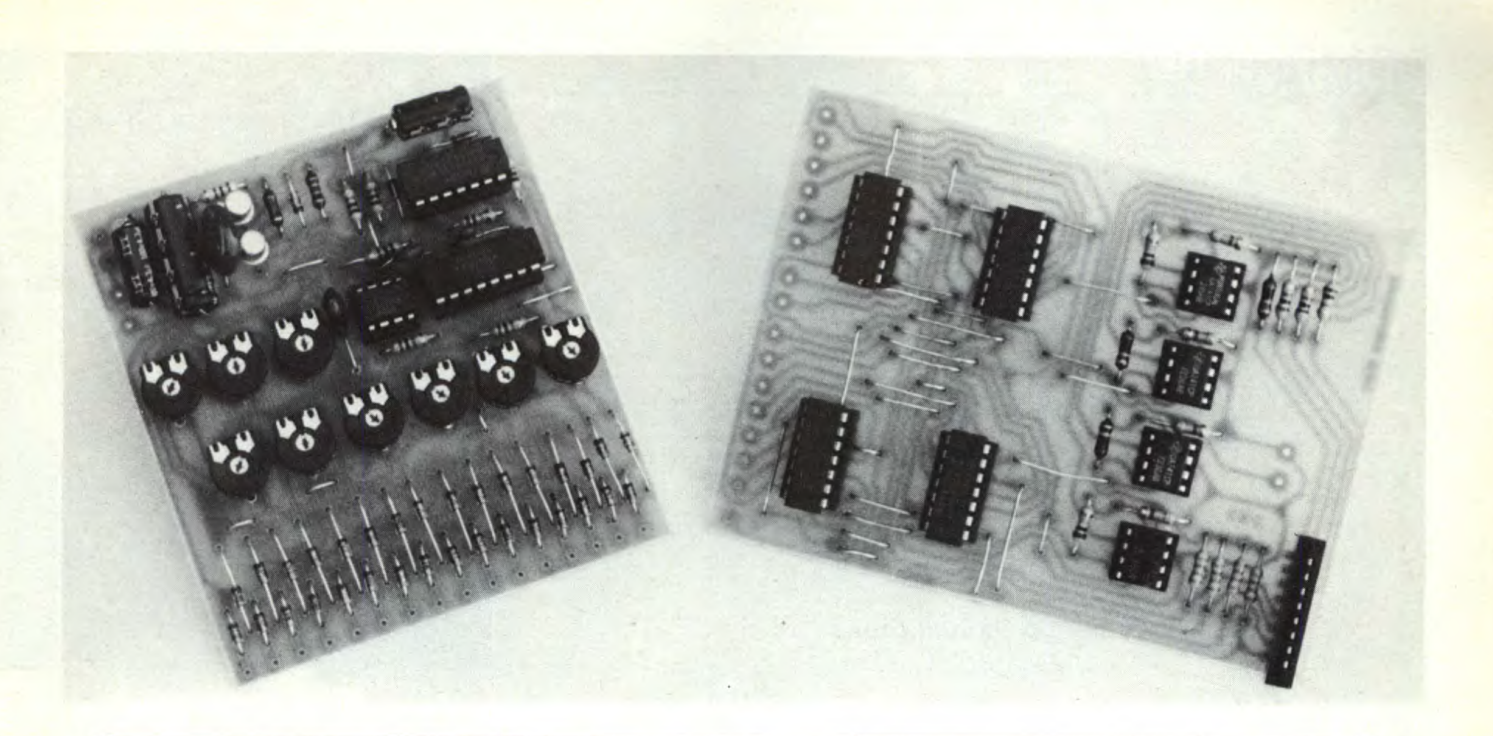

# LE TASTIERE MECANORMA

Come già per altri progetti in passato, anche in questo caso abbiamo scelto e utilizzato le nuove tastiere digitali a membrana prodotte dalla Mecanorma. Queste tastiere, disponibili nella versione a 4, 12 e 16 contatti, presentano notevoli vantaggi rispetto alle tastiere di tipo tradizionale. A titolo di esempio ci limitiamo a citare lo spessore che per nessuno dei tre modelli supera il millimetro. I circuiti elettrici delle tastiere sono organizzati a matrice e pertanto necessitano di un circuito di decodifica. Nel nostro caso, che è poi quello più complesso, la decodifica impiega otto circuiti integrati (4 lineari e 4 digitali) di costo limitato. La stessa Mecanorma mette a disposizione i trasferibili dei circuiti stampati delle decodifiche. Non solo. Sono anche disponibili mascherine adatte ai vari modelli di tastiera e pellicole adesive in sette colori. Con tutti questi accessori è facile dare una veste professionale ai nostri progetti. Inoltre la stessa Mecanorma dispone dei trasferibili (con i quali realizzare velocemente i circuiti stampati) di numerosi progetti adatti ad essere utilizzati con queste tastiere. Il progetto dell'organo fa appunto parte di questa serie. Presso i

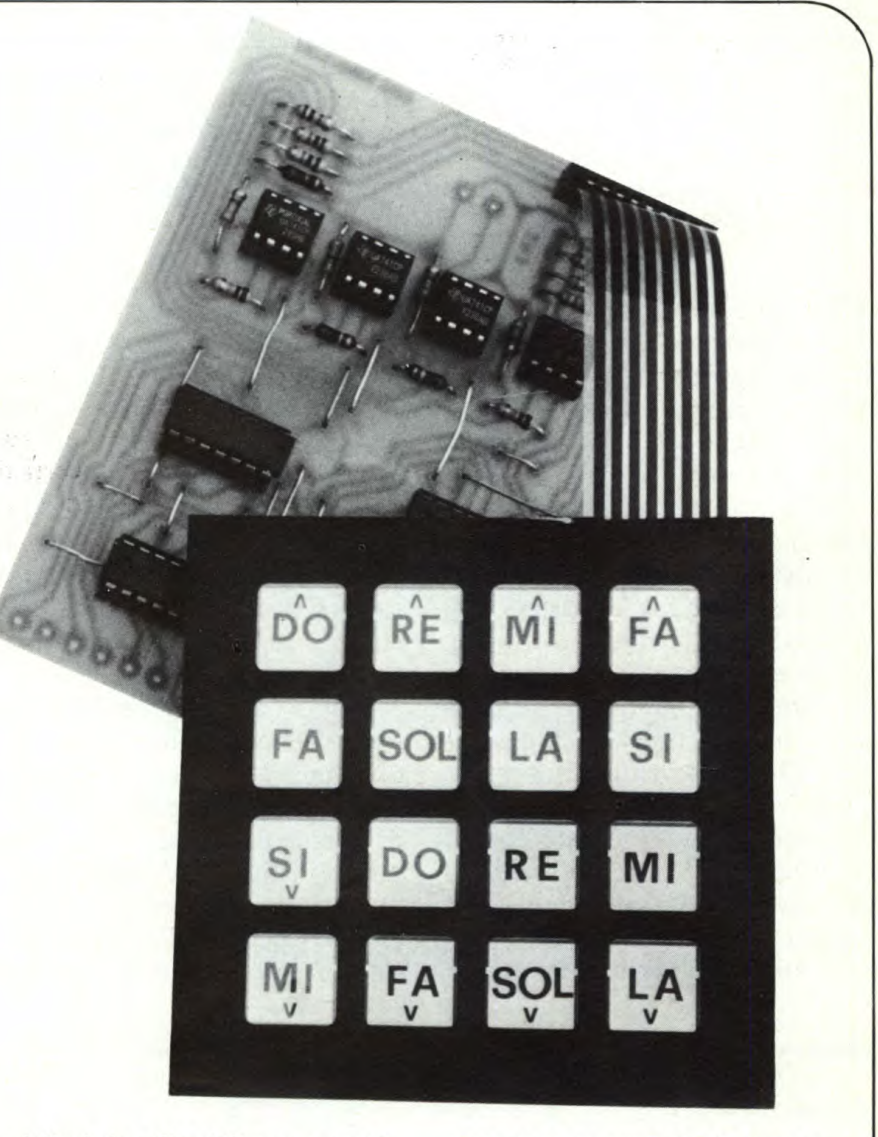

migliori rivenditori di componenti elettronici potrete trovare tutti gli altri progetti di questa serie che di mese in mese aumenta di numero per l'introduzione di sempre nuovi dispositivi.

# COMPUTER

# **Corso dí hardware**

### a cura della Redazione PRIMA PUNTATA

Con questa puntata prende il via una nuova iniziativa di Elettronica 2000 che, ne siamo certi, incontrerà il favore di tutti i lettori. Si tratta, come avrete già capito, di una serie di articoli dedicati alla configurazione interna dei computer ovvero a quello che solitamente si definisce con il termine "hardware". In queste pagine tratteremo non solo del funzionamento dei principali dispositivi utilizzati nei computer (CPU, memorie, ecc.) ma cercheremo di comprendere come questi dispositivi vanno collegati tra loro per ottenere una completa unità di elaborazione. Iniziamo questa prima puntata occupandoci di quello che è il cuore di ogni computer: il microprocessore.

**P**er poter lavorare con il vostro<br>
computer ottenendo i mascomputer ottenendo i massimi risultati non è sufficiente una buona conoscenza del Basic e magari anche del linguaggio macchina, ma anche di come in effetti funziona il vostro beneamato. Soltanto conoscendo come il vostro fido personal è organizzato potete sviluppare la vostra programmazione in modo ottimale. Anche se non avete a disposizione un computer dall'hardware classico, questo corso vi sarà sempre utile: le strutture sono standard.

Come in ogni corso che si rispetti, la prima puntata è dedicata all'introduzione per i più digiuni sull'argomento.

Il vostro fido computer si può

presentare sotto diverse forme: da uno scatolino nero (ZX Spectrum), a una tastiera un po' sviluppata (Vic-20) a un «coso strano» (ZX81 e vari). Nel suo interno potete però star certi di trovare almeno due elementi comuni: una CPU, alias microprocessore, e della memoria ROM e RAM. Il resto è ancora abbastanza simile ma varia come organizzazione.

I modi di definire la CPU (Central Processing Unit) sono tanti e più o meno pittoreschi: da «cuore del sistema» a «cervello» a unità di calcolo e così via. Come potete notare il filo conduttore di tutte queste accezioni è comunque sempre unico: la CPU è la parte «viva» e in grado di compiere

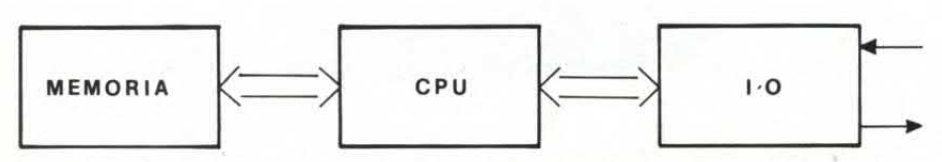

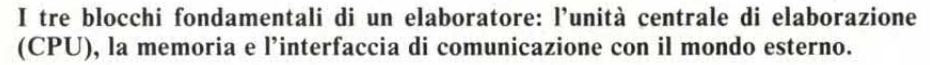

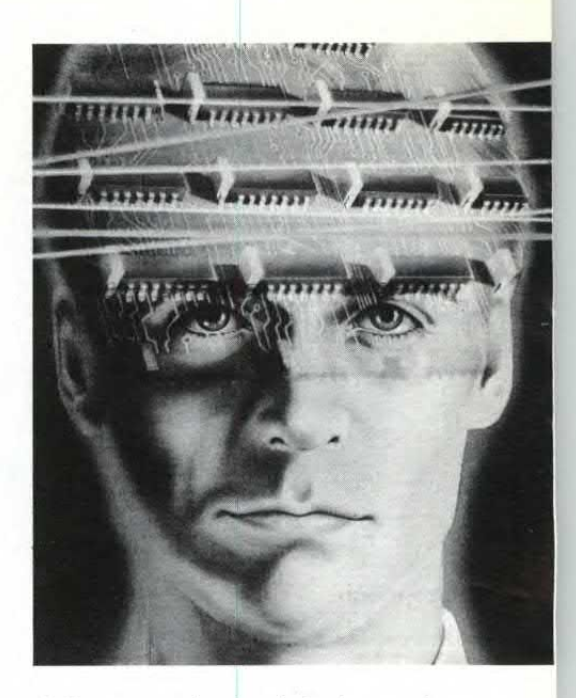

delle operazioni sui dati.

Nei primi calcolatori avevamo a disposizione un integratore in grado di eseguire determinate operazioni a seconda dei codici che venivano trovati nella memoria di programma, data la scarsa integrazione avevamo poche istruzioni disponibili ed i registri erano esterni. Ora in una CPU troviamo addirittura l'interprete BASIC ed una certa quantità di RAM disponibile come area di lavoro. Attualmente le CPU più diffuse sono tre, sempre restando nel campo del personal dal costo medio: lo Z80, l'8080 e il 6502. Per fare un po' di esempi diremo che tutta la serie Sinclair è basata sullo Z80, mentre l'Apple e il Vic-20 assieme all'Atom utilizzano il 6502; l'8080, un p0' più vecchio, è utilizzato nel DAI e il Compucolor III.

Visto che ormai siamo in argomento CPU, vedremo di trattarlo un po' decentemente: sedetevi comodi e prendetevi una mezzoretta di tempo senza disturbi esterni.

Ogni CPU può essere scomposta in diversi blocchi funzionali: un blocco è incaricato alla decodifica delle istruzioni (ovviamente in linguaggio macchina), un altro ha il compito di eseguire le operazioni di somma fra i dati sotto il controllo di una terza sezione della CPU. Troviamo

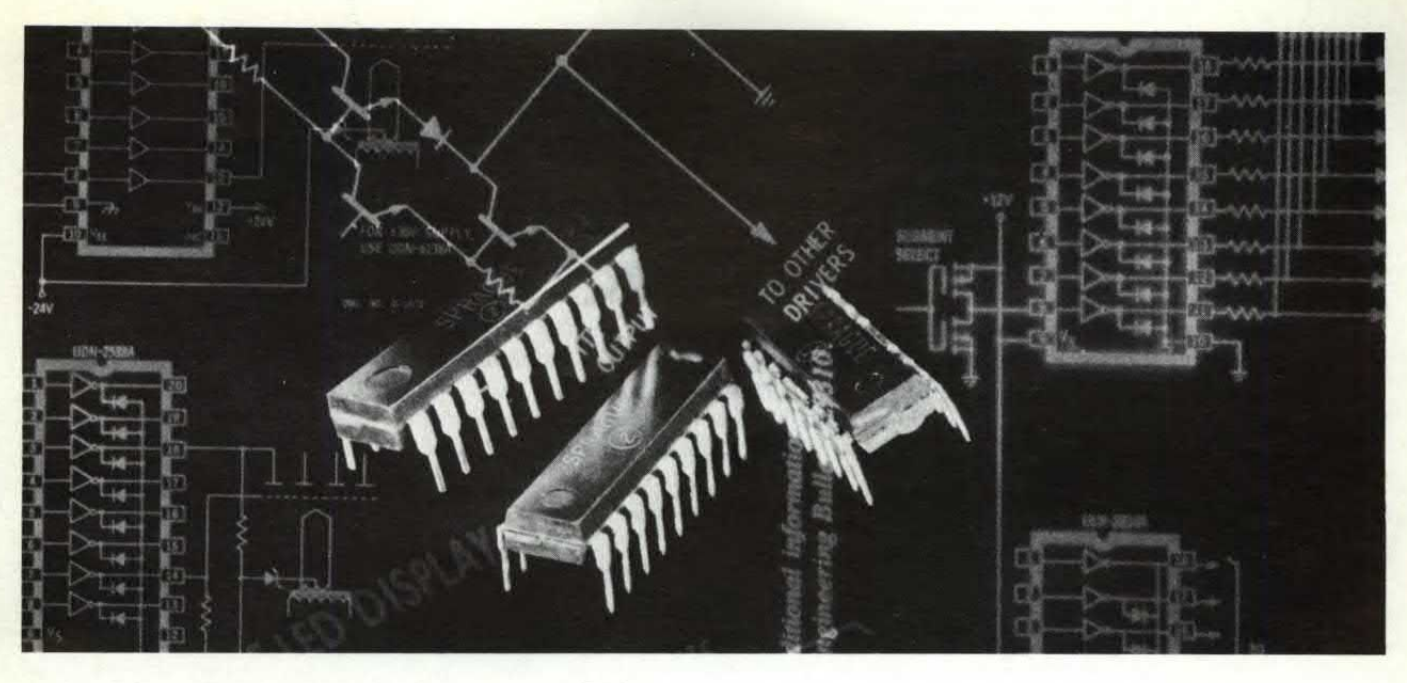

anche delle celle di memoria che possono essere scritte e lette direttamente senza che dall'esterno si possa avvertire quest'operazione. Questi registri (così chiamati per la loro capacità di »registrare i dati») hanno varie funzioni: un particolare registro si chiama Stack Pointer, un altro Program Counter, un altro ancora Interrupt vector, poi ci sono quelli generici (generai purpose). Le dimensioni di un registro nella nostra CPU possono essere due: otto o sedici bit. Ricordiamo che un bit corrisponde ad una sola cella di memoria che può valere o zero o uno. Il byte è invece l'insieme di otto bit e ad ognuno dei bit che formano il byte corrisponde un particolare valore. Ci troviamo quindi di fronte ad una numerazione binaria. In un registro ad otto bit possiamo inserire numeri da O a *255* se lavoriamo senza segno o da —128 a 127 se invece usiamo il segno. Allo stesso modo utilizzando un registro da sedici bit (in pratica due da otto messi assieme) raggiungiamo valori ben maggiori: 65536. Se avete voglia di fare un po' di conti, provate a sommare tutti i valori delle potenze dei due dalla zeresima alla quindicesima otterrete il fatidico valore *65536.* Ciò vuoi dire che se una CPU lavora con registri di massimo sedici bit non potrà trattare in modo diret-

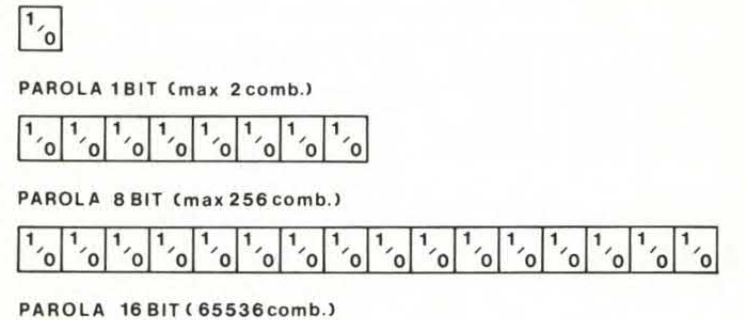

**Alcuni esempi di parole, in codice binario, con il relativo numero massimo di combinazioni possibili. La parola composta da 8 bit viene solitamente chiamata byte.** 

to numeri il cui valore supera quello di 65536. Ecco svelato il mistero dei 64K di memoria indirizzabili direttamente da un computer con un microprocessore ad otto bit (solitamente i registri per il controllo della memoria sono di dimensioni doppie rispetto a quelli per la manipolazione dei dati).

Per dare dei comandi al nostro «cervellone» dobbiamo comunicarglieli nell'unica forma per lui comprensibile: numeri da O a 255. La sezione di decodifica provvede ad interpretare e a far eseguire le funzioni che sono state programmate in corrispondenza di quel codice. Ogni volta che diamo tensione o resettiamo una CPU azzeriamo i registri al suo interno, e così anche il Program Counter e lo Stack pointer: dato che questi due registri indicano due aree importantissime per il computer, ovvero quella dove deve andare a prendere le sue istruzioni, ovvero il programma e quella dove sistemare momentaneamente tutti i vari dati necessari al programma che sta funzionando, ci troviamo in una particolare situazione in cui siamo certi che la prima istruzione che sarà eseguita è quella che corrisponde alla prima loca-

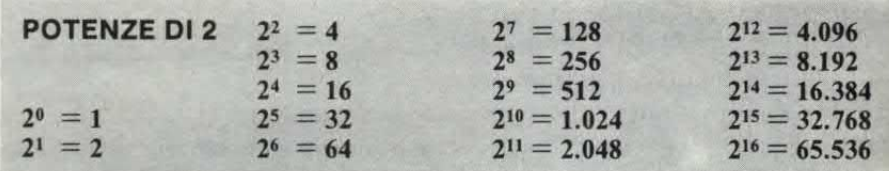

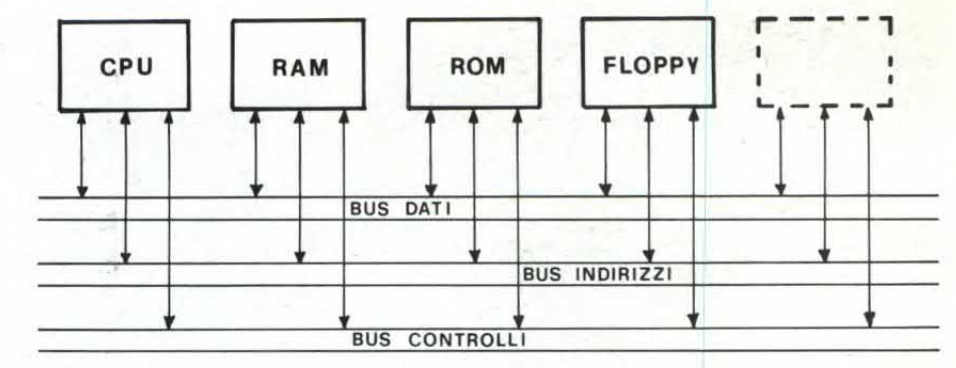

Quasi sempre il trasferimento delle informazioni all'interno di un elaboratore avviene con il sistema dei bus. Ad ogni bus accedono in parallelo i diversi

zione della memoria, la 0000 (per lo Z80).

Abbiamo così un punto di riferimento per il nostro programma: appena diamo corrente, la CPU incomincia ad eseguire le istruzioni a partire dalla prima cella di memoria (il primo byte) che corrisponde poi alla locazione 0000.

Anche se i codici che possiamo inserire in un byte sono limitati a 255 i normali microprocessori come lo Z80 eseguono un numero di istruzioni ben superiore: come può avvenire questo? E semplice: per guadagnare delle istruzioni sono stati sacrificati dei codici particolari, quindi quando la sezione di controllo trova come primo byte uno di questi codici provvede ad andare a leggere il codice successivo e l'interpreta secondo un'altra tabella.

Ridendo e scherzando abbiamo già introdotto una marea di nuovi concetti: cos'è un byte, un registro e addirittura cos'è un'istruzione e come è composta.

Quando abbiamo parlato del valore dei bytes abbiamo anche detto che possono anche avere un segno positivo o negativo, questo è determinato dal tipo di istruzione che precede o riguarda il byte in questione, avviene quindi che una volta un byte può valere 127 ed un'altra vale zero. Per le istruzioni vere e proprie il valore del byte è senza segno, e quindi da O a 255.

Ora che sappiamo che il computer è in grado di essere controllato con delle istruzioni dobbiamo sapere come impartirgli queste istruzioni, o meglio come comunicargliele. Se aprite il vostro personal ed andate in cerca della CPU, vedrete che è dotata di un sacco di piedini, ognuno dei quali svolge un compito ben preciso.

Ovviamente un paio di piedini

sono destinati all'alimentazione, uno per la massa ed un'altro per i cinque volts. Troviamo poi il pin di reset che solitamente è collegato ad un condensatore ed una resistenza in modo da restare ad un potenziale inferiore ai SV per un tempo variabile fra il microsecondo ed il secondo, secondo la solita legge per la carica dei condensatori. Rimangono ancora ben trentasette pin da analizzare: altri sedici pin se ne vanno per il bus degli indirizzi, ovvero una serie di pin che presentano in particolari condizioni dei dati compresi fra O e 65535 utilizzando la numerazione binaria su due bytes. Questo «bus degli indirizzi» serve a selezionare il byte di memoria che si vuole leggere o scrivere, dato che nel computer ad ogni locazione di memoria è assegnato con della particolare circuiteria un ben preciso indirizzo.

Altri Otto pin sono utilizzati

dispositivi che compongono l'elaboratore.

per un altro bus, quello dei dati: il microprocessore legge o scrive i dati su questi otto pin secondo una configurazione binaria ad otto bit, quindi con valori compresi fra O e 255.

Il bus dei dati si dice bidirezionale in quanto i dati sono letti e scritti sia dalla CPU che dagli altri dispositivi ad esso connessi; quello degli indirizzi è invece scritto solo dalla CPU e letto da tutti gli altri, quindi è detto undirezionale.

Siamo arrivati a quota 13, numero a detta di molti abbastanza rognoso, ed infatti ci apprestiamo a trattare la parte più complessa della CPU: quella delle linee di controllo, ovvero i fatidici tredici pin rimasti.

Nella speranza di essere il più chiari possibile, suddividiamo questi pin in tre gruppi. Innanzitutto diciamo che i segnali in ingresso e in uscita sono tutti

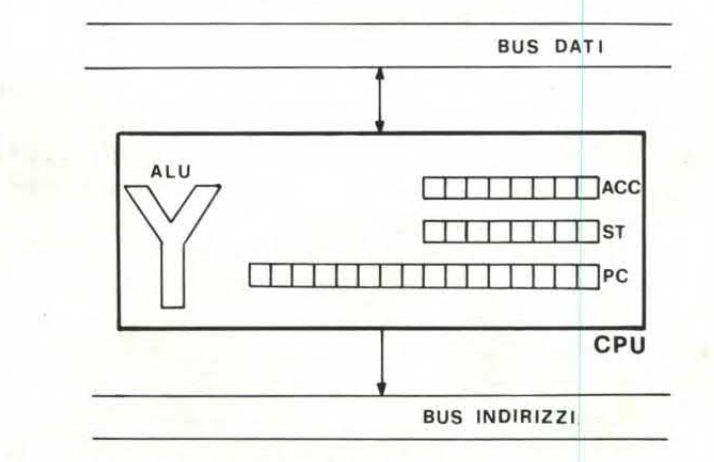

Particolare della struttura interna della CPU:  $ALU =$ unità aritmetico logica,  $ACC = accumulated$ registro di status,  $PC = program counter$ .

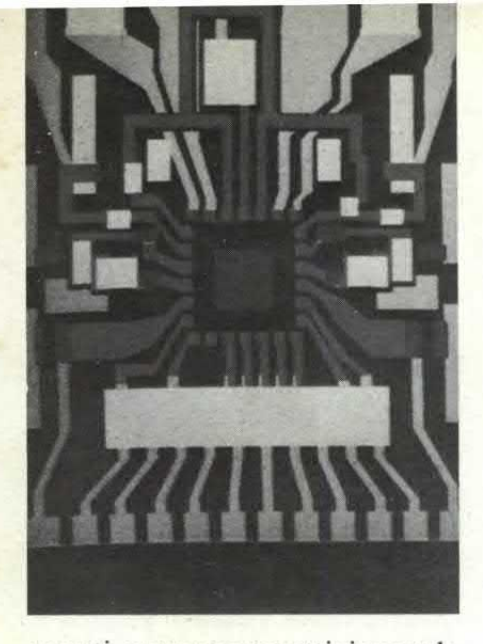

negati, ovvero sono attivi quando il loro potenziale verso massa è O. Un gruppetto di due pin, (stiamo considerando il caso dalla CPU Z80) il 25 ed il 23, sono chiamati BUSRQ e BUSAK. Il primo viene letto dal processore e scritto dagli altri circuiti mentre il secondo è letto dagli altri dispositivi e scritto dalla CPU. Questi due pin sono detti di controllo del bus. Quando un dispositvo esterno necessita di usufruire dei bus manda basso il BUSRQ e segnala alla CPU la sua necessità. Con educazione la CPU risponde appena possibile mandando basso il BUSAK segnalando il suo stato di attesa.

Il gruppo dei segnali di controllo della CPU sono più numerosi: troviamo il clock, importantissimo per la sincronizzazione di tutta la baracca (che sarebbe poi, in ultima analisi, il vostro personal); il reset, di cui abbiamo già parlato e altri quattro segnali, da trattare con un po' di attenzione. Due sono destinati ai cosiddetti Interrupt: uno mascherabile e l'altro non mascherabile (pensiamo che ciò non vi sia di grande aiuto) e altri due sono il Wait e l'Halt.

Quando la CPU sta eseguendo un programma e riceve un interrupt generico blocca l'esecuzione di quel programma per saltare ad un altro programma, alla fine del quale riprende l'esecuzione del programma precedente.

La differenza fra mascherabile e non è che il mascherabile può essere gestito o anche disabilitato,

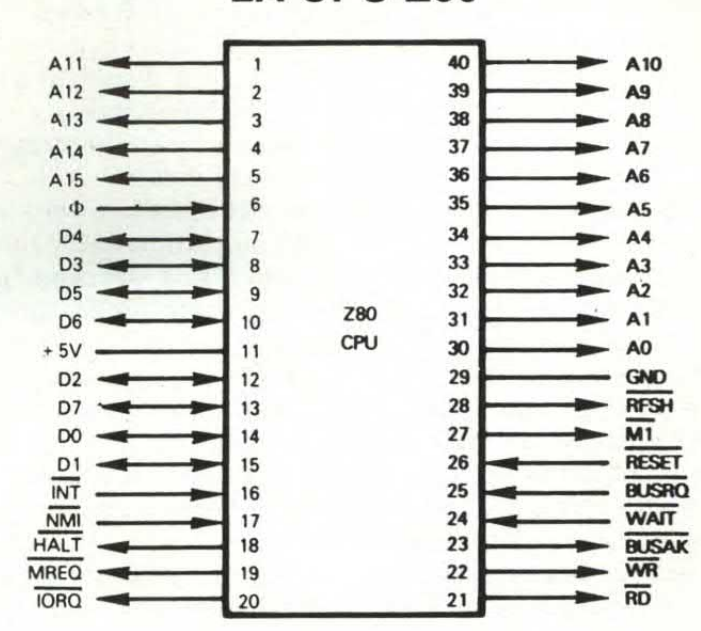

**LA CPU Z80** 

| <b>PIN NAME</b> | <b>DESCRIPTION</b>                                                 | <b>TYPE</b>             |
|-----------------|--------------------------------------------------------------------|-------------------------|
| $AO - A15$      | <b>Address Bus</b>                                                 | Tristate, Output        |
| $D0 - D7$       | Data Bus                                                           | Tristate, Bidirectional |
| MI              | Identifies instruction fetch machine cycle                         | Output                  |
| <b>MREQ</b>     | Memory request - indicates that CPU<br>is performing memory access | Tristate, Output        |
| <b>IORQ</b>     | I/O request - indicates I/O operation<br>in progress               | Tristate, Output        |
| RD              | CPU read from memory or I/O device                                 | Tristate, Output        |
| <b>WR</b>       | CPU write to memory or I/O device                                  | Tristate, Output        |
| <b>RFSH</b>     | Refesh dynamic memories                                            | Output                  |
| <b>HALT</b>     | <b>CPU Halt executed</b>                                           | Output                  |
| WAIT            | Wait state request                                                 | Input                   |
| INT             | Interrupt request                                                  | Input                   |
| <b>NMI</b>      | Nonmaskable interrupt request                                      | Input                   |
| <b>RESET</b>    | Reset and initialize CPU                                           | Input                   |
| <b>BUSRQ</b>    | Request for control of Address, Data<br>and Control Busses         | Input                   |
| <b>BUSAK</b>    | Bus acknowledge                                                    | Output                  |
| Φ               | CPU clock                                                          | Input                   |
| $+5V$ GND       | Power and Ground                                                   |                         |

**Pinatura dello Z80, uno dei microprocessori più usati nei personal e negli home computer. Oltre ai terminali relativi ai dati e agli indirizzi, questo chip presenta numerosi altri pin di controllo.** 

mentre il NMI è sempre attivo e determina un salto ad una locazione fissa di memoria per l'esecuzione del sottoprogramma «richiamato» dall'interrupt.

Il pin di Wait è stato sviluppato per permettere l'uso di memorie o dispositivi lenti: quando è attivo vuoi dire che il dispositivo non è ancora pronto a comunicare il dato e la CPU aspetta in una condizione particolare detta appunto di Wait. Il pin Halt è invece scritto dal microprocessore e segnala la sua interruzione delle operazioni in attesa di un interrupt, quando questo pin è basso vuoi dire che la CPU è «ferma» e sta aspettando uno dei due possibili interrupt.

Rimangono ora solo i segnali per il controllo della memoria e dell'input/output. Questi sono sei (stiamo sempre trattando il caso dello Z80) e sono generati tutti dalla CPU. Questi sono: MREQ che segnala la richiesta di lettura o scrittura in memoria; quando è attivo segnala la validità del dato presente sul bus degli indirizzi. Ml segnala invece l'esecuzione del primo ciclo macchina, ovvero quello di ricerca di un'istruzione (vi spiegheremo

### *CORSO DI HARD WARE*

qualche riga più avanti il tutto). IORQ indica la presenza sui primi otto indirizzi dei bus (AO-A7) di un dato destinato all'indirizzamento di un dispositivo di I/O, ancora una volta il dato sul bus dei dati può essere letto o scritto dalla CPU. Quando la CPU riconosce un interrupt abbiamo sia Ml che IORQ attivi e questo è l'unico caso in cui si può verificare questa combinazione. In questo modo quando si verifica questa particolare condizione i dispositivi esterni possono procedere a porre il vettore di risposta all'interrupt sul bus dei dati. RD indica che la CPU è pronta a trasferire il dato presente sul data

bus nel suo accumulatore interno, mentre se è il WR ad essere attivo allora è la CPU che scrive sui bus dei dati ed il dispositivo indirizzato dal bus relativo e dai vari segnali di controllo memorizza o interpreta il dato.

RFSH è basilare per l'impiego di memorie dinamiche (un po' di pazienza e la prossima puntata saprete tutto delle memorie!): quando attivo i soliti sette bit bassi del bus degli indirizzi contengono un indirizzo per il refesh delle memorie. MREQ è quindi usato per portare avanti la procedura di refesh leggendo le memorie.

Tutte le istruzioni sono teoricamente eseguite in tre fasi, che richiedono ognuna diversi cicli di clock: le tre fasi sono dette Fetch (ricerca) Decode (decodifica) ed Execute (esecuzione). Ogni fase è eseguita in diversi cicli logici chiamati cicli macchina. Il ciclo macchina più corto possibile è di tre cicli di clock. Accedere alla memoria richiede invece quattro cicli di clock e dato che ogni istruzione deve essere cercata in memoria possiamo avere istruzioni il cui tempo di esecuzione è inferiore ai quattro cicli di clock. Ogni ciclo macchina è chiamato con Ml, M2, M3 e così via, ognuno dei quali è composto da più cicli di clock (o anche stati) detti T1, T2, ecc.

Come abbiamo detto la prima fase dell'esecuzione di un'istruzione è detta Fetch o ricerca e richiede tre cicli TI, T2 e T3 dei primo ciclo macchina: durante TI viene emesso sui bus degli indirizzi il contenuto del Program counter; durante T2 il PC è incrementato in modo tale da puntare la locazione successiva; in T3 l'istruzione contenuta sul bus dei dati è posta nell'istruction register interno ai processore.

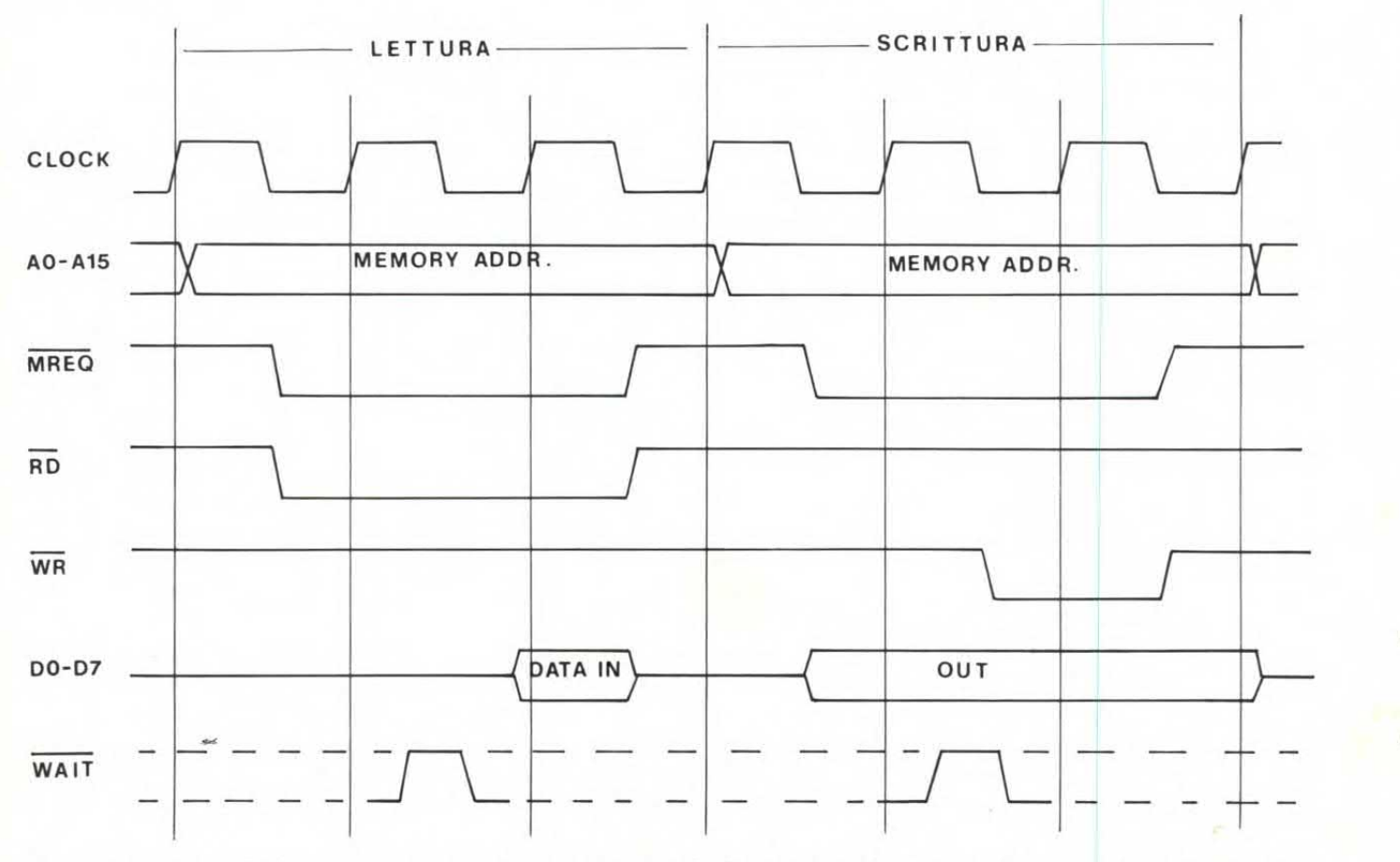

Esempio di un ciclo di lettura/scrittura di un byte in memoria. Entrambi i cicli di lettura e scrittura hanno una durata pari a tre periodi di clock e possono essere allungati in presenza di un impulso di wait (necessario per adeguare la velocità della CPU a quella, più lenta, di alcune memorie). Quando i controlli MREQ e RD sono attivati (livello basso), la CPU legge il dato nella cella di memoria identificata dagli indirizzi Aø-A15. Per la scrittura in una particolare cella di memoria (sempre identificata da Aø-A15) devono risultare attivi i controlli MREQ e WR.

# **HARFI MZ~700**

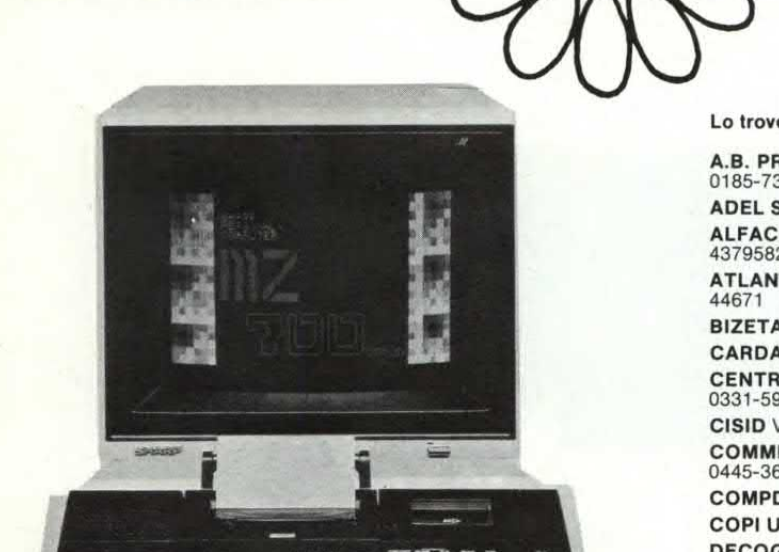

## **Il Personal Computer più completo e più compatto per la famiglia e per la scuola**

#### **Lo troverete da:**

 $C$ 

**A.B. PROGRAMS SRL** Via dei Giustiniani 22- 13036 Recco (GE) Tel, 0185\_731201

**ADEL SRL.** Via Malta 12/G - Brescia Tel. 030-221674

**ALFACONTA SRL.** Via Del Pian Dei Carpini 1 -40127 Firenze Tel. 055- 4379582

**ATLANTIC SRL.** Via Villa Aurora 4 - 89051 Reggio Calabria Tel. 0965- 44671

**BIZETA SNC.** Via P. Paoli 5/A - 35100 Padova

**CARDASCIA RENATO** Via Abbrescia 10/A -70121 Bari Tel. 080-540508 **CENTROINFORMATICA SPA.** Via Monte Rosa 85- 20025 Legnano Tel. 0331-598321

CI5ID Via Aurelia Nord 35- Grosseto

**COMMERCIALE SISTEMI SRL** Via Trieste 65 - 36016 Thiene (VI) Tel. 0445-368824

**COMPDATA SRL** P.zza Lamarmora 10- 10015 Ivrea (TO)

**COPI UFFICIO SNC.** Via Pio Corsi 71 - 14069 Nizza Monferrato (AT) **DECOGRAF SRL.** Viale Certosa 151 -20151 Milano Tel. 02-3092352

**DR SRL.** Via Morera 3-28100 Novara Tel. 0321-27241

**EDISISTEM** Via Ferrer 19- Città di Castello (PG)

**ELIOS dl ChizzinI** Via Cesarea 6/F - 42016 Guastalla (RE)

**ENNE COMPUTER SRL.** Via A. Volta 30 - 22070 Portichetto di Luisago (CO) Tel. 031-920136

**GLM ELETTRONICA SOF.** Via Fantina 7- 10036 Settimo Torinese (TO) Tel. 011-8007114

LA **MECCANOGRAFICA DI PONZONI** Via Collegio Dei Nobili - 43100 Parma Tel. 0521-38886

**LEUCI VINCENZA** Via Alessandro Fighera 53 - 74015 Martina Franca (TA) Tel. 082-902582

**MAIFREDI A.** & C. Via Malta 12- 20050 Brescia

**MARCUCCI SPA.** Via Fili Bronzetti 37-20129 Milano Tel. 02-7386051 **MICROCORNER** Via U. Bassi 3- Milano Tel. 02-6071939

M.K.S. **ITALIA SRL.** Via Anfossi 32- 20135 Milano Tel. 02-9254623

**MNEMO COMPUTER SRL.** Via Panciatichi 40/11 - 50127 Firenze Tel. 055-4378652

**M.R.P. SRL.** Via Risorgimento 184/AB - 50144 Firenze Tel. 055/353700 **M.S.E. COMPUTER SPA.** C.so Regio Parco 42- Torino

**OLIVIERI** & **GOVERNA SDF.** Via S. Maria Di Castello 30/32 - 15100 Alessandria Tel. 0131-442646

**PAVANELLO ITALO** Via Chiarugi 144-45100 Rovigo

**PGP SISTEMA SRL.** Via Soperga 36- 20127 Milano Tel. 02-2842860 **PINARELLO & C. SNC.** Via J. Facciolati 32/1 - 35100 Padova Tel. 049- 754830

PUNTO UFFICIO SRL. Via R. Sanzio 8 - 21013 Gallarate (MI) Tel. 0331-783526

**SARDA SYSTEM SAS.** Via Marche 9- 09013 Carbonia (CA) **SECART** Via G. Ricordi 19- 20131 Milano Tel. 02-2871420 **SIGMA SISTEM SRL.** Via P. Valussi 40 - 33100 Udine Tel. 0432-26992

SIFI DATA MANAGEMENT SRL. Via Nicola Coviello 15/B - 95128 Catania Tel. 095-446653

**S.M.I.T. SPA.** Piazza Dei Signori 5-31100 Treviso Tel. 0422-43215 **TECNOCOPIA SRL.** Piazzale Lotto 4-20148 Milano Tel. 02-4987692 **TECNOSYSTEM SAS. DI RUFINI** Corso Cavallotti 80-18038 San Remo (IM) Tel. 0184-884794

**TELEOTTO** Via Vasari 8- 34129 Trieste

**UFFICIO 2000 SNC.** Viale Europa 154-39100 Bolzano Tel. 0471-921401 **VIDEO SUONO** Piazza Venezia - 32040 Tai Di Cadore (BL) Tel. 0435-2393 **ZAGATO CARLO** Via Benvenuto di Garofalo 47 - 45100 Rovigo TeL 0425-33540

#### CARATTERISTICHE

 $-1$  of  $-1$  and  $-1$ 

 $1 - 1 - 1 - 1 - 1 - 1 - 1 - 1 - 1 - 1$ 

 $I - I - I - I - I - I - I$ 

- 64KB RAM, 2KB V - RAM, 8KB ROM

 $1 - 1 - 1$ 

**È BELLO** 

- Cassetta audio standard 1200 bit/sec.
- Stampante plotter 4 colori (nero-blu-rosso-verde) per qualsiasi carattere e qualsiasi grafico, scelta di stampa 80,40 o 26 caratteri per linea
- Tastiera standard ASCII, 4 tasti controllo cursore, 5 tasti funzione programmabili, tasti INS, DEL
- Funzione orologio incorporata

1

- Funzione musica incorporata (3 ottave)
- Interfaccia (incorporata) e cavo per collegamento a qualsiasi televisore a colori o in bianco e nero ed a qualsiasi monitor
- Linguaggio di programmazione: BASIC

### **IN OFFERTA SPECIALE DI LANCIO**

**Eccezionale nelle prestazioni e nel prezzo che comprende:** 

- Una cassetta BASIC
- **Una cassetta giochi**
- **Il manuale in Italiano di istruzioni hardware e software**

**La garanzia è totale per 6 mesi** 

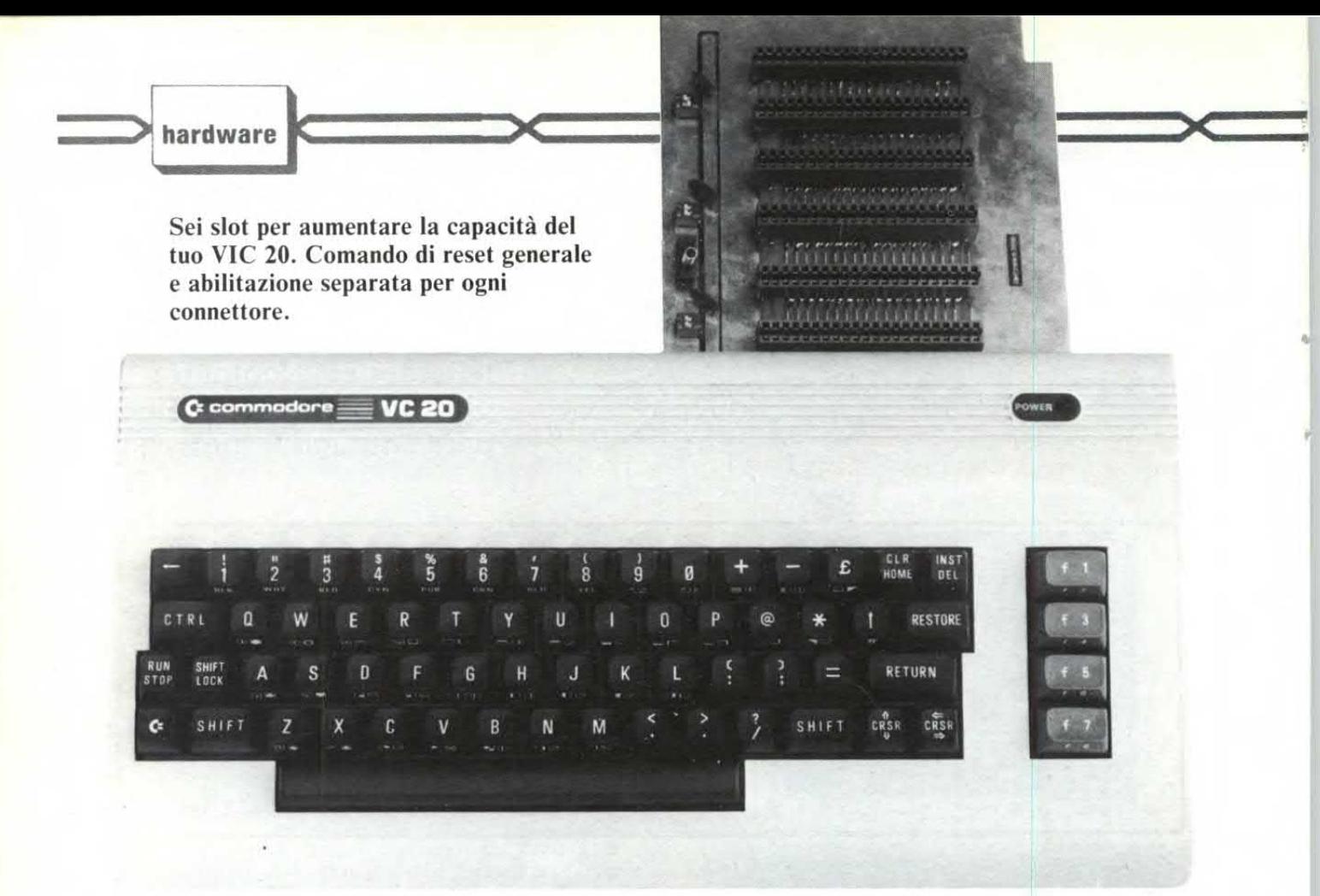

# **VIC 20 Mother Board**

**D** opo l'espansione a 16 K (presentata sul fasci-<br>colo di luglio 1983) torniamo ad occuparci di colo di luglio 1983) torniamo ad occuparci di VIC 20 con questa Mother Board cui faranno seguito numerosi altri progetti. La Mother Board dispone di 6 slot, più che sufficienti per qualsiasi uso. Questa scheda consente inoltre di aggiungere il comando di Reset che non è disponibile sulla macchina. L'abilitazione dei sei connettori è fatta mediante tre microinterruttori doppi, del tipo «dip switch», situati nella parte superiore sinistra della scheda. Questi interruttori sono posti in serie alla linea positiva di alimentazione a +5 volt. La funzione di reset è ottenuta mediante un interruttore

(Si) che collega momentaneamente a massa la linea X del bus di espansione corrispondete appunto alla funzione di RESET. Questo controllo è molto importante perché agisce come se la macchina venisse spenta e riaccesa senza tuttavia cancellare eventuali programmi in linguaggio macchina.

Inserendo quindi una memoria da 8 K in blocco 5 e trasferendo su questa programmi venduti in cartridge, basta premere il tasto di reset e il programma viene lanciato. Per quanto riguarda la realizzazione pratica non vi sono grosse difficoltà.

La basetta è del tipo a doppia faccia ed i fori possono essere metallizzati o meno. Nel primo caso i

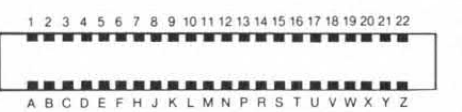

*La Mother Board va collegata al connettore "Memory Expansion" posto sul retro della macchina. Qui a fianco potete trovare l'elenco completo della pinatura.* 

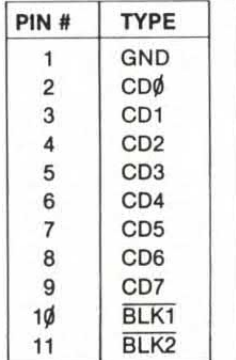

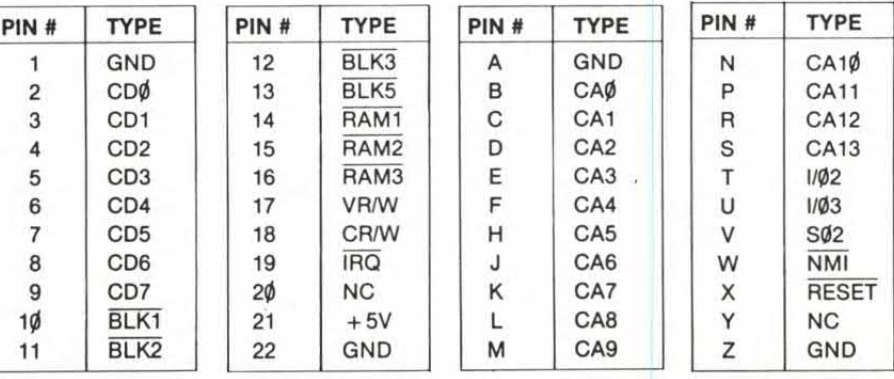

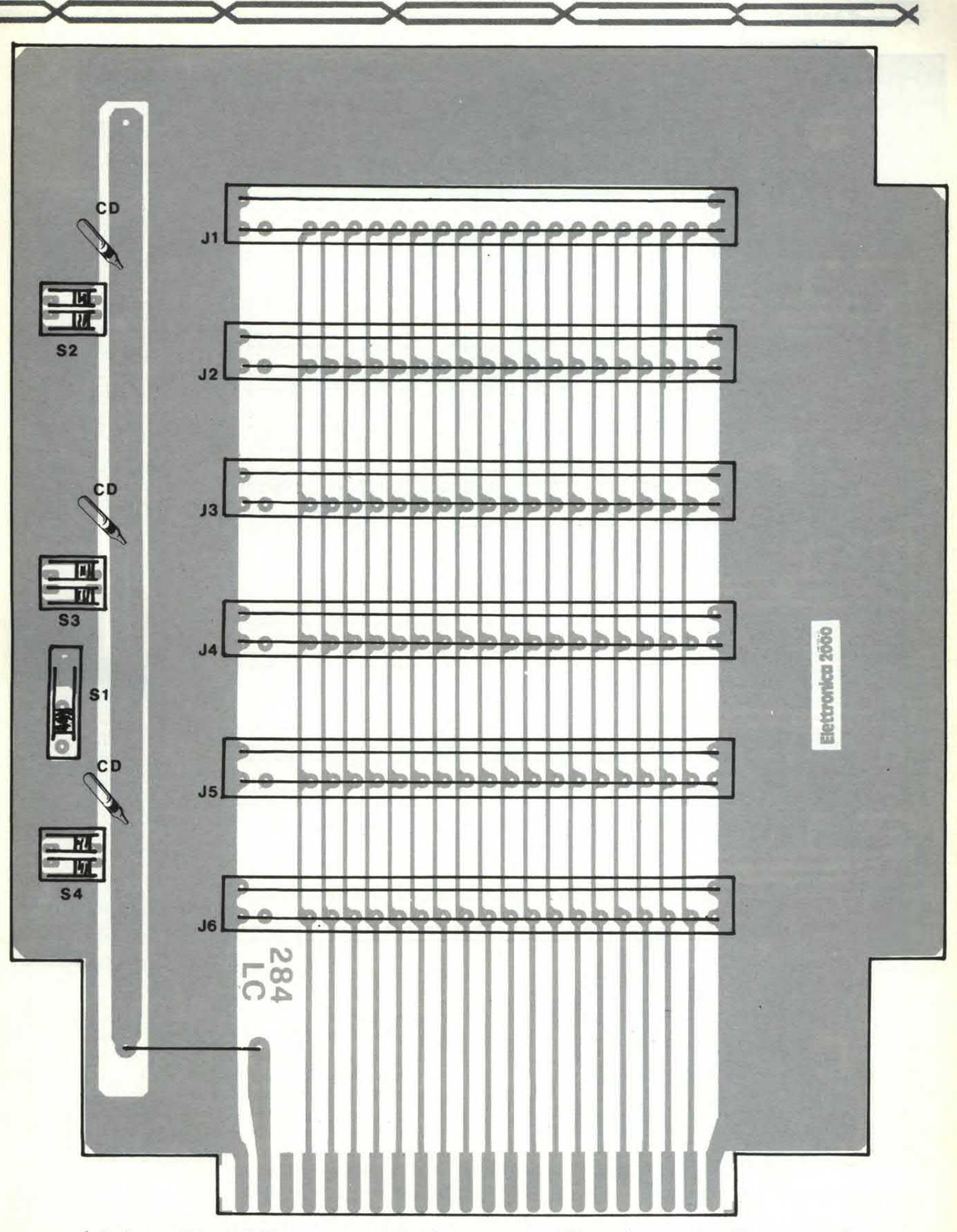

La basetta "vista" dal lato componenti. Se i fori non sono metallizzati è necessario saldare i terminali<br>dei connettori sia dal lato componenti che dal lato saldature.

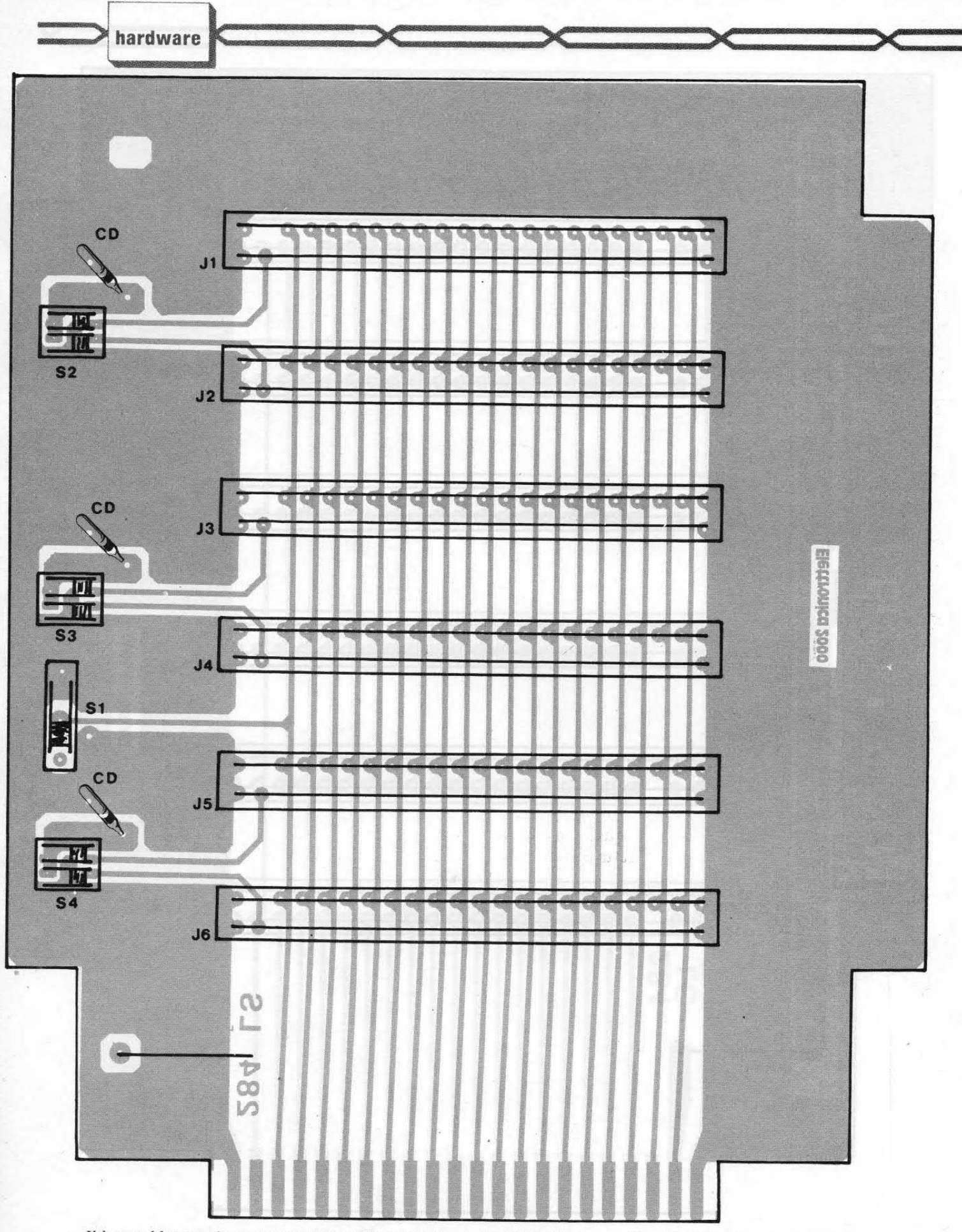

Il lato saldature. Componenti:  $CD = 100$  nF (3 elementi),  $SI = Deviator$ ,  $S2$ ,  $S3$ ,  $S4 = Doppio$  deviatore "dip switch",  $JI-J6 = Connectore$   $22 + 22$  poli passo 3,54. La basetta, cod. 284, è disponibile al prezzo di 15.000 lire.

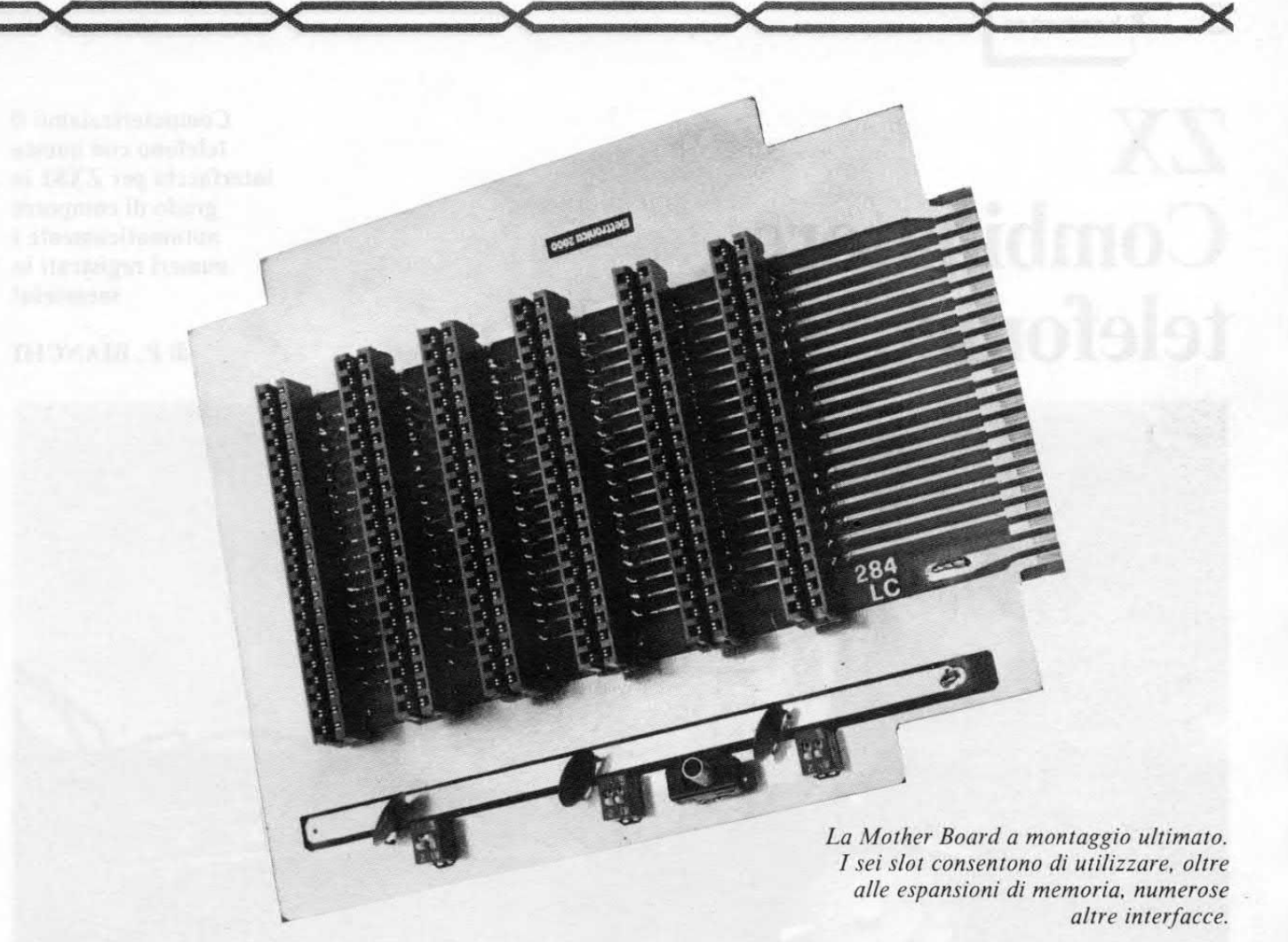

sei connettori potranno essere saldati solamente dal lato «saldature», nel secondo si dovrà obbligatoriamente effettuare la saldatura da entrambi i lati.

Lo stesso discorso vale anche per i condensatori di disaccoppiamento (CD). Ricordatevi inoltre di effettuare il ponticello senza il quale la Mother Board non può funzionare. La basetta è sagomata in

modo tale da poter essere inserita perfettamente sul retro del VIC 20, in corrispondenza dell'espansione di memoria.

Per evitare falsi contatti è consigliabile incollare sotto la scheda dei feltrini di 1-2 cm di spessore: in questo modo la scheda rimarrà sempre perfettamente parallela al piano di appoggio.

# **PROSSIMAMENTE SU QUESTE PAGINE**

Oltre alla Mother Board presentata in questo numero, ricordiamo ai possessori di VIC 20 l'espansione da 16K presentata sul fascicolo di luglio 1983 la cui basetta (cod. 227) è ancora disponibile così come il numero arretrato. Segnaliamo inoltre che i nostri laboratori hanno realizzato numerose altre interfacce per questo computer; tra quelle già pronte segnaliamo lo speech syntetizer in italiano e la scheda per alta risoluzione. Questi progetti, insieme a quelli in corso di preparazione, verranno presentati sui prossimi numeri della rivista.

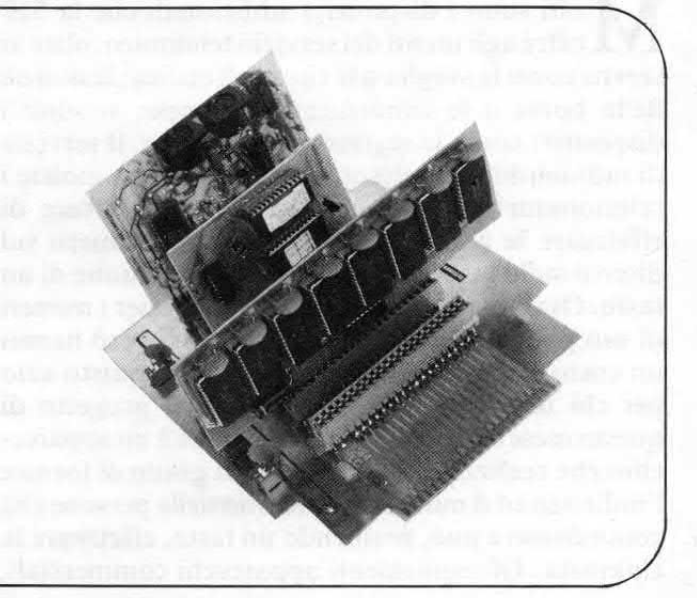

# ZX **Combinatore** telefonico

Computerizziamo il telefono con questa interfaccia per ZX81 in grado di comporre automaticamente i numeri registrati in memoria!

di P. BIANCHI

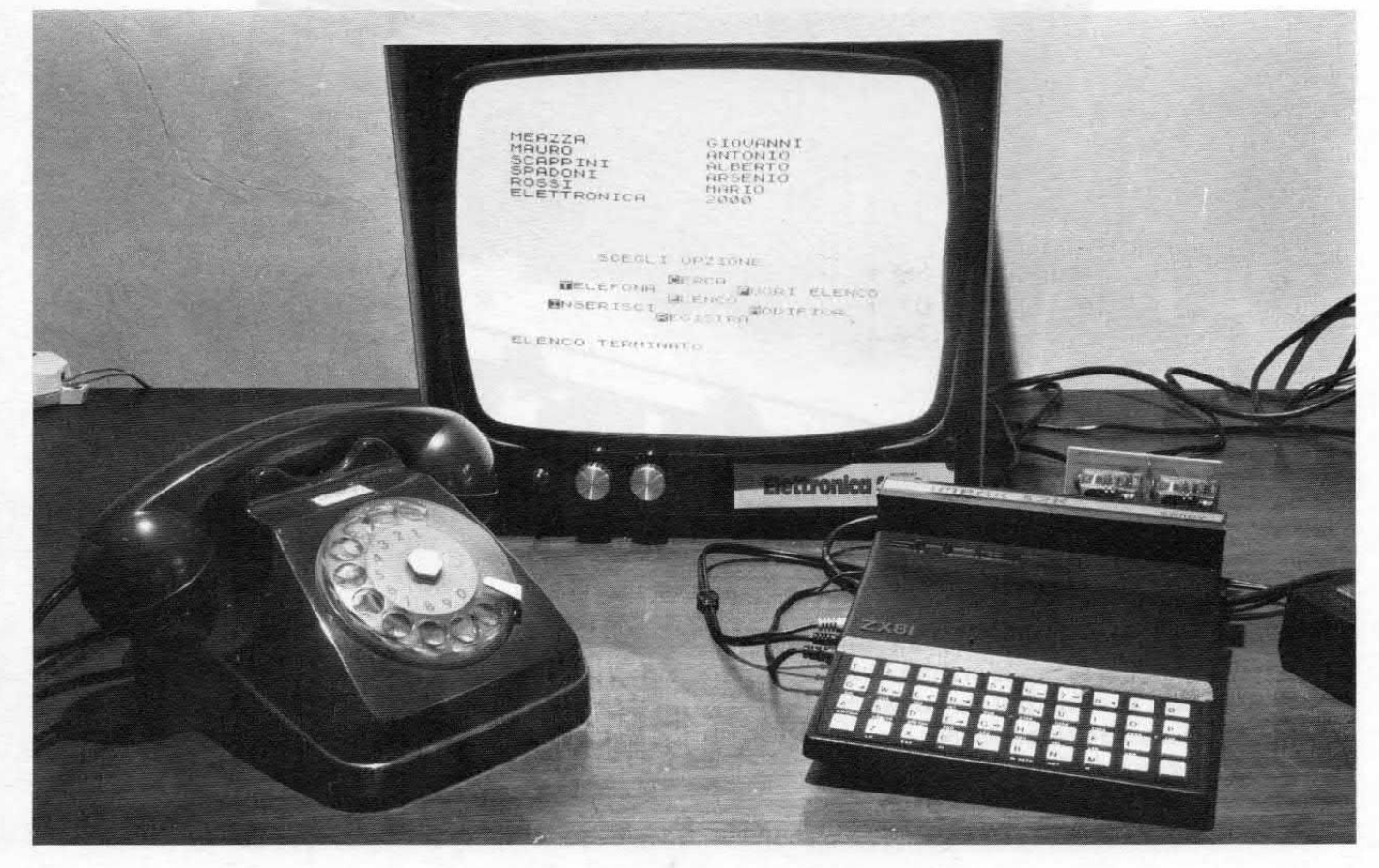

olti sono i dispositivi addizionali che la SIP offre agli utenti del servizio telefonico: oltre ai servizi come la sveglia o le ricette di cucina, le notizie della borsa o le condizioni del tempo; vi sono i dispositivi come le segreterie telefoniche, il servizio di radiomobile, la telescrittura etc. Vi sono inoltre i selezionatori automatici grazie ai quali invece di effettuare la chiamata componendo il numero sul disco o sulla tastiera, è sufficiente la pressione di un tasto. Ovviamente questo discorso vale per i numeri di uso più frequente. Questi dispositivi però hanno un costo che giustifica il noleggio o l'acquisto solo per chi usa il telefono per lavoro. Il progetto di questo mese dedicato ai Computer ZX è un apparecchio che realizza due funzioni: è in grado di fornire l'indirizzo ed il numero di telefono delle persone che conosciamo e può, premendo un tasto, effettuare la chiamata. Gli equivalenti apparecchi commerciali,

delle dimensioni di un libro o più, recano a fianco di ognuno dei 30 o più pulsanti il nome o la funzione della persona che ci interessa. Nel nostro caso, oltre a non esserci limitazione sulla quantità di indirizzi inseribili, quando si richiede il numero di telefono si ottengono anche le generalità della persona. Relati-

SCEGLI OPZIONE **NERCA BELEFONA BUORI ELENCO ENSERISCI** 

Il menù dell'archivio con le possibili opzioni (sopra) e i dati contenuti nell'archivio (a destra). Come si vede, oltre al numero telefonico è possibile registrare anche l'indirizzo.

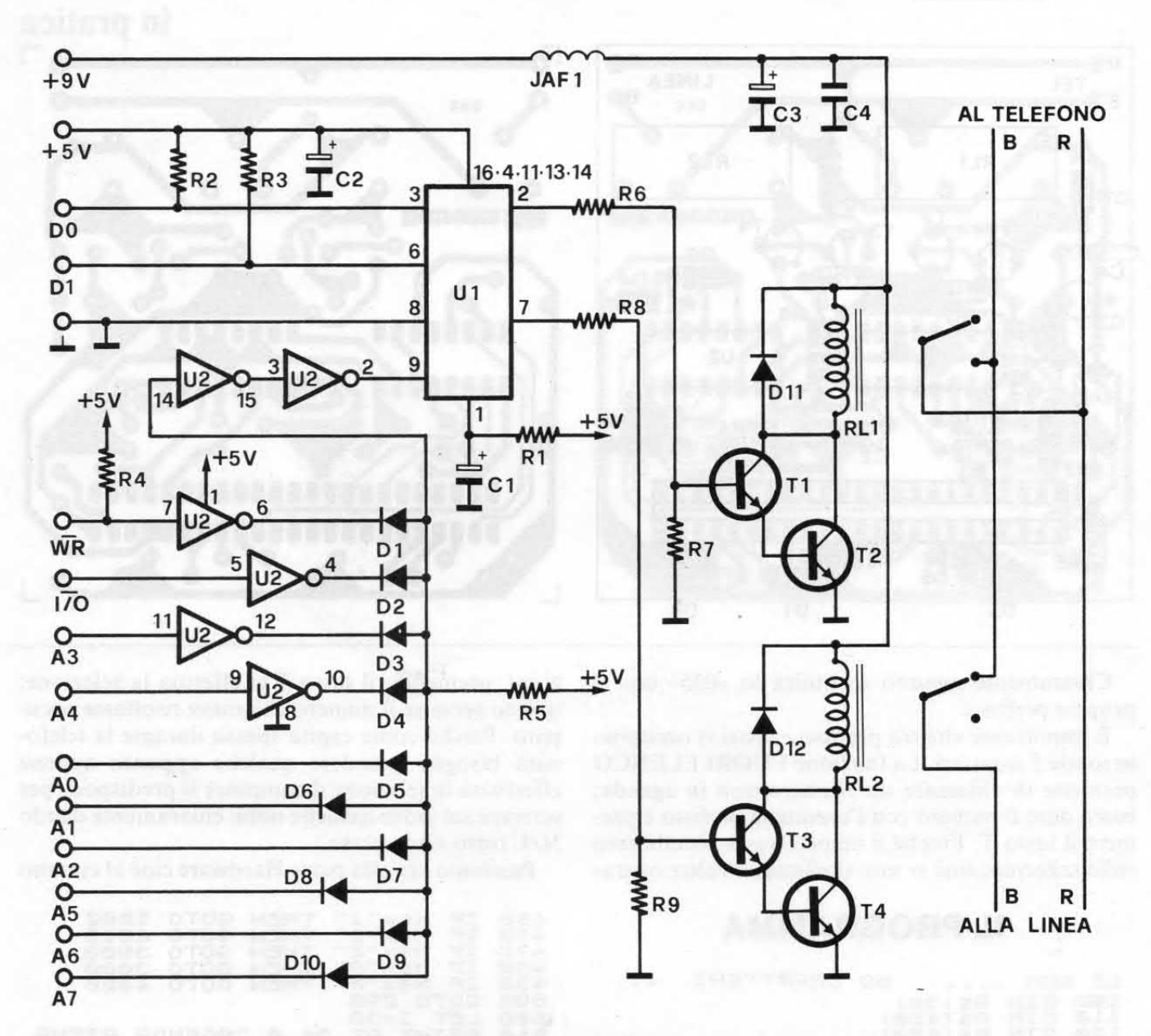

vamente alla quantità di numeri inseribili basti pensare che i 30 indirizzi per cui è attualmente dimensionato il programma occupano circa 2200 bytes; con 16 K di espansione 150 indirizzi ci stanno comodamente e se non vi bastano...

Prima di procedere alla descrizione del circuito

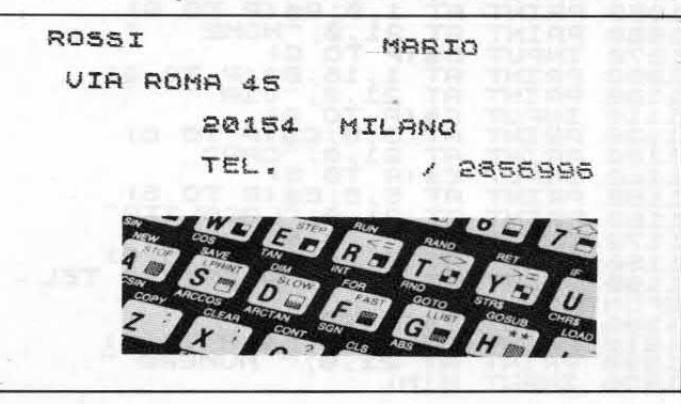

vediamo come funziona il programma che è una parte basilare del dispositivo.

Il menù che rappresenta le scelte che si possono effettuare resta sempre visualizzato sullo schermo e la funzione desiderata si ottiene premendo il tasto corrispondente all'iniziale dell'opzione scelta senza dare NEW LINE. Durante la fase di ricerca se alla richiesta del nome, o del cognome, si risponde con N/L soltanto, vengono visualizzate le generalità di ogni nominativo posto nell'elenco mentre rispondendo con una lettera seguita dal segno — vengono mostrati tutti i nomi che iniziano con quella lettera. Per passare al seguente basta premere D. Quando si sono visualizzati i dati della persona desiderata basta alzare il microtelefono e premendo T il dispositivo effettua la selezione. Alla linea 2010 è inserito un controllo che evita che venga effettuato il prefisso quando il numero è nel distretto.

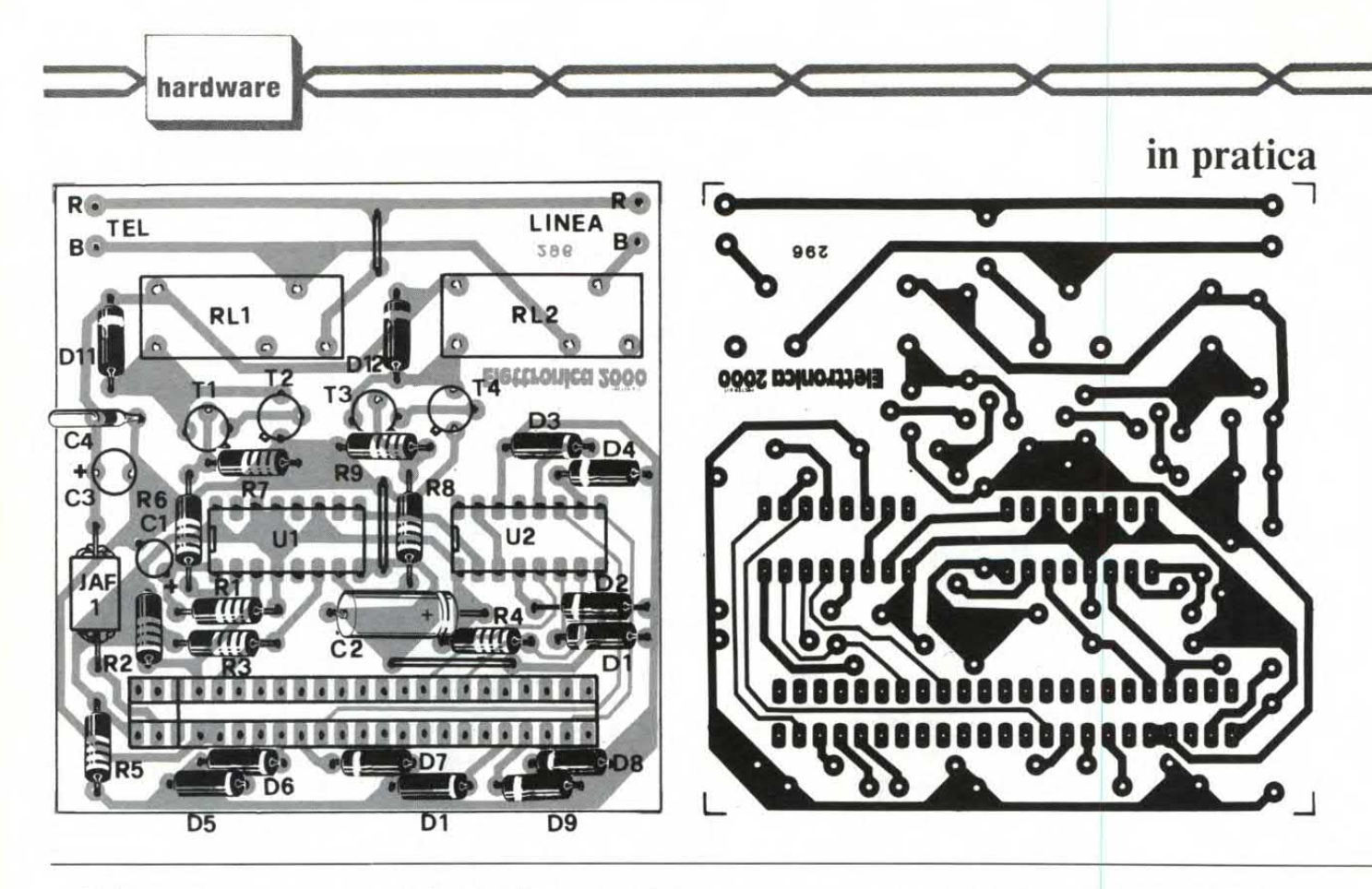

Chiaramente ognuno sostituirà lo «035» con il proprio prefisso.

È importante che tra prefisso e spazi si occupino in totale 5 caratteri. La funzione FUORI ELENCO permette di chiamare un Numero non in agenda; basta dare il numero con l'eventuale prefisso e premere il tasto T. Finché il numero resta visualizzato sullo schermo, cioè se non si effettuano altre opera-

## **IL PROGRAMMA**

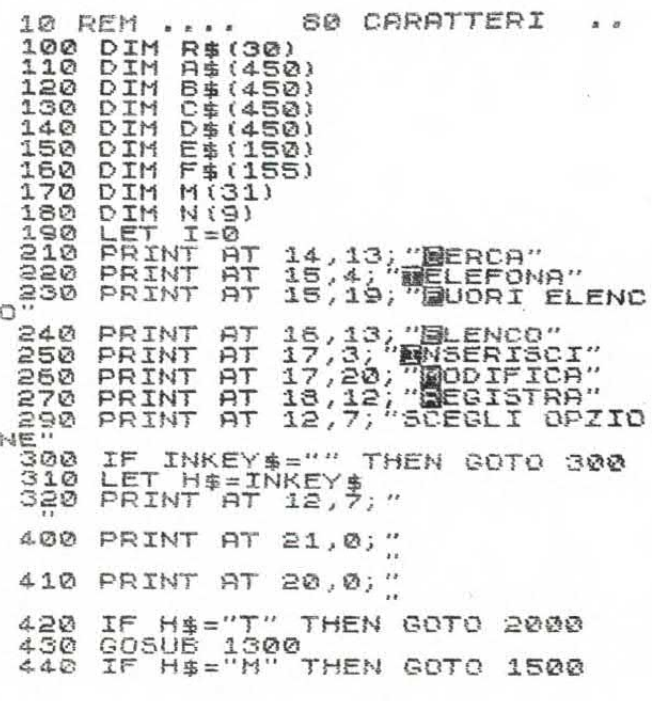

zioni, premendo il tasto T si effettua la selezione; questo serve se il numero chiamato risultasse occupato. Poiché come capita spesso durante la telefonata bisogna prendere qualche appunto appena effettuata la selezione il computer si predispone per scrivere sul video qualche nota: chiaramente dando N/L tutto viene perso.

Passiamo ora alla parte Hardware cioè al circuito

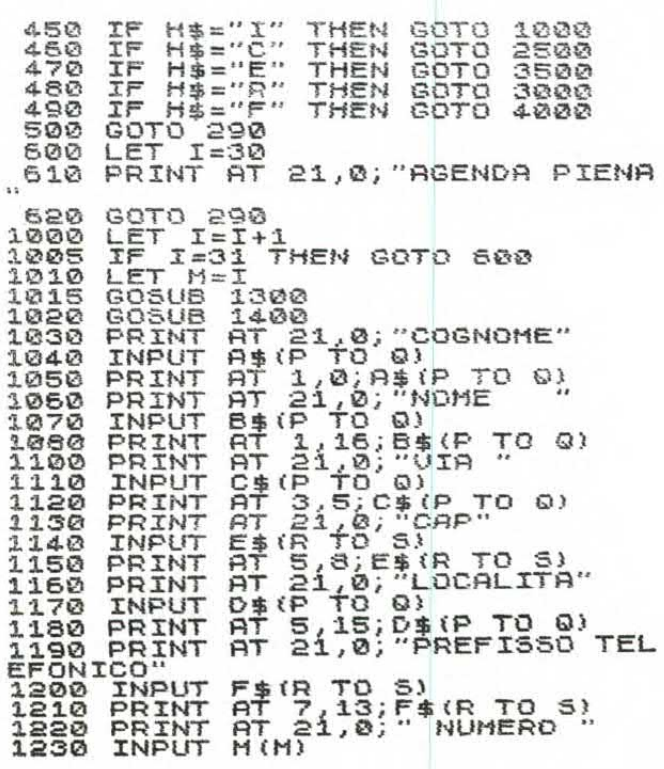

## **COMPONENTI**

 $R1 = 22$  Kohm,  $R2-R3 = 10$  Kohm,  $R4 = 22$ Kohm,  $R5 = 10$  Kohm,  $R6 = 47$  Kohm,  $R7 =$ 47 Kohm,  $R8 = 47$  Kohm,  $R9 = 47$  Kohm, C1  $= 10 \mu$ F 16 VL, C2-C3 = 220  $\mu$ F 16 VL, C4 =  $100$  nF,  $D1-D10 = 1N4148$ ,  $D11-D12 =$ **1N4002, JAF1 = 2,7**  $\mu$ **H, RL1-RL2 = Relé** Feme 12V 1 scambio, **T1-T3** = **BC108B,**   $T2 - T4 = 2N1711$ ,  $U1 = 40174$ ,  $U2 = 4049$ .

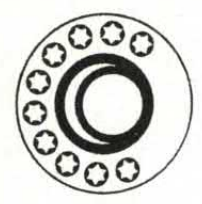

La basetta stampata, cod. 296, è disponibile presso la redazione al prezzo di 6.000 lire. Con la basetta verrà inviato anche il connettore a pettine. E anche disponibile il programma già registrato su cassetta al prezzo di lire 11.000 (citare nell'ordine il codice 84-03).

vero e proprio: fondamentalmente consiste in una periferica di indirizzo 231 decimale che memorizza i dati Dø e Dl. Quando il calcolatore esegue una operazione di uscita abbassando le linee I/O, REQ e WR e sul bus indirizzi 231 decimale cioè A3 e A4 bassi e gli altri alti, i dati Dø e Dl vengono memorizzati da Ui. Le uscite della memoria comandano, tramite due transistor i relé. Questi sono alimentati,

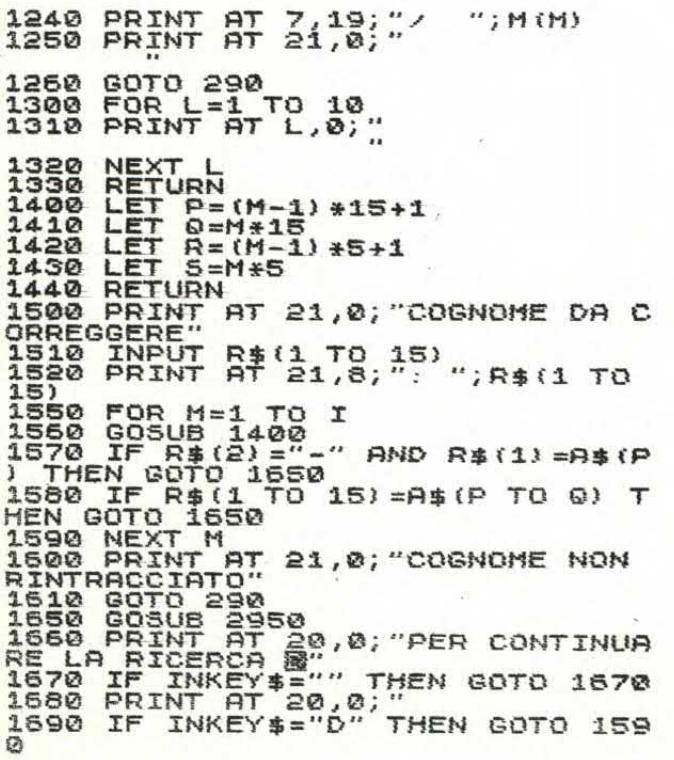

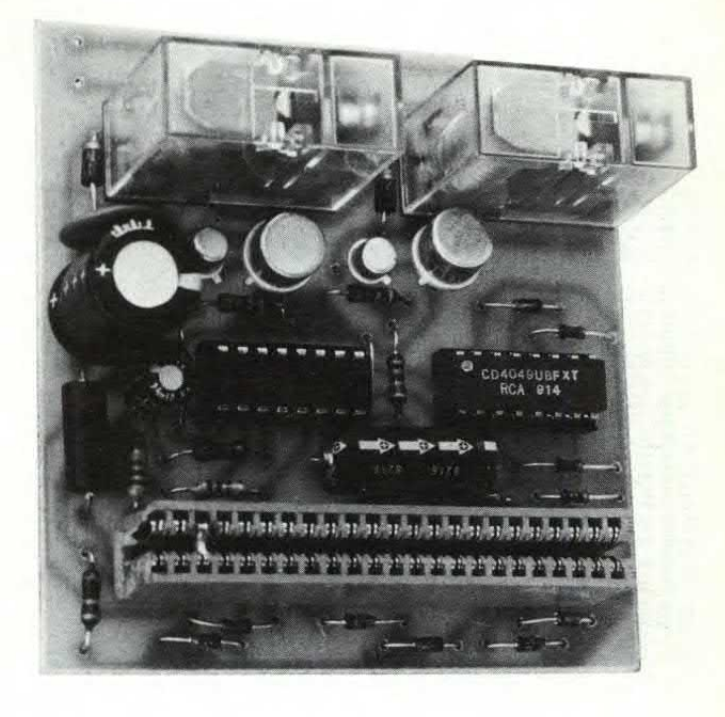

a differenza delle micrologiche, a **12 V.** Poiché vi sono tensioni e correnti che variano repentinamente all'apertura e chiusura dei relé, in serie al 12V è stata inserita una induttanza che blocca gli eventuali disturbi che dall'interfaccia potrebbero tornare verso il computer causando anche la perdita dei dati della memoria. Quindi variando i dati Dø e Dl alla periferica noi possiamo comandare i due relé. Poi-

```
1700 PRINT AT 21,0;"<br>1710 GOTO 1050<br>2000 LET L=0<br>2010 IF F$(R TO 3)="<br>GOTO 2100
3.710 GOTO 1050 
2000 LET L=0 
2010 IF P$(R TO 5)="035 THEN 
GOTO 2100 
2020 2030 POR L=0 TO 4 
IP F$(R+L=" " THEN GOTO 21 
00 
2040 LET D=VBL F*(R+1)2050 POKE (16514+L) ,D 
2050 NEXT L 
2070 LET L=L+i 
2100 POKE (16514+L) .35 
2110 LET NU=H(H)<br>2150 FOR A=1 TO 9<br>2150 LET N(A)=NU-(INT
O 
           LET NU=INT (NU/10)<br>IF NU=0 THEN GOTO 2300
2180 IF NU=0 THEN GOTO 2300 
2190 NEXT A 
2200 PRINT "ERRORE 
2210 GOTO 290<br>2300 FOR K=1 TO A<br>2310 POKE (16514+L+K),N(A-K+1)<br>2320 NEXT K<br>2330 POKE (16515+L+A),27<br>2340 PRINT AT 21,0; "STO CHIAMAND
  350 RANO USR 16573 
                              2360 PRINT AT 21,0; "EUEMTURLI AR 
PUNTI
2370 INPUT R$ 
2380 PRINT AT 21,0;" 
2390 GOTO 290
```
hardware

2500 PRINT AT 21,0; "COGNOME RICE<br>RCATO"<br>2510 INPUT R\*'' TO ECATO INPUT R\$11 TO 15)<br>
2008 DET C=1<br>
2008 LET C=1<br>
2008 LET C=1<br>
2008 LET C=1<br>
2008 LET C=1<br>
2008 PRINT RT 21,0, NOME<br>
2008 PRINT RT 21,0, NOME<br>
2008 PRINT RT 21,0, NOME<br>
2008 PRINT RT 2008 PRINT PT 2008)<br>
2008 PRINT RT 2750 PRINT AT 20,0;" 2760 GOTO 290<br>2950 GOSUB 1300<br>2955 PRINT AT 1<br>";B\$(P TO 0)<br>2960 PRINT AT 3  $1, 0; B# (P T0 0)$ ;" 2950 PRINT AT 3,1; "VIH , USIT , U<br>2970 PRINT AT 5,8; E\$ (R TO S);"<br>"; D\$ (P TO 0)<br>2980 PRINT AT 7,8; "TEL. "; F\$ (R T<br>09900 RETURN<br>39900 GOSUB 1300<br>3010 PRINT AT 21,0; "ATTACCA IL R<br>50010 FRINT AT 0.0<br>3950 GOTO 200<br>3950 G  $MT$  3, 1; "VIA"; C\$(P TO 3530 PRI PRINT **日生(户** TO 0); " "; B\${P T 3540<br>3560 3622<br>3560 PRINT AT 21,0; "ELENCO TERMI<br>NATO" COTO 290<br>3600 PRINT AT 21,0; "PER CONTINUA<br>3600 PRINT AT 21,0; "PER CONTINUA<br>3610 IF INKEY\$="" THEN GOTO 3610<br>3620 LET H\$=INKEY\$,"<br>3630 PRINT AT 21,0;"  $M = (IMT)$ (M/10) 3 + 10 THEN G SOSUB 1300<br>PRINT AT 0,0<br>IF H\$="D" THEN GOTO 3550<br>GOTO 230 3640<br>3650<br>3660<br>3670 **BD, M=0**<br>COSUB 1406<br>COTO 1190<br>FOR U=16532 TO<br>FOR U=16532 TO 4000 4010  $4020$ 5000 16606 PRINT AT<br>INPUT A<br>POKE U.A 5010 5020<br>5030  $\begin{array}{c} u \to 0 \\ u \to 0 \\ 210 \end{array}$ 5040 5050 GOTO

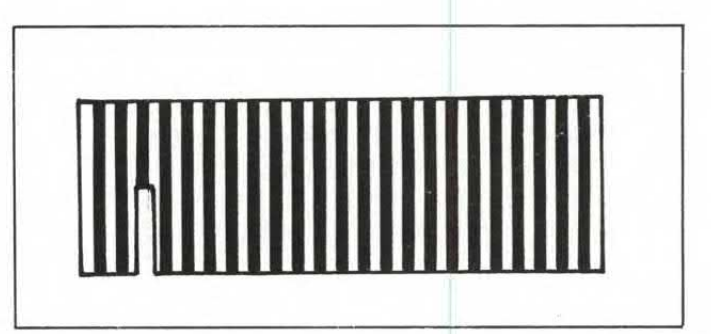

Il connettore a pettine realizzato su circuito stampato è necessario per poter collegare al nostro combinatore telefonico l'espansione di memoria (senza la quale non è possibile fare girare il programma). Per il corretto funzionamento del circuito l'espansione deve presentare una capacità di memoria di almeno 16K.

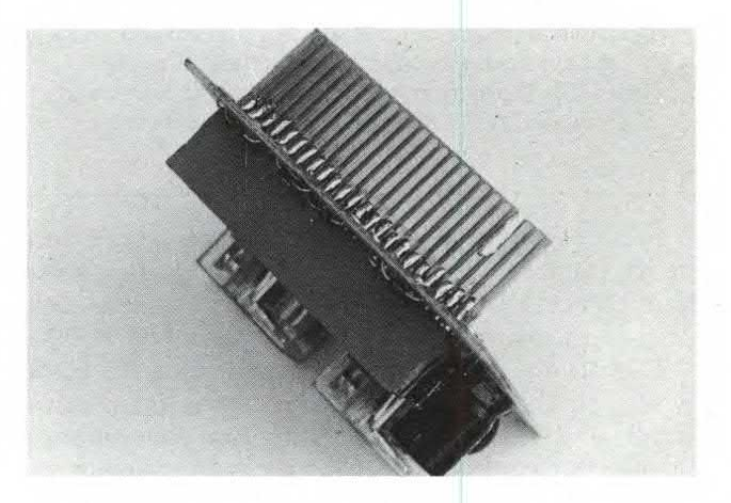

ché è importante che nessun relé sia eccitato a riposo R1 e C1 provvedono a resettare le memorie di U1 all'atto dell'accensione del computer. Il primo relé quello associato a DØ viene chiuso per tutto il tempo per cui si seleziona una cifra mentre il secondo si apre e si chiude un numero di volte pari alla cifra da selezionare: lo  $\emptyset$  è rappresentato da 10 cicli. Poiché in Slow non ci era possibile ottenere le temporizzazioni che ci necessitano, durante la fase di selezione il calcolatore va in Fast per tornare in Slow alla fine; la chiamata delle subroutine Fast e Slow è fatta direttamente nel programma in LM.

Poiché vi sono due versioni della ROM per ZX81 se siete in possesso della ROM I edizione, che commetteva tra l'altro errori come nella determinazione di 0,25 al quadrato, dovrete cambiare il valore da mettere nelle locazioni 16574 e 16604. Nella prima locazione mettere 32 anziché 35 e nella seconda il valore 43 va sostituito con 40. Vediamo la successione temporale nell'invio dei dati alla periferica da parte dello ZX. Appena va in esecuzione il L.M. il calcolatore si mette in FAST e legge la prima locazione di memoria. Se contiene un valore maggiore di

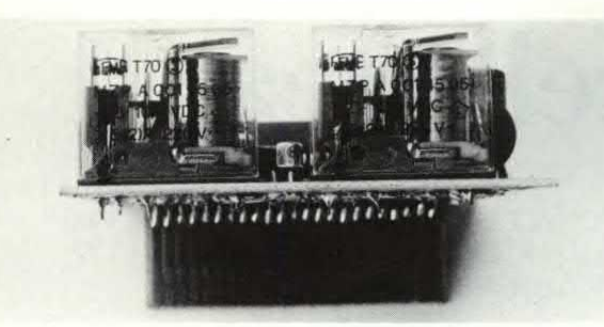

I due relé utilizzati nel progetto sono prodotti dalla Feme e risultano facilmente reperibili. È tuttavia possibile utilizzare altri modelli di relé purché con tensione di lavoro di 12 volt e con almeno uno scambio. Nel caso la disposizione dei terminali fosse diversa si dovrà modificare in corrispondenza il circuito stampato.

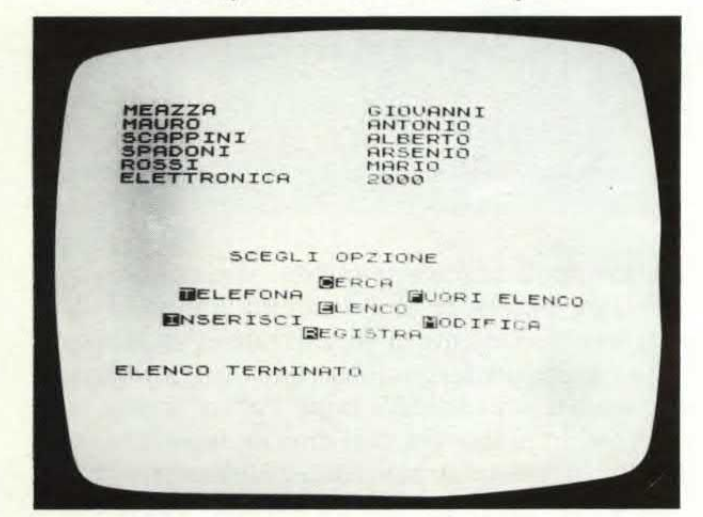

9, diverso però da 27 che rappresenta il punto, effettua una pausa di 1 Sec. circa.

Nel caso trovi un numero compreso tra 0 e 9, fornisce alla periferica il dato Ø1; questo provoca la chiusura del Relé 1 che cortocircuita il doppino telefonico. Dopo 50 mSec. il dato in uscita diventa 11 binario; in questo modo anche il relé 2 viene alimentato, ma essendo del tipo N.C., si aprirà il contatto interrompendo la corrente nel telefono. Altri 50 mSec. e lo ZX invia ancora lo Ø1 e così via fino ad effettuare un numero di cicli pari alla cifra. Quando tutta la cifra è stata inviata, la periferica riceverà uno ØØ ed ambedue i relé si disecciteranno. Dopo 500 mSec, che rappresentano l'intervallo tra una cifra e la seguente, il calcolatore leggerà la locazione di memoria seguente e riprenderà il ciclo fino a trovare, dopo l'ultima cifra del numero, il valore 27. A questo punto chiamata la subroutine SLOW il comando tornerà al Basic. Per il montaggio della periferica nessun problema.

Si può utilizzare il programma solo per la parte di Agenda. In tal caso si possono eliminare le righe da 2000 a 2390 e le linee 220 e 420.

## **IL LINGUAGGIO MACCHINA**

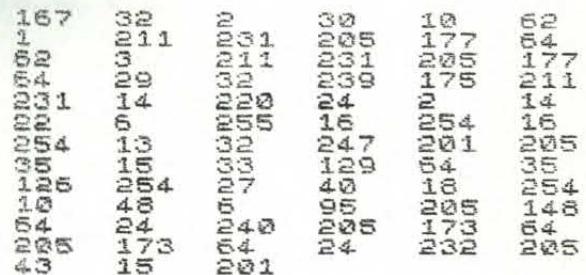

Oltre alla parte basic, il programma comprende anche alcune istruzioni in linguaggio macchina (sopra). Per caricare queste istruzioni (in pratica una ottantina di numeri) dovete battere prima il programma basic quindi date RUN e BREAK; successivamente battete GOTO 5000 e introducete uno alla volta i numeri facendo seguire ogni numero da N/L. Dopo l'ultimo numero sullo schermo apparirà il menù.

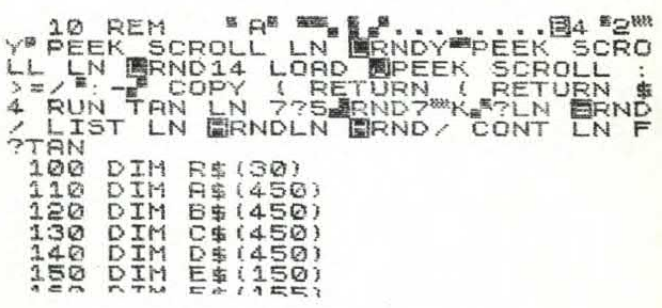

Se provate a fare il list del programma dopo aver inserito il linguaggio macchina, noterete che alla riga 10 dove prima c'erano tanti puntini ora ci sono strani simboli e scritte: è la conferma che il L.M. è stato correttamente caricato in macchina. Se a questo punto volete verificare se i valori inseriti nelle locazioni da 16532 a 16606 sono identici a quelli da noi riportati, potete utilizzare il semplice programma riportato in basso. Questo programma stampa, perfettamente allineati, i valori inseriti nelle locazioni che ci interessano. Il programma potrà essere utilizzato anche in altri casi avendo l'accortezza di sostituire alla riga 9000 i valori delle locazioni il cui contenuto si intende verificare.

```
8990圓LET
          FOR S=16532 TO 16606<br>LET D=PEEK 5<br>LET L=L+1<br>PRINT D;<br>PRINT D;<br>IF D>99 THEN GOTO 91<br>IF D>9 THEN GOTO 909
                       L = \emptyset9000
D<sub>299</sub> THEN GOTO 910<br>D29 THEN GOTO 9090<br>L=0 THEN PRINT<br>NT "
                                                            91009050
9055
             PRINT<br>PRINT<br>PRINT<br>IF L=
9050
                             \ddot{\phantom{a}}9090
9100L=6 THEN PRINT
9130\overline{z}9150IF
                     L = 6THEN LET
                                                       L = 09200
             NEXT
```
software

# **Bit Miscellanea**

### MENTRE LO ZX SPECTRUM CALCOLA L'ORA DEL SORGERE DEL SOLE, VOI IMPARATE IL CODICE MORSE ED A SCRIVERE A MACCHINA CON QUESTI TRE ORIGINALI PROGRAMMI.

di T. POLICASTRO

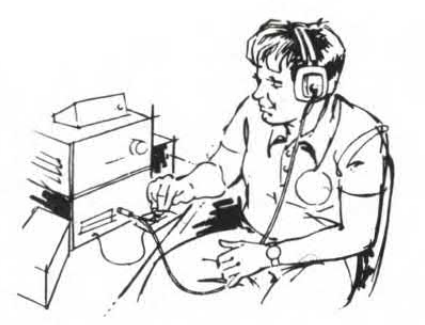

uesto mese, invece di proporvi un unico, lungo, programma, abbiamo preferito presentare tre programmi più brevi ma non per questo meno interessanti. Il primo converte qualsiasi messaggio nel codice Morse; sul video vengono visualizzati i caratteri relativi e l'altoparlante dello Spectrum produce il corrispondente segnale acustico. Il secondo programma è dedicato agli astrofili e calcola, nota la posizione (longitudine e latitudine) e la data, l'ora del sorgere e del tramonto del sole. Il risultato dell'e-

```
10 LET a $="AZUJ?UH ICHFY@BDUPIK
 SSERVAT U=PI/PI: LET<br>9=d+d: POKE 23658,8<br>30 CLS<br>40 INPUT "Imposta<br>0-STOP)"'b$: IF b$
                                   LET d=u+u: LET
                                   la il messaggio<br>b#(1)="0" THEN
[0]STOP
      50 CLS
                                                            PR
INT
   IF
   \frac{50}{70}a=(c-64)-60<br>q: IF n=1 T
   70k = 0n = 1THEN G
                               q:О
                 c$=("-" AND d*INT (n/d)<br>AND d*INT (n/d)(n): PRI<br>F c$="." THEN BEEP .1,2
\pi n \overline{y}IF
        IF CO="-" THEN BEEP
5
                                           EEP .3,25<br>NEXT K
                C#=_<br>n=_INT (n/d): NEXT )<br>NT " ;: PAUSE 15:
    95
  100 PRINT<sup>-2</sup><br>J: GO TO 40
                                                       NEXT
  3: GO T
                M = 4.8:
                              IF C>52 THEN LET
n=53<br>210 FOR K=1 TO 5: LET c$=("," A<br>ND c-k(m)+("-" AND c-k)m-1): PRI<br>NT c$;: IF c$="," THEN BEEP .1,2
                                                             \mathbf{R}215 IF cs = " - " THEN DEEP<br>220 NEXT K: GO TO 100
                                                  , 3, 25
```
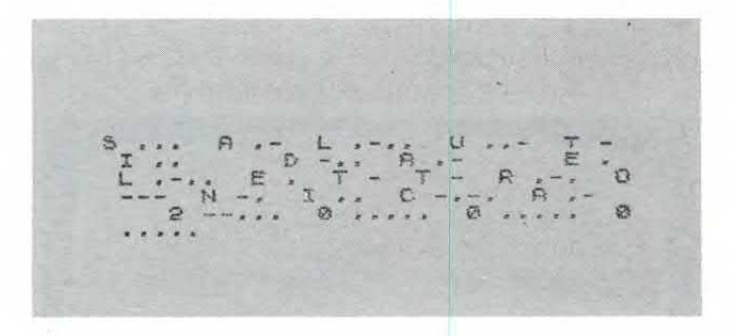

laborazione è molto attendibile, al massimo si può verificare un errore di 3-4 minuti. Infine, il terzo programma consente di visualizzare in un modo del tutto particolare un qualsiasi testo. Le frasi vengono visualizzate un carattere dopo l'altro, molto velocemente, in modo, per così dire, da seguire la corsa dell'occhio lungo lo schermo, ed allo stesso tempo simula l'effetto «macchina da scrivere» con il suono.

#### **MORSECODER**

Questo programma accetta un messaggio consistente di lettere e numeri, in «codice» o di significato compiuto, e lo converte in codice telegrafico, sia come successione ordinata di punti e linee, sia come segnali acustici corrispondenti (oltre a indicare ovviamente la corrispondenza tra ogni singolo carattere ed il relativo codice). Il programma si distingue per una serie di piccoli «trucchi» che, oltre ad essere convenientemente utilizzati ai fini di questo programma, possono risultare utili anche da soli e forniscono vari piccoli accorgimenti di programmazione (gli esperti li conoscono quasi tutti, ma per chi comincia possono risultare sempre interessanti): 1) Per risparmiare byte di memoria, quando occorre (qui ovviamente non sarebbe proprio questo il caso), conviene usare al posto delle costanti la variabile, con qualche trucchetto supplementare: così 1 è inserito (riga 20) come  $u = PI/PI$  (1 byte solo ogni volta che è citato, invece di 6); 2 come u+u e 4 come d+d (sempre riga 20).

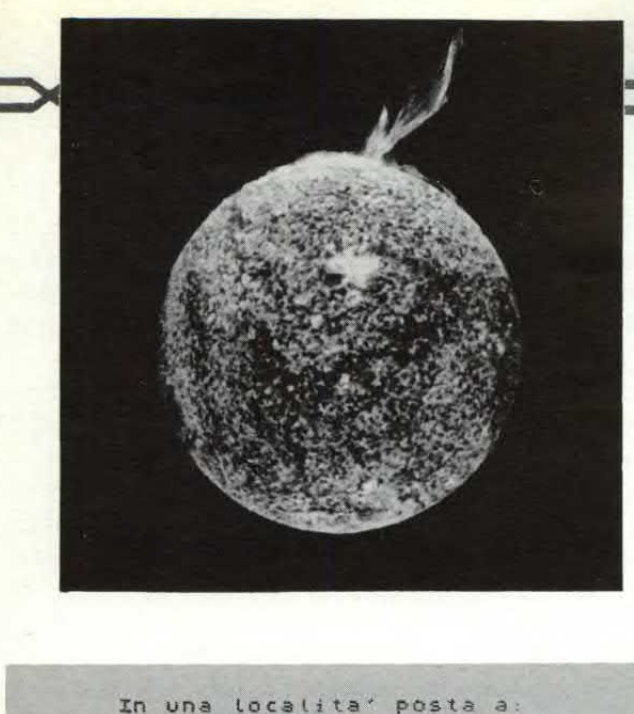

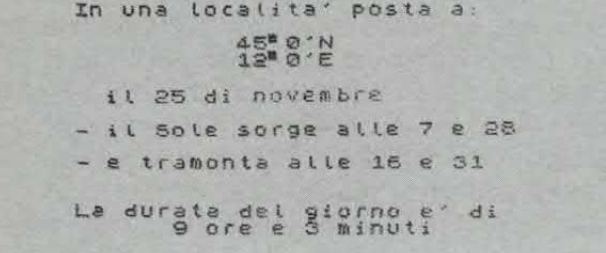

2) POKE 23658,8 forza automaticamente la scrittura del messaggio in lettere maiuscole. (Se si vuole tornare a mano alle minuscole, che però non sono leggibili dal programma di conversione al Morse, CAPS SHIFT  $+2$ ).

3)11 BASIC Spectrum ammette costrutti del tipo (stringa AND condizione): il risultato è la stringa -data se la condizione è verificata, altrimenti la stringa nulla. Con questo artificio alle righe 90 e 210 si riesce ad ottenere la stampa di un punto o di una linea a seconda che un certo numero sia dispari o pari (riga 90), oppure che sia stato raggiunto il numero di punti o linee iniziali nel codice di un numero (che sono formati da serie di punti e linee consecutive).

Infine due parole sul particolare modo «compatto» di codificazione dei codici Morse dei vari caratteri. Prendiamo ad es. la C, formata dalla successione (-.-.). Partendo dalla destra e risalendo verso sinistra, si segna 3 sul primo segno se è un punto, 2 se è una linea. Ogni volta che si passa al segno immediatamente a sinistra si raddoppia il numero precedente, e si aggiunge 1 se si tratta di un punto. Infine, completata questa «codifica» avendo raggiunto il primo segno, si somma 60 (per entrare nella zona dei caratteri stampabili).

La successione di caratteri i cui codici ASCII, nell'ordine, corrispondono in questa codifica all'alfabeto completo (A-Z), è quella che compare e viene memorizzata come stringa aS nella riga 10 all'inizio. Invertendo il procedimento dopo aver sottratto 60

(cosa che il programma fa alle righe 50 e 100 per le lettere, mentre per le cifre segue una routine di conteggio diretto di punti e linee) si ottiene una successione di punti e linee, in corrispondenza ai quozienti (interi) dispari o pari sino a raggiungere l'uno (che si trascura). In sostanza è un particolare modo di tradurre e poi codificare i codici come numeri binari.

### IL SOLE SORGE ANCORA...

Affermava il titolo di un film abbastanza noto; e tutto lascia prevedere che per qualche milione di anni continuerà a sorgere ancora. Agli appassionati di astronomia, specie se alle prime armi, può interessare un programmino formulato per il nostro «personal» (ma facilmente trasferibile ad altri modelli, perché sfrutta solo caratteristiche «universali» del BASIC) che permette, per una data località, di calcolare l'ora del sorgere e del tramonto del Sole in una data qualsiasi.

Astronomicamente e matematicamente parlando, si tratta d'un problema di trigonometria sferica applicata alla volta celeste, ed in particolare a calcolare gli elementi d'un triangolo i cui vertici sono il Polo celeste elevato, lo Zenit dell'osservatore e la posizione dell'astro. Qui siamo in un caso particolare, perché, per definizione, quando sorge o tra-

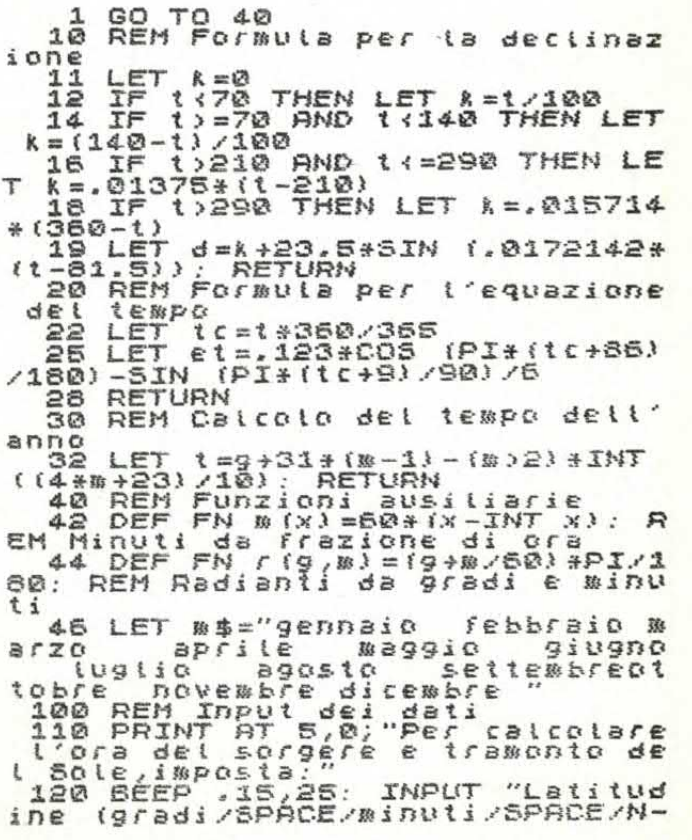

software

//cm 0-90 gradi) "(\$: LET L=LE<br>130 LET glat=VAL 1\$( TO 2): IF<br>130 LET glat=VAL 1\$( TO 2): IF<br>140 LET miat=VAL 1\$(4-(1\$(2)="<br>140 LET miat=VAL 1\$(4-(1\$(2)="<br>) To (-2): IF miat>60 THEN GO T<br>120 - $5/6em$  $\Omega$ 150 IF CODE 1\$(1):96 THEN LET<br>(1)=CHR\$ (CODE 1\$(1)-32)<br>160 IF 1\$(1):0"N" AND 1\$(1):0"<br>THEN GO TO 120 150 IF 串  $15111175$ "THEN GO TO 120<br>
170 LET Lat=FN fflat. "Lat. IF<br>
180 BEEP .15.25: INPUT "Longitu<br>
dine (gradi/SPACE/minuti/SPACE/<br>
E-U/rem 0-180 gradi ): 09: LET<br>
(=LET TE LET HEN GO<sup>9</sup>70 180<br>
(=LET TE LATHEN GO<sup>97</sup>0 180<br>
9\$(3) ()" AND 9\$ 210 LET mich = VAL 9\$(5-(9\$(3)="<br>
210 LET mich = VAL 9\$(5-(9\$(3)="<br>
220 IF CODE 9\$(1))96 THEN LET 9<br>
220 IF CODE 9\$(1))96 THEN LET 9<br>
230 IF 9\$(1)(1)" AND 9\$(1)()"E<br>
"THEN 50 TO 180 240 LET (on=glon+mion/60; IF 9\$<br>
(1)="E" THEN LET (on=-lon<br>
250 CLS : PRINT AT 3.0; In una<br>
(oralita; posta a;";AT 5.10;glat<br>
;"",",",",","","","","","","",""<br>
;"","","","","",""",""",""","""<br>
;260 INPUT "Giorno:";9,""Bese  $276^{10}$ 270 PRINT AT 8,2;"il."p2;"<br>;m\$(9+(m-1)+1 Tó 9+m):"p2;nT<br>RINT d i  $\mathbf{D}$ REM Calcoli<br>CO SUB 30:<br>CO SUB 20<br>CO SUB 20<br>SA! 280 290 GO 518 10  $300$  $310$ (-TAN lat+TAN (PI \*d/180))\*12/PI 1200))\*12/PI<br>
320 LET at bas-12-et \*(00/15-h-INT<br>
330 PRINT AT 10.0;"- il.5016 \$?<br>
330 PRINT AT 10.0;"- il.5016 \$?<br>
96 alle ";INT alba;" e ";INT ?;<br>
340 LET tram=alba;"- e tramonta<br>
350 PRINT AT 12,0;"- e tramonta<br>
alle "; rge alle ы דף דו<br>", גאד<br>", גאד 360 PRINT (T 15,0;"La durata de<br>di";TAB 38;INT (2\*h)<br>NT (.5+FN m(2\*h));" giorno ; signal to the strain of 2<br>
minuti" (10: IMPUT "A<br>
370 BEEP (1,10: IMPUT "A<br>
so? (5/n) "; (#) IF (\$)""<br>
\$()"n" THEN GO TO 370  $AB^{\alpha}$  $Bitso$ GO TO  $100$ 

monta un astro la sua «altezza» sull'orizzonte vale  $0^\circ$ , per cui i calcoli si semplificano notevolmente. I dati di cui si ha bisogno sono la latitudine e la longitudine della località e la declinazione del sole e l'equazione del tempo per il sole per la data considerata. I due ultimi elementi sono, almeno per epoche non troppo discoste dalla presente, sostanzialmente costanti per la medesima data nei vari anni (occorrerebbe introdurre alcune correzioni per gli anni bisestili, ma l'approssimazione ottenibile non giustifica tale raffinatezza); sono cioè una funzione soltanto del giorno e del mese. È abbastanza noto ad es. che la declinazione del Sole vale 0<sup>°</sup> in corrispondenza agli equinozi (21 marzo e 23 settembre) e raggiunge  $+23.5^{\circ}$  in corrispondenza ai solstizi (21 giugno e 23 dicembre). 23.5° è l'angolo che attualmente formano l'eclittica e l'equatore celeste (inclinazione dell'eclittica). Nelle date intermedie varia con una legge che si avvicina ad una legge sinusoidale.

L'equazione del tempo è la differenza fra il tempo medio (che assume un moto uniforme del Sole) ed il tempo solare apparente; varia in modo quasi periodico lungo l'anno, raggiungendo un massimo di  $-14$  minuti in febbraio a  $+16$  minuti ai primi di novembre, ma passando per un altro minimo e massimo di valore inferiore in epoche intermedie; si annulla in aprile, in giugno, ai primi di settembre e verso Natale.

Esistono apposite tavole che forniscono i valori di questi due elementi del calcolo per una data qualsiasi, con la massima precisione; per i nostri scopi però basta una discreta approssimazione. Nel nostro caso è ricavata adattando alcune formule proposte da altri, ma correggendole sperimentalmente in modo da ridurre il più possibile l'errore.

La latitudine e la longitudine caratterizzano la posizione d'una località sulla Terra: quando queste non siano note per la località di interesse, si potranno ricavare con una certa approssimazione da un atlante.

Il programma si caratterizza per tutta una serie di controlli secondo lo schema illustrato, anche per tutta una serie di controlli sui valori impostati a seguito delle varie richieste di INPUT, e per il trattamento apportato ai valori della latitudine e longitudine, impostati in una sola volta come stringhe, per ricavarne i valori dei gradi e minuti ed il «segno» appropriato. In vari casi, per il fatto che le funzioni trigonometriche del BASIC ammettono come argomenti solo i valori in radianti, si sono adottate le opportune conversioni angolari.

Nel programma si distinguono:

— una subroutine (10) per il calcolo del valore della declinazione (in gradi) secondo la formula citata;

- una subroutine (20) per il calcolo dell'equazione del tempo;

 $-$  una subroutine (30) per il calcolo del «tempo dell'anno» (in giorni), dati giorno e mese;

- una serie di definizioni di funzioni ausiliarie, e di una stringa che contiene i nomi dei mesi;

- l'INPUT e la verifica dei dati necessari (latitudine, longitudine, giorno e mese);

- la vera e propria routine di calcolo finale e di stampa dei risultati (arrotondamenti);

- una verifica finale del desiderio di ripetere il calcolo per altri dati.

Ribadisco che da queste formule non ci si può attendere una precisione «astronomica», ma l'errore dovrebbe comunque essere limitato a pochi minuti, più che sufficienti per l'uso pratico. Inoltre, ci si riferisce in ogni caso al sorgere ed al tramonto astronomici, che non tengono conto, ovviamente, degli ostacoli naturali sull'orizzonte, che possono variare i tempi in cui l'astro diventa visibile o scompare.

Chi conoscesse formule più precise o semplici per il calcolo della declinazione e dell'equazione del tempo potrà inserirle nel programma al posto di quelle indicate; e farà cosa grata se le segnalerà anche alla Rivista, per comunicarle agli altri lettori.

### **SLOW PRINT**

Ecco uno svelto programmino che può risultare talvolta utile quando ci sia la necessità di presentare per la lettura un messaggio abbastanza lungo, oppure un intero testo, ad es. di spiegazioni ad appoggio di un programma che richiede delle istruzioni di »funzionamento».

![](_page_58_Picture_4.jpeg)

![](_page_58_Picture_270.jpeg)

Esso visualizza il testo un carattere dopo l'altro, velocemente, in modo per così dire da seguire la corsa dell'occhio lungo lo schermo, ed al tempo stesso simula l'effetto »macchina da scrivere» con il suono.

Il programma va collocato come subroutine nel posto più opportuno di un programma principale (ad es. verso l'inizio), e va richiamato dopo aver definito, da programma o da memoria o da INPUT, la stringa aS che contiene il messaggio. Il richiamo avviene con GOSUB 15 nella versione presentata, che comprende anche un breve esempio dimostrativo.

La linea 11 può essere lasciata nella subroutine se si prevede I'INPUT del testo dalla tastiera.

# **SOFTSERVICE by Elettronica 2000**

**Una nuova, grande iniziativa di Elettronica 2000: tutti i programmi pubblicati sulla rivista sono da ora disponibili su cassetta. Ogni mese una nuova cassetta per evitare noiose trascrizioni ed errori sempre possibili. Le cassette, realizzate con materiale di ottima qualità, sono contraddistinte da un numero di codice corrispondente all'anno ed al mese della rivista sulla quale è stato pubbilcato il programma.** 

**83-00 SELEZIONE anno 1983** Programmi per Spectrum: Supercaratteri, Grafica, Mangiatutto, Laser Base, Moto<br>Tron, Beepquencer, Il ragno e la mosca. **L. 12.000** Tron, Beepquencer, Il ragno e la mosca.

**83-01 SELEZIONE anno 1983** Programmi per ZX81: Simulatore di volo, Grafica, Port Mapped, Compucalendario, Voltmetro.

**84-01 Gennaio '84** Multimetro (ZX81), Mele (Sp). **L. 8.000** 

**84-02 Febbraio '84** Archivio (Sp). L. **8.000** 

**84-03 Marzo'84** Morsecoder, Albatram, Slowprint (Sp), Combinatore telefonico (ZX81).

![](_page_58_Picture_16.jpeg)

**Per ricevere le cassette inviare vaglia postale ordinario a MK Periodici, C.so Vitt. Emanuele 15 Milano, specificando chiaramente l'indirizzo ed il codice della cassetta. Aggiungere contributo di lire 3.000 per spese postali. Si assicura l'evasione dell'ordine entro 24 ore.** 

# **ELECTRONIC SHOP - TRIESTE**

VIA F. SEVERO, 22 - 34133 TRIESTE - TEL. 040/62321 VENDITA DIRETTA E PER CORRISPONDENZA

## PREZZI VALIDI FINO AL 30.4.1984

![](_page_59_Picture_671.jpeg)

## **CONDIZIONI DI VENDITA E SPEDIZIONE**

- **Prezzi comprensivi di IVA** - **Imballo gratis** - Consegna franco nostra sede - Spese di spedizione postale a carico del destinatario. - Ordine minimo Lire **20.000** - Pagamento in contrassegno - Sconti per quantità - Chiuso il lunedì.

- Ditte, enti e società devono comunicare il numero di codice fiscale o della partita IVA per l'emissione della fattura.

- **Si rammenta la disponibilità dei componenti già apparsi sulla rivista nei mesi precedenti.** 

- Al fine di evitare reciproci perditempi non si accettano ordini telefonici.

# **MISURE**

# **I gradi sul display**

## PICCOLISSIMO TERMOMETRO DIGITALE PER CASA O AUTO DA —10 A +100 °C. POSSIBILITÀ DI ALIMENTARE IL CIRCUITO CON TENSIONI COMPRESE TRA 7 E 24 VOLT.

di G. BUSEGHIN

![](_page_60_Picture_4.jpeg)

altri, presenta delle caratteristiuesto piccolo termometro, in apparenza simile a tanti che che lo differenziano non poco rispetto ad analoghi circuiti presentati in passato o disponibili in commercio.

Tra le caratteristiche più significative citiamo le ridottissime dimensioni, la possibilità di misurare più temperature contemporaneamente, l'ampia gamma di

tensioni di alimentazione (7-24 volt), la possibilità di misurare temperature negative (fino a —10°C). L'apparecchio è stato studiato per essere utilizzato all'interno di autovetture e veicoli in genere ma nulla ne vieta un uso domestico. Utilizzando l'apparecchio in auto e facendo ricorso a due sonde (una all'esterno ed una all'interno), potrete misurare alternativamente le due temperature. Per quanto riguarda la misura della temperatura interna, anche se a prima vista non vi sembrerà molto importante, sappiate che questa incide notevolmente sulle condizioni di guida e quindi sulla stessa sicurezza personale. Infatti all'interno dell'abitacolo non dovrebbe mai esserci una temperatura superiore a 20±22°C. Questo, ovviamente, nel periodo invernale, quando

![](_page_61_Figure_0.jpeg)

## **le alimentazioni...**

*A sinistra, circuito stabilizzatore con tensione d'uscita a 5 voli; sotto, generatore di tensione negativa (-4 volt). La tensione negativa, necessaria al funzionamento dell'operazionale Ui, viene ottenuta facendo oscillare l'integrato U3 e raddrizzando l'onda quadra d'uscita.* 

![](_page_61_Figure_3.jpeg)

J

**R3 B**  R3B<br>1<br>1

R7

U<sub>1</sub>A

si **Ri OUT** 

# **e il circuito convertitore**

*A destra, convertitore resistenza/tensione. La tensione d'uscita di questo circuito varia esattamente di 10 mV per ogni grado centigrado. Essendo alimentato con una tensione duale, l'uscita dell'integrato UI può presentare una tensione negativa rispetto a massa ovvero il circuito può misurare temperature al di sotto dei 0°C. Nella pagina accanto, circuito di visualizzazione della temperatura.* 

cioè l'uso dell'impianto di riscaldamento forzato, in maniera totale, porta l'abitacolo a temperature prossime a 26-28°C con valori di umidità estremamente bassi, valori che provocano una cattiva ossigenazione del conducente, causando sonnolenza e perdita di riflessi. Ovviamente nel periodo estivo il problema non si pone, in quanto la ventilazione avviene in maniera naturale.

Tuttavia, i fortunati possessori di impianti di condizionamento potranno in questi periodi controllare l'efficienza dell'impianto,

confrontando la temperatura esterna con quella dell'abitacolo.

**TR1** 

мM R<sub>6</sub>

 $A$ R3A

**R4** 

**R2 R5** 

 $+5V$ o

Altro uso assai importante è il controllo della temperatura esterna. Infatti, nei mesi freddi, un nemico mortale per gli automobilisti, è rappresentato dal sottile velo di ghiaccio che spesso si forma sul manto stradale in particolari condizioni ambientali e di temperatura.

Sempre parlando di automezzi, il circuito potrà ottimamente essere usato per il controllo della temperatura della coppa olio o del liquido refrigerante. Vi di-

remo, a tale proposito che nella stragrande maggioranza dei casi, i due valori di temperatura ottimali sono rispettivamente di *85°* e 100°C. Per quanto riguarda l'uso casalingo del nostro termometro, sono tante le sue possibilità che non crediamo sia necessario dilungarci troppo. In generale potrete effettuare misurazioni alternate tra esterno ed interno dell'abitazione, temperature di liquidi (es: bagni fotografici, acquari ecc.), temperature corporee e temperature di forni o frigoriferi. Come già accennato, il termome-

**0+5V** 

**8**  U<sub>1</sub>B

**o** 

*0V*  o

**4** 

∩

 $-4V$ 

**TR2** 

 $6\phantom{1}6$ 

**R** 

![](_page_62_Figure_0.jpeg)

tro può essere reso portatile, usando per alimentarlo una normale pila piatta da 9 volt.

Il circuito elettrico presenta la novità dell'impiego di un generatore di tensione negativo che permette il completo sfruttamento dei due circuiti amplificatori operazionali U1A e U1B. Mediante questo accorgimento potremo leggere sul display sia tensioni positive (temperatura sopra lo zero) che tensioni negative (temperature sotto lo zero). Vediamo insieme l'intero circuito. La sezione alimentatrice, formata

da U2 e relativi componenti, provvede a stabilizzare la tensione di alimentazione a 5 volt; DZI provvede a limitare i picchi di tensione prossimi a 200 V, che spesso sono presenti nei circuiti elettrici dei mezzi a motore. Queste tensioni, anche se di breve durata, manderebbero fuori uso, in breve tempo, tutto il circuito elettronico. Dl serve per proteggere il circuito da errate polarità di alimentazione.

C2 e C3, infine, sono i filtri di ingresso e di uscita dello stabilizzatore U2. La tensione negativa

viene ottenuta mediante l'uso di un oscillatore composto da R9, Rl0,C4 e due inverter di U3. Il segnale dell'oscillatore, «Rinforzato» dai 4 restanti inverter di U3, viene quindi filtrato e raddrizzato da D2, D3, C5 e C6. In questa maniera otteniamo una tensione negativa rispetto alla massa di circa 4 volt, più che sufficiente ad alimentare i due circuiti operazionali A e B contenuti in Ui. Veniamo ora al circuito del termometro: dal partitore, formato da Ri ed R2, viene prelevata la tensione di alimentazione per il ponte resistivo formato da R3A/B, R4, R5 e TR!. La sonda R3A/B è una NTC e, come saprete, varia la sua resistenza interna al variare della temperatura.

Abbiamo usato un particolare tipo di NTC (prodotto dalla Philips) che presenta ottime caratteristiche di linearità. Le quattro resistenze R4-R7 sono del tipo a strato metallico ad elevata precisione. L'uso di questi componenti è della massima importanza ai fini di un buon funzionamento del circuito. La tensione ai capi del ponte resistivo viene inviata agli ingressi dell'operazionale U1A.

R6 ed R7 formano la rete di retroazione del primo amplificatore operazionale. Con i valori usati il guadagno è unitario.

Il secondo amplificatore operazionale, viene usato come linearizzatore. Il guadagno di tale circuito viene fissato mediante il trimmer TR2; R8 è, come R4 ed *R5,* una resistenza di precisione a strato metallico.

La tensione al piedino 7 di U rappresenta il valore di temperatura della sonda in ragione di 10 mV per °C. Tale tensione viene letta dai voltmetro elettronico realizzato mediante U4 ed U5. Leggeremo così sul display direttamente il valore della temperatura in gradi centigradi.

Il montaggio non dovrebbe presentare particolari difficoltà. Per prima dovrà essere montata la basettina del display; prima di iniziare il montaggio della basetta di controllo, salderemo quest'ultima alla basetta del display. E molto importante seguire questa procedura in quanto, saldare tra loro le basette dopo aver montato i componenti, risulterebbe molto<sup>'</sup> difficoltoso. Il montaggio dei componenti sulla seconda basetta avrà inizio con le resistenze di precisione; salderemo poi i diodi, i trimmer, i condensatori e gli integrati.

A questo punto si potrà iniziare l'operazione successiva, ovvero la taratura.

## **il montaggio**

![](_page_63_Picture_8.jpeg)

![](_page_63_Picture_9.jpeg)

Prima di alimentare la schedina, porteremo i quattro trimmer di regolazione (TR1,2,3,4) a metà corsa. Per alimentare lo strumento, andrà bene una qualsiasi sorgente di alimentazione, compresa tra 7 e 24 volt cc con una corrente di 150÷200 mA. Non è necessario che tale tensione sia stabilizzata. Se non dispone di un tale alimentatore, potrete usare una normale pila a 9 volt, oppure due pile da *4,5* volt in serie.

Per la prima fase di taratura,

R3 (la sonda) sarà scollegata.

Appena data alimentazione, appariranno sul display due meno (---). Se ciò non avviene, vuol dire che vi siete dimenticati di mettere TR3 a metà corsa. A questo punto, per mezzo di un cavetto (possibilmente munito di due terminali a coccodrillo) metteremo in cortocircuito i terminali di C8, lasciati appositamente lunghi in fase di montaggio. Agiremo quindi con un piccolo cacciavite su TR3 fino a leggere sul display la cifra 00.

![](_page_64_Picture_360.jpeg)

![](_page_64_Figure_2.jpeg)

![](_page_64_Figure_3.jpeg)

![](_page_64_Figure_4.jpeg)

![](_page_64_Picture_361.jpeg)

 $U2 = 7805$ 

I due stampanti (cod. 286 e 287, entrambi a doppia faccia) sono disponibili presso la redazione e costano complessivamente 9.000 lire. Il kit del termometro (comprendente tutti i componenti, stampati, sonde, microdeviatore e contenitore) costa lire 49.000 e può essere richiesto alla GPE (C.P. 352, 48100 Ravenna) oppure può essere acquistato presso i migliori rivenditori di materiale elettronico.

![](_page_64_Figure_7.jpeg)

![](_page_64_Figure_8.jpeg)

## **per collegare le due basette**

La basetta del display e quella del circuito di controllo debbono essere collegate tra loro in modo da formare un angolo di 90°così come illustrato nei disegni. Gli undici punti di collegamento dovranno essere perfettamente allineati e quindi saldati. Questa operazione richiede l'uso di un saldatore dalla punta molto sottile per evitare di saldare tra loro le piazzuole: è necessario altresì agire con la massima velocità per evitare che l'eccessivo calore provochi il sollevamento di qualche pista.

Toglieremo poi il corto circuito da C8 e, mediante due resistenze da 220 ohm e una pila da *1,5* volt (vedi anche figura), realizzeremo un generatore in grado di erogare 750 mV; allacciate ora, sempre mediante cavetti con terminali a coccodrillo, tale circuito a C8 e regolate TR4 fino a leggere sul display la cifra *75.* Prima di procedere alla taratura dello zero, dobbiamo preparare una delle due sonde di temperatura. Prenderemo un cavetto a due capi (tipo quello degli impianti musicali rosso e nero o un qualsiasi cavetto elettrico) di lunghezza a piacere (potrà anche essere di dieci metri senza compromettere il funzionamento dello strumento).

Salderemo la sonda, dopo averne tagliato i terminali a lunghezza di 2±3 mm, al cavetto.

Immergeremo quindi la sonda in un piccolo recipiente (tappo di bottiglia rovesciato o altro) in cui avremo preparato un po' di collante del tipo a due componenti a presa rapida (potrete trovarlo in qualsiasi ferramenta o grande magazzino). Questa operazione viene fatta per ottenere un perfetto isolamento della sonda che, specie se usata per temperature esterne, potrà essere sottoposta tranquillamente alle intemperie. Preparata una sonda, (l'altra potrete prepararla con comodo a taratura effettuata) la collegheremo allo strumento, saldando i due capi del cavetto ai terminali della basetta.

Vedrete apparire sul display una qualsiasi cifra. Riempite ora

![](_page_65_Figure_0.jpeg)

Montando un sensore all'esterno della vettura è possibile, oltre a rilevare la temperatura, stabilire se vi sono le condizioni per la formazione di ghiaccio. Oltre alla temperatura misurata dal sensore occorre dare un'occhiata al cielo: se questo è sereno, ed a parità di temperatura, è più probabile che si formi uno strato di ghiaccio. Il grafico illustra proprio la probabilità di formazione di gelo in funzione della temperatura e delle condizioni del cielo. Come si vede con cielo coperto la probabilità di trovare il **gelo sul fondo stradale inizia** a circa 2°C mentre con cielo sereno a tale temperatura è quasi certo che troveremo questo temibile nemico dell'automobilista.

una tazza con cubetti di ghiaccio, poca acqua ed un cucchiaino di sale grosso.

Mescolate il tutto per 10/20 secondi. Immergete la sonda ed un termometro campione nel miscuglio.

Attendete che il termometro (quello a mercurio o da alcool) si

stabilizzi: andrà ad una temperatura di circa  $-1/-2$ °C sotto lo zero, questo grazie alla presenza del sale nella soluzione. Dopo poco la temperatura comincerà lentamente a salire, e non appena sarà a 0°C, agirete su TR1 per leggere sui display la cifra 00. Se le cifre del termometro non risulte-

![](_page_65_Figure_6.jpeg)

*Per tarare il termometro è necessario utilizzare una tensione di poco inferiore ad 1 voli che può essere ottenuta mediante una pila da 1.5 voli ed un partitore resistivo (a sinistra). Per misurare la temperatura di ambienti diversi (interno/esterno di una vettura o di una casa) è consigliabile fare uso di due sonde e di un deviatore mediante il quale è possibile stabilire quale temperatura fare visualizzare dal termometro (a destra).* 

ranno ferme, cioè cambieranno continuamente valore, niente paura, vuoi dire che la sonda è stata male impermeabilizzata, ripetete quindi l'operazione collante. A questo punto togliete dal miscuglio sonda e termometro ed attendete, appoggiandole su un tavolo o altro che la temperatura del termometro a mercurio o ad alcool si stabilizzi.

Non siate precipitosi, aspettate almeno 15 minuti. Trascorso questo tempo leggete la temperatura sul termometro di riferimento e, mediante TR2, portate lo strumento ad uguale valore.

A questo punto la temperatura è terminata. Assembleremo ora il contenitore, usando qualche goccia di collante da modellismo, andrà benissimo anche il tipo liquido a base di acetone che viene spalmato con l'uso di un pennellino. Nelle figure è illustrato ampiamente come effettuare il collegamento di due sonde per il controllo di due diverse temperature. Nel kit è compreso, oltre alle due sonde, anche il microdeviatore per la commutazione delle sonde. Lo strumento potrà essere montato, come già detto, in auto, ed essere quindi alimentato con i 12 volt dell'impianto elettrico, oppure sistemato in casa ed alimentato con un qualsiasi alimentatore di piccola potenza, anche non stabilizzato. La tensione di alimentazione, potrà essere composta tra 7 e 24 volt continui. Ovviamente, se desiderate mediante una delle due sonde controllare la temperatura esterna dell'auto, dovrete montare il sensore in maniera che non sia investita dal calore emesso dal motore e dai radiatori. Uno dei punti migliori, per la sua sistemazione, è sul paraurti anteriore vicino alla targa.

Durante il normale funzionamento l'apparizione sul display di due meno (--) significherà che la temperatura è scesa sotto i -10°C, mentre l'apparizione di due E (EE) significherà il superamento di 100°C.

 $\blacksquare$ 

# **\*\* LDAD 'N' N \*\***

by **Elettronica 2000** 

# **una fantastica novità IN TUTTE LE EDICOLE**

**SUPER RACCOLTA DI PROGRAMMI SU CASSETTA PER** IL TUO **ZX SPECTRUM. TANTE UTILITIES E MOLTISSIMI GAMES. UN FASCICOLO SOLO LIRE 9.000!** 

![](_page_66_Picture_4.jpeg)

![](_page_66_Picture_102.jpeg)

![](_page_67_Picture_0.jpeg)

Ecco qui di seguito i programmi della compilation. Per Vic versione base: Birra, Serpenti, Filetto, Orologio, Tastiera Musicale, Musica. Per Vic espanso 3K: Otello, Istogrammi. Per Vic espanso 8K: Kosmic Invaders, Superschermo.

PRENOTA LA TUA COPIA NELLA TUA EDICOLA

Se non la trovassi puoi chiedercela direttamente inviando vaglia postale ordinario di L. 10.000 (specifica in comunicazioni del mittente Vic 20) a LOAD 'N' RUN, C.so Vitt. Emanuele 15, 20122 Milano.

![](_page_67_Picture_4.jpeg)

# le stelle, l'infinito...

![](_page_68_Picture_1.jpeg)

# in edicola c'è una nuova rivista **ASTRONOMIA 2000**

ASTRONOMIA PRATICA, ASTROFISICA, ASTRONAUTICA **SCIENZA E TECNICA DELL'OSSERVAZIONE** E DELLA FOTOGRAFIA DEL CIELO

# SUPPLY

# Caricabatterie 12V 5A

### di ANDREA LETTIERI

Il pinverno è ormai alle spalle<br>
così come i ricordi di tante<br>
mancate partenze dovute al fred-9 inverno è ormai alle spalle così come i ricordi di tante do e all'umidità che avevano scaricato la batteria della nostra vettura. La primavera, ormai alle

porte, non ci deve far dimenticare che, passata la bella stagione, i problemi con la batteria si ripresenteranno tali e quali. Quale migliore occasione, quindi, per porre mano a questo progetto di caricabatterie? Nei mesi estivi avremo tutto il tempo di realizzare, provare e mettere a punto questo utilissimo dispositivo per affrontare poi con tranquillità la brutta stagione. Il nostro carica-

![](_page_69_Picture_6.jpeg)

![](_page_70_Picture_0.jpeg)

batterie è in grado di elementi a 12 volt; la corrente massima di ricarica è di 5 A. Il circuito misura la tensione ai capi della batteria e, a seconda dello stato della medesima, provvede

ricaricare alla ricarica con una corrente proporzionale. Ma procediamo con ordine e analizziamo in dettaglio il funzionamento dell'apparecchio. La tensione alternata fornita dal secondario del traCARICABATTERIE AUTOMATICO PER LA RICARICA DI ELEMENTI A 12 VOLT. INDICAZIONE DELLO STATO DELLA BATTERIA E DELLA CORRENTE DI CARICA.

sformatore di alimentazione (tensione che può essere compresa tra 15 e 18 volt) viene raddrizzata dal ponte di diodi Pi. La tensione unidirezionale d'uscita giunge al diodo controllato SCR1 ed al cir-

![](_page_70_Figure_5.jpeg)

**COME FUNZIONA** - Il ponte raddrizzatore **(Pi),** collegato ai capi del secondario del trasformatore d'alimentazione, fornisce al circuito una tensione unidirezionale. Parte di questa tensione viene filtrata **e stabilizzata dallo stadio**  che fa capo al transistor Ti. Sull'emittitore di questo componente è pertanto presente una tensione continua che alimenta i due integrati UI e U2. La tensione unidirezionale giunge anche ai capi dell'SCR e, attraverso questo, alla batteria in carica. Se il diodo controllato è in conduzione la batteria si carica, in caso contrario nessuna corrente fluisce attraverso il circuito di carica. Il diodo è pilotato dal transistor T2 il quale, a sua volta, è pilotato dai due **comparatori (Ui e U2) i quali controllano la tensione ai capi della batteria. Quando questa tensione** è compresa tra iO e 14 volt la batteria può caricarsi, in caso contrario il diodo controllato viene interdetto e nessuna corrente fluisce attraverso di esso. Pertanto quando la batteria è troppo scarica, o **ha raggiunto la carica ottimale, il circuito**  interrompe il flusso di corrente. Lo stato della batteria è segnalato dai due led collegati in serie alle uscite dei due integrati comparatori.

cuito livellatore-stabilizzatore che fa capo a T1. Questo stadio provvede a filtrare la tensione unidirezionale, tramite il condensatore C2, e a stabilizzare le medesima per mezzo di DZ1 e T1. Sull'emettitore di quest'ultimo è presente una tensione continua di 12 volt che alimenta i due integrati U1 e U2. Questi due circuiti confrontano la tensione presente ai capi della batteria con una tensione di riferimento fornita da un circuito stabilizzatore (DZ2) e regolabile tramite il trimmer R8. In pratica la tensione della batteria viene divisa per due tramite il partitore R2/R3 e la tensione risultante viene applicata all'ingresso non invertente di UI ed a quello invertente di U2. All'ingresso invertente di Ui viene applicata una tensione di circa 7 volt mentre a quello non invertente di U2 viene applicata una tensione di circa *5*  volt. Quando la tensione della batteria è compresa entro 10-14 volt, ovvero quando la sua tensione dimezzata è compresa tra 5 e 7 volt, le uscite dei due integrati presentano un livello basso, il transistor T2 è interdetto, l'SCR è in conduzione e la batteria si carica. Nel caso in cui la tensione sia inferiore ai iO volt l'uscita dell'integrato U2 presenta un livello elevato, il LED3 si illumina, il transistor T2 entra in conduzione e l'SCR risulta bloccato. Lo stesso risultato si ha quando la tensione supera i 14 volt; in questo caso si illumina il LED2. All'interno di questo intervallo di tensione la corrente di carica varia in misura proporzionale alla tensione della batteria. La taratura del circuito è molto semplice: scollegate I'SCR e al posto della batteria collegate l'uscita di un alimentatore con una tensione di 10 volt. Ruotate il trimmer R8 fino ad ottenere l'accensione del LED 3. Verificate quindi che, aumentando la tensione dell'alimentatore, giunti a 14 volt, si illumini il LED 2. Rimontate I'SCR e alloggiate il tutto all'interno di un contenitore Ganzerli: l'apparecchio è pronto all'uso.

![](_page_71_Picture_1.jpeg)

*Un contenitore della Ganzerli (art. 5067/4, serie mini portable) è l'ideale per alloggiare il nostro caricabatterie.* 

# Il montaggio del caricabatterie

## COMPONENTI

![](_page_71_Picture_293.jpeg)

La basetta stampata, contraddistinta dal codice 225, è disponibile presso la redazione al prezzo di 4.500 lire.

![](_page_71_Figure_7.jpeg)
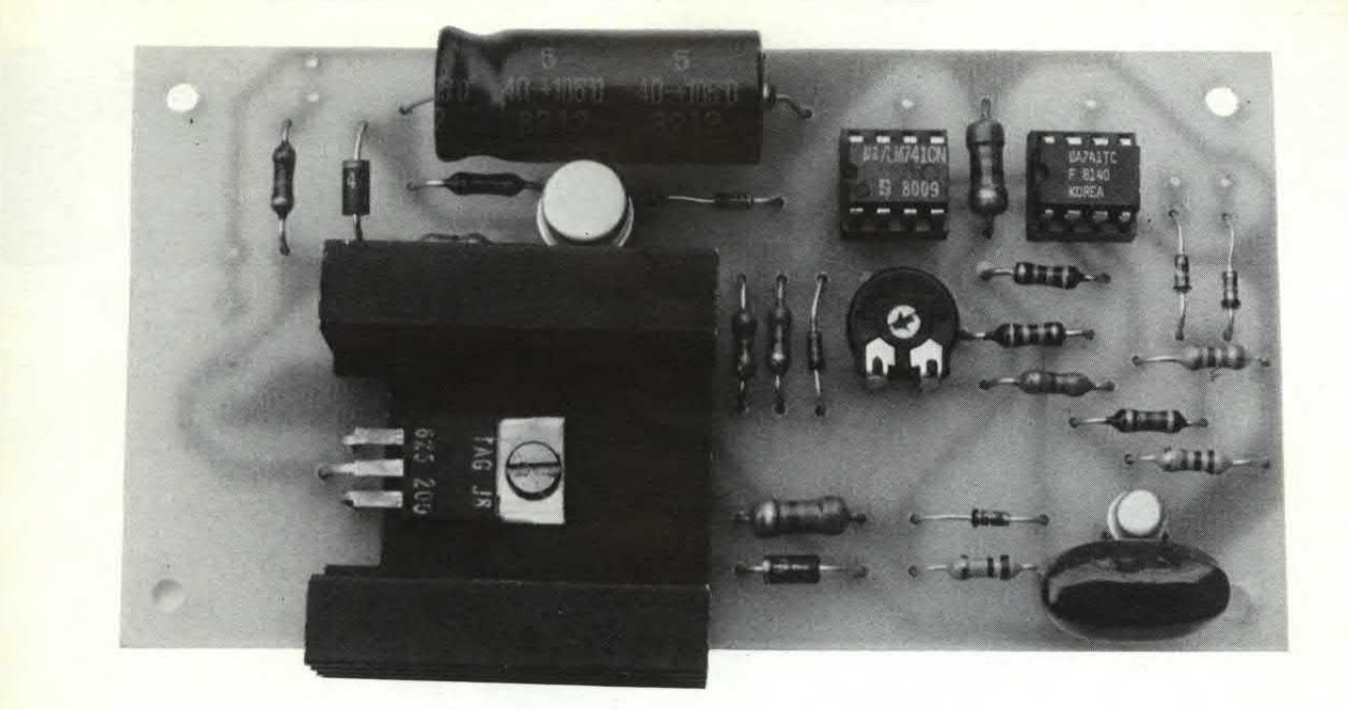

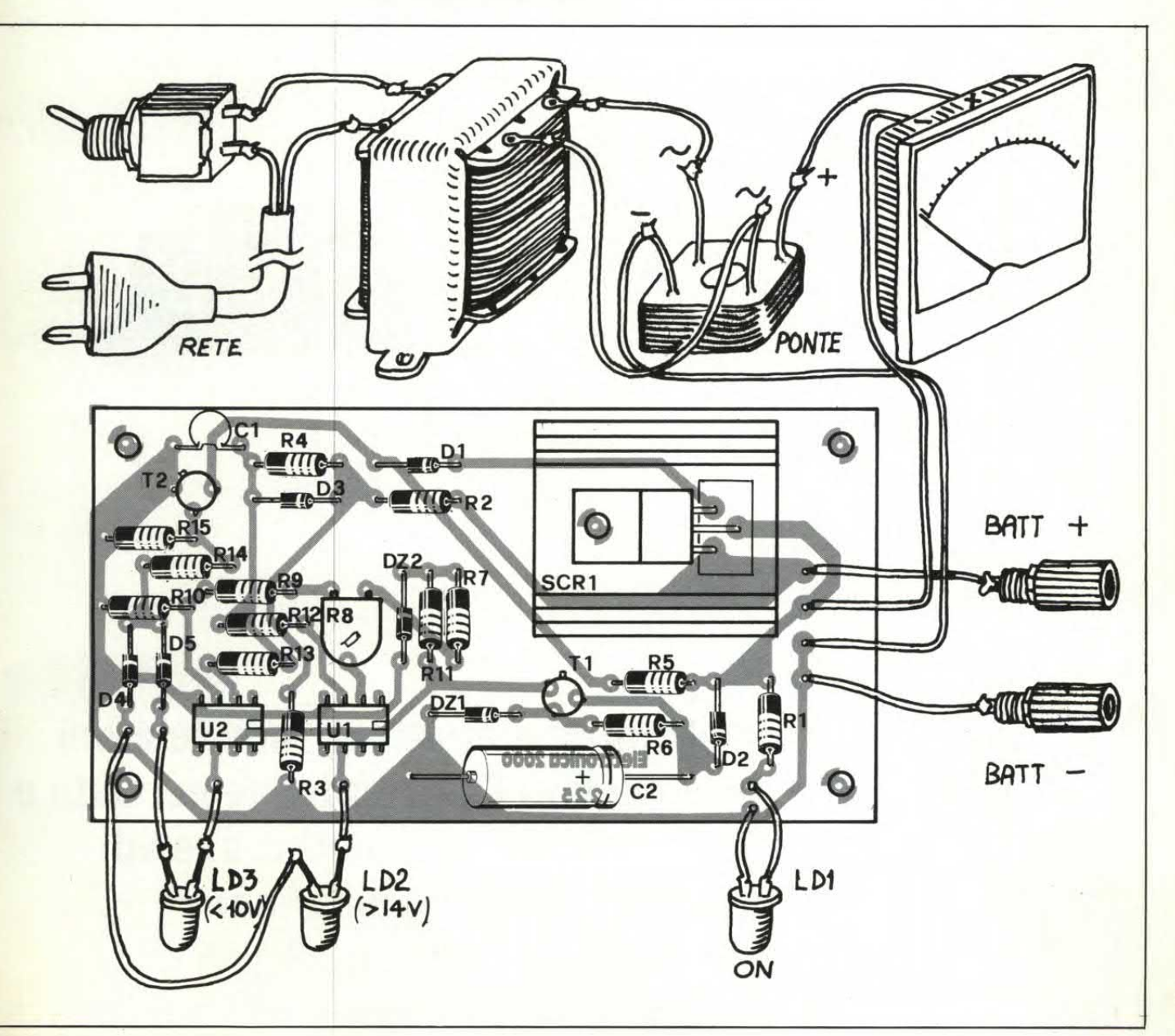

**SAP** 

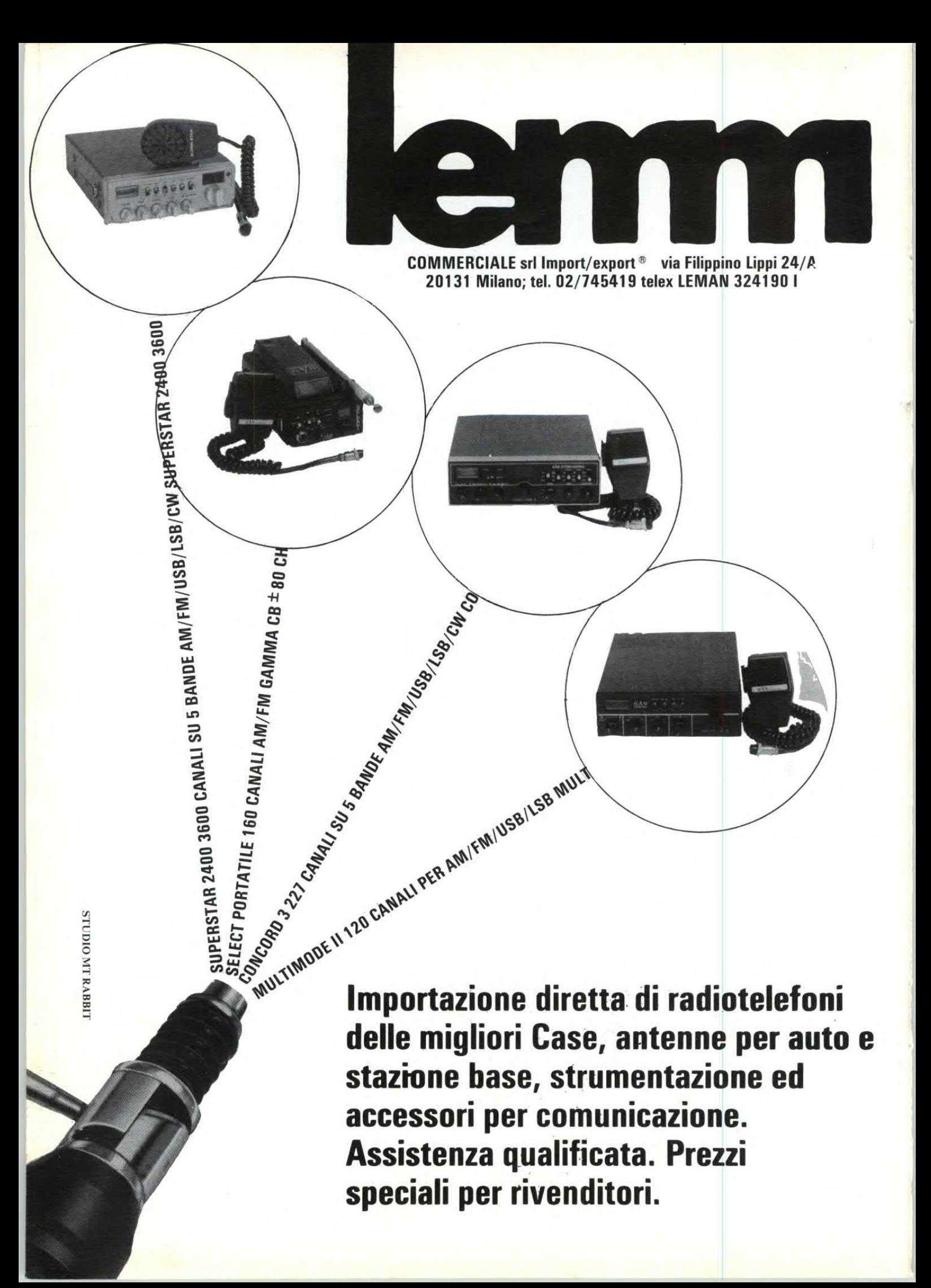

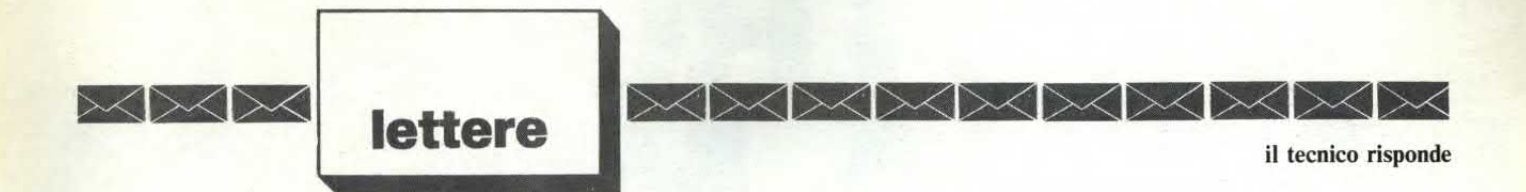

## **LA VERSIONE DEI FATTI**

Ho comperato da poco uno ZX Spectrum e con mia grande sorpresa non riesco a far funzionare parecchi programmi che sullo Spectrum di un mio amico funzionano alla perfezione. Dato che il computer è nuovo dubito che si tratti di un guasto.

Gianni Maino - Milano

*Ancora una volta la Sinclair ha dato una sistematina al suo computer producendo l'ISSUE THREE dello Spectrum. Sono stati corretti i piccoli "bachi" nella ULA e la ROM sembra abbia avuto qualche modifica. L'organizzazione interna è cambiata e sembra che anche la parte di codifica PAL sia stata sistemata. Come scotto da pagare per questi rimodernamenti c'è l'insorgere di qualche incompatibilità con alcuni programmi in linguaggio macchina. La prima informazione certa sull'incompatibilità riguarda la mappa dei bit relativa allo scanning della tastiera in cui un bit solitamente a zero è diventato un uno. La Sinclair aveva sempre raccomandato ai programmatori di mascherare i primi tre bit in quanto non esisteva una loro precisa configurazione ed infatti ora è cambiata.* 

*Sembra però che alcuni programmi non ne vogliano proprio sapere difunzionare e quindi siamo portati a pensare che sia cambiato anche qualcos'altro. Prossimamente tutti i vari misteri saranno svelati, quindi nelfrattempo saremo costretti a non usare certi programmi in linguaggio macchina in attesa della loro rettifica per l'ISSUE THREE.* 

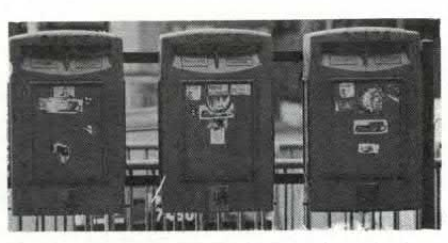

**Tutti possono corrispondere con la redazione scrivendo a MK Periodici, Cas. Post. 1350, Milano 20101. Saranno pubblicate le lettere di interesse generale. Nei limiti del possibile si risponderà privatamente a quei lettori che accluderanno un francobollo da lire 400.** 

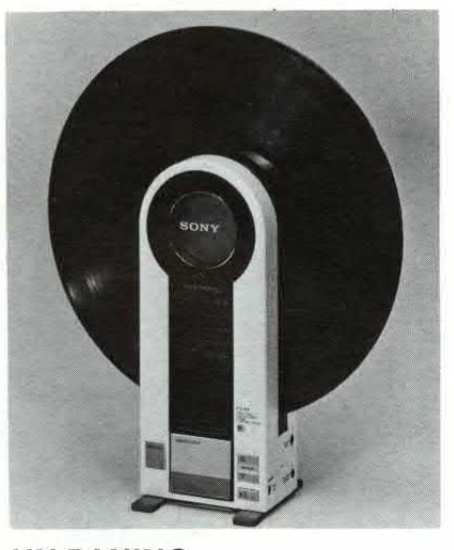

## **UN PANINO MUSICALE**

Sono appassionato di alta fedeltà ed ho visto in un negozio un giradischi verticale simile ad una colonna, si tratta di un vero e proprio giradischi o è qualche trovata pubblicitaria?

Giuseppe Terillo - Potenza

*Quello a cui tu ti riferisci è proba-*

*bilmente il PS-F9 della SONY: un nuovo tipo di giradischi "portatile" basato sulla tecnologia a braccio tangenziale. Grazie alle particolari soluzioni tecniche questo giradischi funziona sia in verticale che in orizzontale.* 

*Esistono poi altri modelli dotati anche di presa per cuffia per poter ascoltare dischi direttamente come con i Walkman a cassetta. L'unico problema riguarda la dimensione dei dischi, pensiamo che prossimamente (2 anni) usciranno i Walkman a Compact Disk e quindi anche il problema delle dimensioni sarà risolto.* 

## **COMPATTO È MEGLIO**

Qualche anno fa si sentiva parlare di video disk mentre ora è esploso il laser disk, quali sono le differenze fra i due?

Franco Somma - Busto A.

*Il nome del primo tifa già immaginare la sua natura: al posto del nastro magnetico per la videoregistrazione si usa un disco molto simile al CD solo di dimensioni molto maggiori (tipo LP) per la memorizzazione di un intero programma televisivo. Il tipo di approccio alla lettura è molto simile, sempre tramite laser, ma le possibilità di spazzolamento delle informazioni è diverso.* 

*Con il Video Disk si può accedere ad ogni singolo quadro dell'intero programma mentre con il CD si può selezionare il brano ma non è possibile congelare una particolare situazione audio proprio per la natura continua e non a "videate" del suono.* 

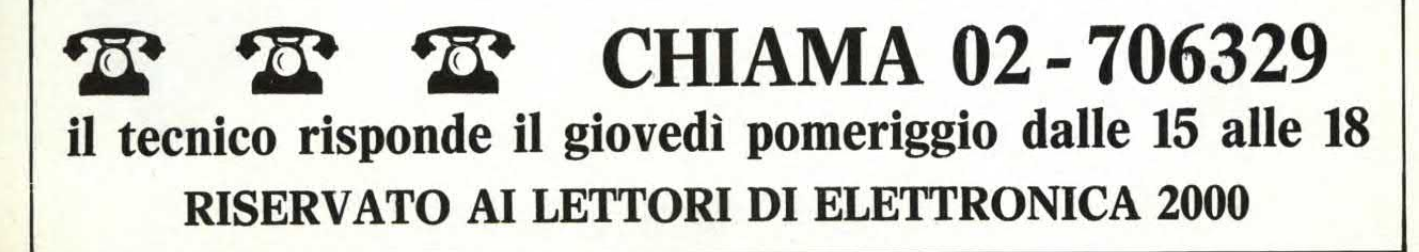

# COSTRUISCI LA TUA MUSICA

## CON LE CASSE<br>ACUSTICHE DEL **SISTEMA**

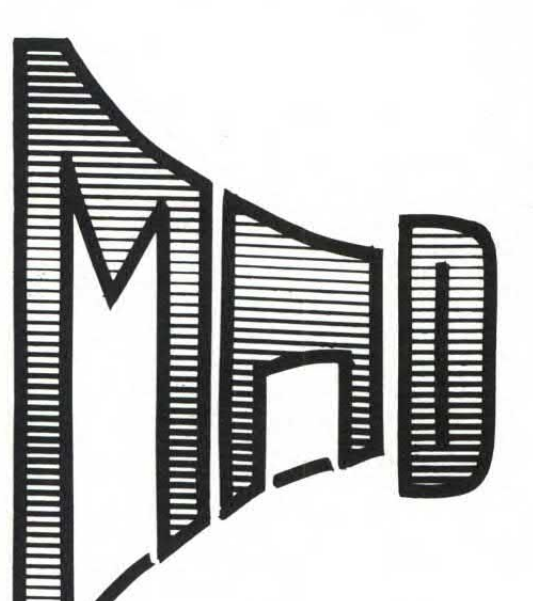

CASSE ACUSTICHE IN KIT PER OGNI USO

- AMBIENTE DOMESTICO
- DISCOTECA
- SALA D'AUDIZIONE

distribuzione esclusiva per l'Italia:

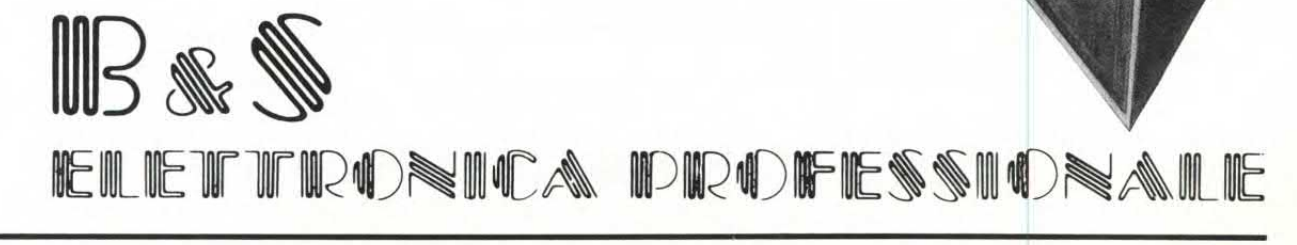

34170 GORIZIA - Viale XX Settembre, 37 - Tel. 0481/32.193 - Telex BESELE 461055

## **per gli abbonati di Elettronica 2ò00**

## **alcuni nuovi negozi raccomandati**

ERALDO ERCOLANO VIA PLINIO IL GIOVANE 3 06012 CITTA7 DI CASTELLO

NARDI E SABBATINI VIA PONTANO 24 06049 SPOLETO

VART VIA A. CANTORE 193 R 16149 GENOVA SAMPIERDARENA

ORGANIZZAZIONE VART S.A.S VIA C. DATTILO 60/R 16151 GENOVA SAMPIERDARENA

NEW ELECTRON. CENTER VIA E. IORI 205/207R 16159 CERTOSA

CO BREAK ELETTRONIC V.LE ITALIA 1 21053 CASTELLANZA

F.LLI CORDANI VIA DEI CANIANA 8 24100 BERGAMO

VIDEO HOBBY ELETTRONICA VIA F.LLI UGONI 12 A 25100 BRESCIA

VIDEOCOMPONENTI VIA CHIASSI 12/B 25100 BRESCIA

ELETT. COMPONENTI V.LE PIAVE 215 25100 BRESCIA

S. CAROLI VIA G. VERDI 9/A 74015 MARTINA FRANCA

ELETTRONICA PIEPOLI VIA OBERDAN 128 74100 TARANTO

RADIQASSISTENZA MAINIERI P.ZA ROMA 14 75025 TORSI POLICORO

TUFANO SNC S.S. SANNITICA 87 KM 7 80026 CASORIA

TELERICAMBI VIA A. M1NICHINI 58 80137 NAPOLI

**MONITÀ NEL SETTORE DEL KIT**<br> **MODULAR SYSTEM** 

**UNA VOLTA PER TUTTE», IN** SCATOLA **DI MONTAGGIO,** una serie di stadi modulari, compatibili e componibili per soddisfare le esigenze più diverse in campo **HOBBYSTICO - DIDATTICO** - **PROFES-SIONALE,** che consente di costruire le più svariate apparecchiature elettroniche, anche molto complesse, con un numero limitato di moduli e di riutilizzare gli stessi per altre realizzazioni, le più diverse, secondo le proprie capacità, il gusto e la fantasia.

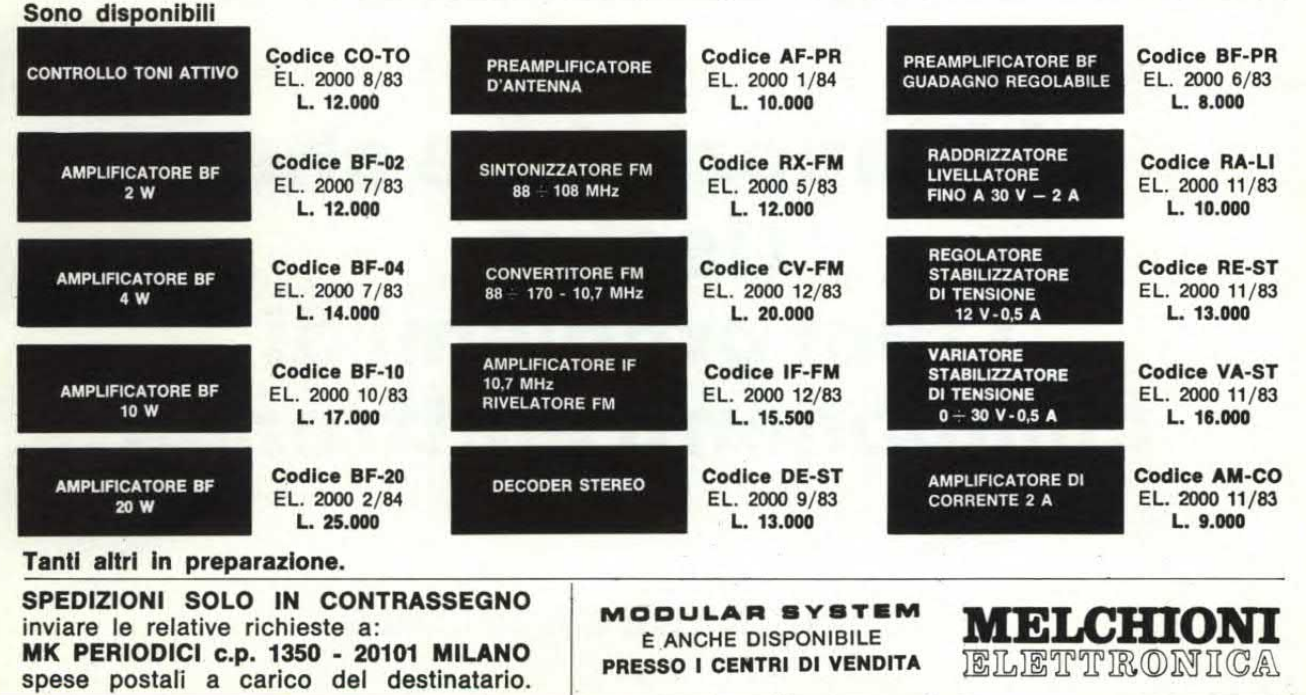

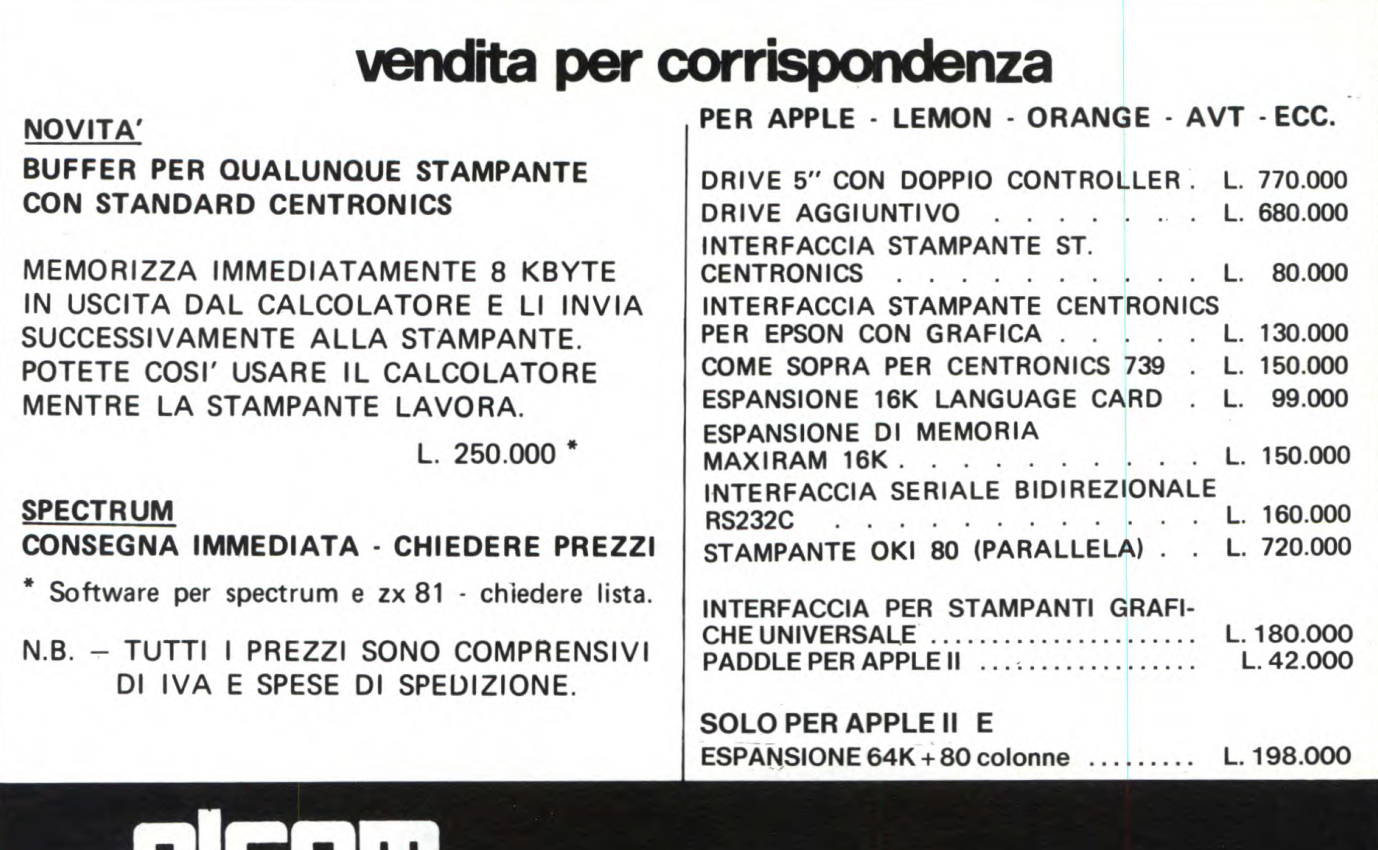

34170 GORIZIA- Via Angiolina, **23 Tel. 0481/30.909** 

**ELECTRONICS** VIALE ITALIA. 3 - P.O. BOX 390 - **57100 LIVORNO**  TEL. (0586) 806.020 - TELEX 590279 GRELEC I

## **L'importatore che risolve i tuoi problemi di componenti elettronici**

**RICHIEDERE CATALOGO** 

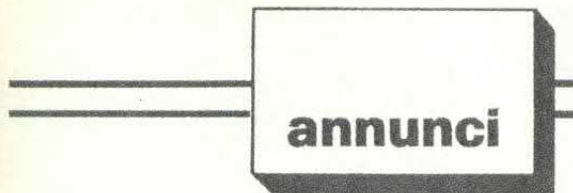

## in diretta dai lettori

CORSO Sperimentatore Elettronico di Scuola Radio Elettra, intero completo di materiale e strumenti, vendo a sole L. 12.500 a lezione trattabili. Scrivere o telefonare a Giuseppe Loreti, Via Cerisano 68,00173 Roma. Tel. 06/61.32.421.

TEXANI TI 99 scrivete al Franconputer Club Texas, Corso Fogazzaro 174, Vicenza! Nessuna tassa d'iscrizione. Una rivista notiziario tutta TI 99. 600 già soci, 2500 programmi da scambiare, per conoscere, sapere, crescere insieme.

 $SINCLAIR ZX81 + 16K + alimenta$ tore + stampante + carta 2 rotoli vendo a L. 300.000. Rivolgersi a Nico Spano, Via Cassia *595,* Roma. Tel. 06/36.64.932.

VENDESI programmi vario genere per: Sinclair ZX Spectrum Commodore VIC 20, Commodore C 64; alta qualità, uso routines in linguaggio macchina, prezzi accessibili. Alcuni esempi: Spectrum Frog, Time Gate, Renumber, Copy Memory, Animazione, Graphic Utilities, ecc... Commodore Vie 20 Monopoli, Slot Machine, Tridi Maze, ecc... Commodore C 64 Monopoli, Slot Machine, Sequencer, Astrosmash, ecc... Commodore C 64 Forth Frog, Space Invaders, Pac Sprite, Drum Computer, Batteria elettronica, ecc... Forniamo informazioni più dettagliate a chi ne fa richiesta. A chi invia cassetta 2000 lire (in carta, come prezzo della cassetta) + 500 lire come spese di spedizione. Spediamo programmi dimostrativi più un gioco in regalo. Scrivere a Ferruccio Zamuner, Via G. di Vittorio 22, 10023 Chieri (Torino).

COMPLESSO hi-fi formato da: sintonizzatore Pioneer TX-5500 Il Amplificatore RCF AF  $6070$ ,  $35 + 35$ Watt Piastra Teac A-420 2 casse RCF BR40 a 3 Vie Piatto Thorens TD 105.

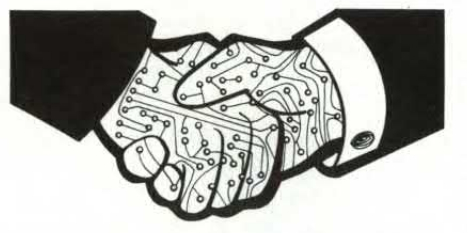

**La rubrica degli annunci è gratis ed aperta a tutti. Si pubblicano però solo i testi chiari, scritti in stampatello (meglio se a macchina) completi di nome e indirizzo. Gli annunci vanno scritti su foglio a parte se spediti con altre richieste. Scrivere a MK Periodici, CP 1350, Milano 20101.** 

Vendo. Telefonare a Nico Spano, 06/3664932 Roma.

AMPLIFICATORE equalizzato hi-fi  $100 + 100$  W efficaci, regolazione dell'equalizzatore indipendente con 5 controlli di tono per canale, frequenza di incrocio: 40; 150; 650; 2500; 10KHz, amplificatore con regolazione di volume e bilanciamento, distorsione a pieno carico 0,15%, in elegante mobile vendo. Massima serietà. Prezzo scontatissimo L. 350.000. Angelo Conciatori, Via Cafragna, 43030 Talignano (Parma) Tel. 0525/2924.

ACQUISTO (solo se prezzo veramente interessante) RAM 6116,2114; integrato 1771; integrato *6845.* Riccardo Mascazzini, Via Ranzoni 46, 28100 Novara. Tel. 0321/453974, ore pasti.

AFFARONISSIMO vendo computer Ti 99/4A nuovissimo, causa regalo non gradito completo di alimentatore + modulatore TV + manuali + garanzia (da spedire)  $+1$  cassetta con 6 programmi e interfaccia per registratori. Il tutto è imballato nella confezione originale. Il prezzo è di L. 380.000! Filippo Lo Faro, Via Bellomia 50, 95040 Mirabeila Imbaccari (CT). Tel. 0933/991030.

TEXAS Francomputer Club TI 99 una rivista tutto TI 99, 600 soci utilizzatori, 2000 programmi per scambio disponibili. Scrivi anche tu! Nessuna tassa d'iscrizione per entrare nella famiglia dei texani. Francomputer Club, Corso Fogazzaro 174, 36100 Vicenza. Tel. 0444/42678.

ATTENZIONE vendo cassetta contenente ben 110 programmi (proprio 110) per ZX 811 Kappa Ram, tra i quali citiamo i favolosi — Vanevard  $-$  3D Golf  $-$  Break out  $-$  enemy attack, a sole L. 20.000. Approfittatene finché siete in tempo! Sono disponibili, a prezzo ovviamente inferiore cassette da 50 e 25 programmi. Scrivete, per dettagliate informazioni a Diego Briani, Via Rotaldo 3, 37123 Verona.

ISTRUZIONI o libro su VIC 20 cerco, gratuite. Contattare Massimo Barpi, Via Cordanieri 11/3, 16157 Genova - Pra.

CENTRALINA luci psichedeliche 3 canali (1500 W x canale)  $+$  Master, marca Ampel vendo a L. 35.000. Vendo Mixer «Delo's» Stereo, 6 canali con preascolto, ottimissimo stato, a L. 85.000. Vendo piatto Lenco con puntina, funzionante, a L. 40.000. Telefonare ore pasti allo 0422/20948 e chiedere di Mauro.

VENDO/SCAMBIO per ZX SPEC-TRUM 16/48K, circa 200 programmi di gioco ed utilità. Scrivere o telefonare ore serali a Stefano Prina, Via Luigi Chiarelli 8, 20151 Milano. Tel. 02/3089170.

STAMPANTE GP 100 o stampante plottante a 4 colori della Commodore cerco. Telefonare allo 091/33.22.93 e chiedere di Fabrizio.

OSCILLOSCOPIO i traccia 1 Mhz ed un tester Ice 680 R perfettamente

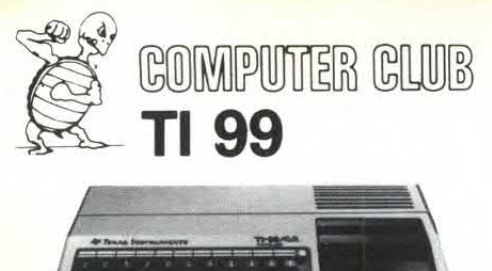

**200programmi disponibili**  gratuitamente

- convenzioni agevolate per l'acquisto del tuo home computer
- aiuto all'utilizzo dell'home computer e tanti altri vantaggi che scoprirai associandoti

## **/'RIVENDITORI CONVENZIONATI**

COMPUTERWORLD - Tel. 06/460818 Via del Traforo, 137 - 00100 ROMA ESSEMMECI - Tel. *0746/44704*  Via delle Orchidee, 19 - 02100 RIETI COMPUDATA - Tel. 02/545560<br>Via Botta, 16 - 20135 MILANO Via Botta, 16- 20135 MILANO MED - Tel. 0737/3329 Via Venanzi, 11-13 - 62032 CAMERINO (MC) A TRE - TeI.0424/25105 Piazzale Firenze 23 36061 BASSANd DEL GRAPPA Ml TECNINOVAS COMPUTER srI - EDP SHOP ViaEmilia, 36 - 56100 PISA Tel. 050/502516 COMPUTER CENTER - Tel. 01 0/300797 Corso Gastaldi, 77/R - 16131 GENOVA CENTRO DIFFUSIONE MICRO COMPUTER<br>Via Trento, 42B - 27029 VIGEVANO (PV) **MEV system -** Tel. 0461/24886<br>Via Grazioli, 59 - 38100 TRENTO LEUCI SISTEMI - Tel. 080/902582<br>Via A. Fighera, 53<br>74015 MARTINA FRANCA (TA) VISICOM computer - Tel. 0961/41673 Via Menniti Ippolito, 10-88100 CATANZARO FRANCO - GIOCHI INTELLIGENTI Corso Fogazzaro, 174 36100 VICENZA - Tel. 0444/42678 SECA - Tel. 0883/44508 Via Postumia, 21 - 70059 TRANI (BA) G.E.M.E. - Tel.0963/44655<br>Via della Pace, 1ª Trav. 6<br>88018 VIBO VALENTIA (CZ) COMPUTER SHOP - Tel. 095/441620 Via V. E. Orlando, 164-166 - 95127 CATANIA **IMPEL -** Tel. 0522/43745<br>Viale Isonzo, 11A - 42100 REGGIO EMILIA IMPEL - Tel. - 059/225819 Viale Emilia est, 16-41100 MODENA Fili BRENNA snc - Tel. 031/540096 Via Giordano Bruno, 3 - 22100 COMO **MASH COMPUTER SYSTEM - Tel. 0382/37300<br>Via Strada Nuova, 86 - 27100 PAVIA<br>Lectural Nuova, 86 - 27100 PAVIA** 

Entra anche tu a far parte della famiglia internazionale degli utenti di Home Computer Ti

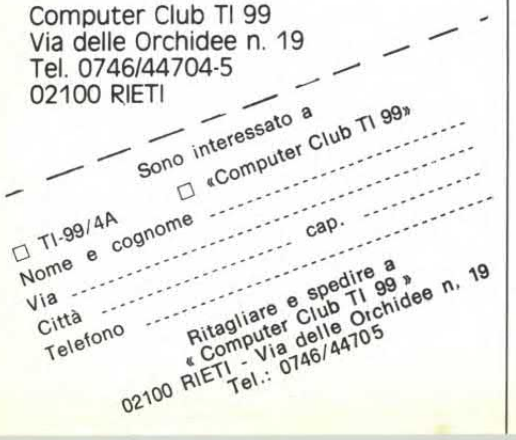

**ANNUNCI** 

funzionanti con libretto d'istruzioni per l'uso con garanzia (solo tester), vendo al prezzo di L. 90.000. Aniello Mantone, Via Campania, Trav. Emilia 1, 84098 Pontecagnano (SA).

ZX81 + Espansione 64K Byte Memotech + tastiera bellissima Memotech  $+$  Interfaccia registratore  $+$  cavi  $+$ manuali + molti programmi. Vendo tutto a L. 300.000.

Lorenzo De Cola, Via Saffi 60, 47042 Cesenatico (FO). Tel. 0547/81152.

SINCLAIR Spectrum 48K completo nel suo imballo originale vendo a lire 450.000 con acclusi *5* programmi e schema elettrico (Tasword TWO, VU 3 D, Statistics, Cyrus «is» chess, Status). Tratto preferibilmente di persona; per comunicazioni rivolgersi a Maurizio Morricone, Viale De Gasperi 101, 63039 San Benedetto del Tronto (AP). Tel. 0735/83416.

GIOVANI esperti in elettronica eseguono lavori vari come: cancellazione di Eprom, fornitura di circuiti stampati con metodo fotoincisione, riparazioni montaggi elettr. Kit etc... inoltre cercano ditte disposte a fornire loro lavori anche di distribuzione o rappresentanze dei loro prodotti. Telefonate o scrivete a Antimo Papale, Piazza 1º Ottobre 4, 81055 S. Maria C.V. (CE). Tel. 0823/811468, dopo 13,15.

**VIDEOAMATORI,** rendiamo disponibili i seguenti prodotti per il videoamatore e piccole emittenti TV. Fader audio + video (sfuma al nero qualsiasi segnale gli venga applicato in ingresso, purché video composito 1 V.p.p.; l'attenuazione audio avviene in contemporanea col video) L. 200.000. Fader video con effetti (sfumo al nero tramite effetti quali: cerchio, quadrato, bande orizzontali, bande verticali, diagonale). Caratteristiche come sopra; prezzi a richiesta. Generatore di tendine per telecinema (effetto «cinemascope»; la posizione delle tendine è regolabile) a L. 250.000. Mixer video a colori per due telecamere (di cui una provvista di ingresso »ext sync») o per telecamera + VCR; possibilità di dissolvenza incrociata e taglio istantaneo. Può anche essere usato come fader video: L. 400.000. Generatore di barre a colori e quadri colorati. Caratteristiche: 8 barre a colori, 8 barre a colori invertiti; quadri: bianco, nero, blu, verde, rosso, giallo, magenta, ciano. L. 280.000. Disponibili anche altre apparecchiature. Per maggiori informazioni contattare Angelo La Spina, Via S. Vincenzo 62, 95013 Fiumefreddo di Sicilia. Tel. 095/931312 (ore 9-12): chiedere del sig. La Spina, Reparto Quadri Elettrici.

**RICETRASMETTITORE CS** Inno hit CB 293 23 ch, 5 W (L. 80.000); RTX Zodiac mini 6ch 5w (L. 60.000); rosmetro-wattmetro e alimentatore (L. 40.000). Amplificatore Bremi BRL 200 nuovo, usato pochissimo L. 180.000; coppia RTX portatili (uno da riparare) 1w, 2ch a sole L. 35.000. Il tutto trattabile.

Alessandro Ferroni, Via Savonarola 52, 06100 Perugia. Tel. 075/30995.

**URGENTISSIMO!** Cerco lettore di schede e relativo manuale d'uso per calcolatore HP 41CV.

Ugo Zaltron, Via S. Angelo 29, 36035 Marano Vicentino (VI). Tel. 0445/ 622391.

CERCO ZX Spectrum O T199/4A e relative periferiche. Offro in cambio Surf tedesco AQUATA 345 completo di vela a bugna alta 6M 7 fermapiedi 4 pinne eventuale conguaglio. Indirizzo: Davide Brioni, Via Buonarroti 60, 20052 Monza (MI). Tel. 039/369962.

**FREQUENZIMETRO** (frequenza, periodo, cronometro) costruito in kit di \*Nuova Elettronica» 27 MHz, composto dai circuiti stampati: LX 344, LX 345, LX 350, tutto montato con scatola e prese BNC, il tutto si

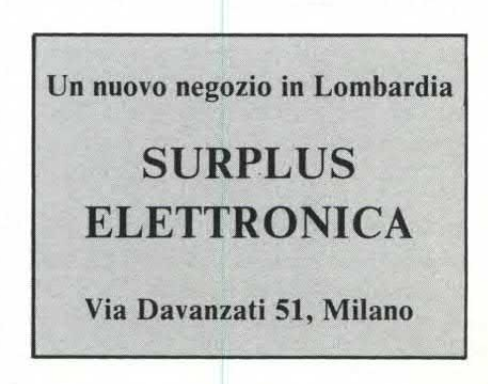

vende per L. 70.000 non trattabili. Per informazioni scrivere a Luigi Righetto, Via Pago 10/B, 30174 Mestre (VE).

MODULI ILP vendo: Amplificatore finale a mosfet MOS 400P da 240 W RMS (distorsione A60 W 0,005%, risposta di frequenza 15 Hz  $\div$  100 KHz, rapporto segnale/disturbo 100 dB) + suo alimentatore PSU 185T *(55*  + *55* V) + preamplificatore mono HY6 compatibile con l'amplificatore (entrate per MIC/PICK-UP magnetico/tape, tuner, Aux/+ volume e controllo toni alti e bassi). Tutto nuovissimo mai usato a L. 250.000. Telefonare allo 06/3452340 di Roma (ore pasti).

VENDO/CAMBIO programmi per ZX Spectrum fra cui Lunar Jetman/Atic Atac/Desert Patrol/Styx- /Cerequeded Flag/Kong e molti altri. Contattare Stefano Nocilli, Via Tuscolana 224, 00181 Roma.

SCAMBIO/VENDO programmi fantastici per VIC 20; cerco espansione grafica ad alta risoluzione per VIC 20. Vendo cassette piene di programmi meravigliosi a 15.000 lire. Se vi interessa scrivete o telefonate a Walter Boldrin, Via Alessandria 21/B/18, 39100 Bolzano. Tel. 0471/ 93 1018.

**OCCASIONE!!** Vendo computer ZX 81, con espansione RAM da 16 Kbyte della Memotech ancora in garanzia, con cavetti per TV e registratore, con alimentatore che mantiene i dati scritti nella RAM anche quando manca la tensione direte (tramite batteria tampone), con alimentatore originale 0,7 A, con manuale inglese, con manuale italiano, con libro «66 Programmi per ZX 81», con molto altro software sia su cassetta che su listati, tutto al prezzo di Lit. 250.000. Scrivete o telefonate a Paolo Parigi, Via S. Paolo 1, 24067 Sarnico (BG). Tel. 035/910393.

**PER ZX81** e Spectrum vendo fantastici programmi a prezzi veramente incredibili. Chiedere il listino gratuito e... prepararsi allo shock! Vendo anche tastiera professionale della Memotech per ZX81 a sole 100.000 lire.

Carlo Folco, Via A.S. Novaro 9/B, 18100 Imperia. Tel. 0183/26629.

**CERCO possessori del VIC 20** per scambio con software ed esperienze. Vendo anche programmi per VIC 20, ZX SPECTRUM, ZX 81 e Commodore 64.

Walter Boldrin, Via Alessandria 21/B/18, 39100 Bolzano. Tel. 0471/ 93 1018.

FANTASTICI programmi vendo: 30 per VIC 20, tra cui Totocalcio, Invaders, Bioritmi, Life, Drawer Hi-Res, su cassetta, offertissima, in blocco tutti L. 29.000 + spese PT; inoltre  $35$ prog. da 16K per ZX 81 in L.M. tra cui cubo, Defender 3D, Scacchi e tutti i migliori video-games in blocco L.  $29.000 +$  spese.

Armando Mazza, Via Settembrini 96, 70053 Canosa (BA). Tel. 0883/64050.

**ZX 81 ancora** in garanzia e in imballo originale con alim. 1,2 A vendo a L. 95.000 (in omaggio nastro con vari giochi). Vendo inoltre RTX CB 40 can. AM con U5B e LSB a L. 150.000 giochi). Vendo inoltre RTX CB 40<br>can. AM con U5B e LSB a L. 150.000<br>(trattabili) — lineare da 50 W +<br>preampli-microcompressore I preampli-microcompressore L.<br>60.000 - antenna Sigma G.P. L. (trattabili) — lineare da 50 W +<br>preampli-microcompressore L.<br> $60.000$  — antenna Sigma G.P. L.<br> $35.000$  — Ampl BE  $25 \text{ W}$  J  $25.000 \text{ m}$ 35.000— Ampi. BF 25 W L. 25.000 e da 20 W, 12 V a L. 15.000 - Alim. Stabiliz. 12 V, *1,5* A con contenitore L. 20.000. Cerco urgentemente RTX omologato (anche non funzionante); pago max L. 50.000 scrivete a Carlo Tartaro, Via Marche 24, 73013 Galatina (Lecce) o telefonare (ore 10-14) allo 0836/63092.

**PROGRAMMI per TI 99/4A, regi**strati con un dispositivo che elimina i disturbi di ogni genere, vendo. Per la lista unire il bollo.

## **PROGRAMMATORI CERCANSI**

**PROGRAMMATORI CON ESPERIENZA SU SPECTRUM, VIC 20, COMMODORE 64, APPLE CERCANSI PER INTE-RESSANTE LAVORO FREE-TIME. OTTIMI COMPENSI. SCRIVERE A STUDIO MAGRONE, VIA S. CECILIA 2, 20122 MILANO.** 

Giuseppe Barca, Via Tre re 29, 20047 Brugherio (MI). Tel. 039/879211.

**FLOPIN** disco con interfaccia nuovo con manuale, L. 300.000 non trattabili; RX Colins da 220 a 260 MHz. Sintonia continua FM. Aiim. 220 V. Funzionante, a L. 130.000; TX colins. 220-260 MHz FM a cavità regolabile AIim. 220 V funz. L. 130.000; RX Marina da 130 a 170 MHz con VFO e da canalizzare. Mod. Sitelco, nuovo, L. 150.000 non trattabili; RX Marconi da 1 a 26 MHz, con filtri AM-SSB-CW + 10 CH, L. 300.000. Franco Berardo, Via M.te Angiolino 11, 10073 Ciriè (TO).

**STAZIONE FM** 88-108 MHz for**mata da:** trasmettitore FM 88-108 MHz, potenza **3W,** mixer Mono a 6 ingressi, antenna corredata da relativo cavo RG 58 M.T. 9, il tutto completo di relativi alimentatori e contenitori, e perfettamente funzionante, vendo a L. 360.000. Scrivere a Quintino Papasidero, Via Stretto Inferiore 6, 89020 Anoia Superiore (RC).

VENDO programmi su nastro. Spectrum:  $20 + 20 + 20$  programmi (3) nastri diversi). ZX 81:  $50 + 50$  programmi 1 $K$ ; 35 + 35 programmi 16 $K$ ; 20 maxiprogrammi 16K. Ogni nastro L. 7.000 solo se soddisfatti dopo averli provati 10 giorni. Richiedeteli a Bruno Del Medico, Via Torino 72, 04016 Sabaudia (LT).

SPLENDIDO gioco del calcio su cassetta a sole L. 35.000 e splendido sci a 40.000 lire, spese incluse. Inviate l'importo e avrete subito la cassetta scelta. Il calcio richiede 2 Joystick; lo sci 1 Joystick o solo i tasti. Se acquistati in blocco i 2 giochi costano L. 65.000, tutto compreso. Per L. 1.000, invio anche catalogo generale CBM 64. Massima serietà; solo per posta. Programmi copiabili perfettamente protetti.

Giorgio Ferrario, Via Adua 1, 21052 Busto Arsizio. (VA).

**SINTETIZZATORE** monofonico «Mago» della Steelphon in buono stato, vendo a L. 350.000 trattabili + piano elettronico «Carnaval» semifunzionante L. 100.000. Telefonare tutti i giorni dalle ore 19 alle 20 allo 0362/622887 e chiedere di Ugo Colombo, Desio (MI).

**VENDO ZX 81 32K RAM, con ali**mentatore e cavetti, a L. 220.000 trat-

## **SOFTWARE PER COMMODORE 64**

Gestione Agenti Rappresentanti Gestione Ammortamenti Mutui Gestione Anagrafica Gestione Scadenza Polizze Gestione Booking Trips Gestione Bookmaker Gestione Conti Casa Gestione Condominio Dichiarazione I.V.A. Distinta Rase Gestione Eque Canone Gestione Magazzino 300 Gestione Magazzino 1300 Gestione Stampa Fattura Gestione Fida Clienti Gestione Genti Gestione Appuntamenti Gestione Fatture Clienti Gestione Fatture Fornitori Gestione Ordini Gestione Cantine Gestione I.V.A. Semplificata Gestione Gestione Clubs Gestione Officine Gestione Pazienti Gestione Portafoglio Gestione Teatro Gestione Librerie Gestione Ristoranti **Mailing List** Gestione Rubrica Telefonica Word Processor Word on Mail Scadenziario Trarre o Effetti Contabilità Farmacie Gestione Polizia Capi Contabilità Fatture C/F Contabilità Semplificata Gestione Condominio i Gestione Alberghi + stampante BLIP Gestione Parrucchieri + stampante BLIP Gestione Gommisti + stampante BLIP Ingegneria Civile i Leggez 373 (isolamenti termici) Totocalcio (sviluppo colonnarel Modello *140* Ordinario Modello *140* Normale Magazzino Cassa Computerizzate

## **OFFERTISSIMA!!! VENDITA IN STOCK Dl PROGRAMMI PER ZX SPECTRUM a prezzi eccezionali**

MARCHIO REGISTRATO SINCLAIR

**L. Vita via O. Pennati i 20152 Monza (MI)** 

## **ANNUNCI**

tabili. Eprom per L1l-RES, a L. 15.000. Tel. 081/625816 (oltre le 20) zona Napoli.

SOFTWARE di ogni tipo per ZX Spectrum vendo, compro, scambio. Dispongo di numerosi programmi di gestione, di giochi, e di utilità. Tommaso Mastroberardino, Via A. De Pretis 30, 86100 Campobasso.

**64 KBYTE** RAM Memotech per ZX 81 vendo a L. 240.000. Telefonare ore 8.00-14.00 escluso domenica allo 0434/26278 e chiedere del Sig. Rolando.

CEDO per urgente bisogno di soldi impianto di radiocomando Sanwa 2 canali. Comprende 1 trasmittente  $+ 2$ riceventi +  $\dot{4}$  servocomandi + 2 portapile con interruttore  $+4$  quarzi Freq.  $40,695$  AM + Squadrette (val. tot. L. 270.000). Appena revisionata! Cedo a L. 210.000 trattabili. Riccardo Ghetti, Russi (RA). Tel. (0544) 580558, Mer. e Gio. 13,30- 17,30.

**ZX 81** con 64 K di memoria + cavetti di registrazione + libri «Guida ai Sinclair» e «66 programmi per ZX 81» + programmi: ZVC, DEFENDER ed altri Teprom per giocare a Space Invaders. Vendo il tutto a L. 300.000. Telefonare dalle 17,30-21.00 e chiedere di Davide allo 0362/620276.

ZX 80- 81 favoloso programma pronosticatore totocalcio vendo. Lavora con tre variabili reali più una aleatoria. Gira con 1K RAM e 4K ROM!! Listato con istruzioni contrassegno lire 5000.

Maurizio Sorelli, Via Ticino 15, 24017 Serina (Bergamo). Tel. 0345/ 66 184.

PER SPECTRUM scambio o vendo software per penna ottica, modem acustico, stampanti Centronics e RS232. Dispongo inoltre di programmi di giochi, linguaggi ed utilities, ultime novità da Londra: Basic Floating Point COMPILER, Floating Point FORTH etc. Spediscimi la tua lista aggiornata per ricevere la mia al più presto!

Catia Ferrari, Via Recchi 14, 22100 Como. Tel. 031/552390.

**CED O/CAMBIO** numerosi programmi ZX Spectrum alle migliori condizioni. Chiedere elenco, risposta immediata. Scrivere a Gianfranco Baliello, Casella Postale 52, 30100 Venezia.

**SOFTWARE** per ZX Spectrum: oltre 130 programmi, vendo a prezzi bassissimi.

Richiedere listino a Nando Defilippis, Corso Torino 14/S, 16129 Genova. Tel. 593748.

OCCASIONE vendo, causa realizzo: compressore micro con aliment. incorporato V. meter L. 25.000; Avioradio preselezioni di *5* canali FM-AM-MPX pot.  $6 + 6$  W L. 25.000; telecomando Siel 99 canali come nuovo L. 150.000; microfono Rcf Mod. 1603/200 L. 20.000; cuffia stereofonica L. 5.000; stereo  $87 + 7$  W L. 20.000; stereo 7 *5 + 5* W L. 20.000; corso di S. Radio Elettra (Sperim. Elettronico) senza materiale L. 50.000; trasmett. FM 2 W  $88 \div 108$ imp. 75  $\Omega$  L. 30.000, scrivere a Gaetano Schiavone, Via G. Grassi 20, Martina Franca (TA).

BARATTO Software di ogni genere per il Vic 20. Spedirò altrettanti programmi a chi mi invierà i propri. Gian Piero Gavi, Via Terre Bianche 8, 18100 Imperia. Tel. 0183/63981.

MULTIMETRO digitale di N.E.; radiocomando tre canali con servomeccanismi per modelli auto o navali; tornio miniaturizzato per modellismo; alimentatore ZX anti black-out; antenna auto da lunotto. Vendo, a prezzi molto interessanti, anche separatamente.

Roberto Barina, Via Cappuccina 161, 30170 VE-Mestre. Tel. 041/930954 (dopo le 19).

SCAMBIO programmi per ZX Spectrum 16/48 K. Inviami l'elenco dei tuoi programmi. Inoltre vendo mini floppy disk della BASF con schemi, mai usato, a L. 300.000, oppure cambio con materiale per ZX SPEC-TRUM.

Alain Dumas, Via Longoni 7, 24030 Almenno S. Bartolomeo.

## **Novità della Mecanorma Electronic Tastiere digitali a membrana.**

te da Mecanorma Electronic mettono in condizione di realizzare dispositivi che fino a ieri erano riservati solo al-<br>la grande industria elettronica.<br>— Tastiere da 4, 12 e 16 tasti — Mascherine e film adesivi in  $\begin{array}{ccc}\n-\math$ Sottili, robuste, versatilissime, frutto di una tecnologia d'avanguardia, le Tastiere digitali a membrana realizzala grande industria elettronica.

- -Tastiere da 4, 12 e 16 tasti Spessore: 1 millimetro
- Circuiti decodificatori trasferibili, con attivazione contemporanea anche di tre tasti
- Mascherine e film adesivi in 7 colori

*3RZA* 

- Lettere, cifre e simboli di identificazione trasferibili
- Circuiti pre-stampati trasferibili di progetti completi

Tutto realizzato da Mecanorma Electronic per mettere l'elettronica più avanzata al servizio dello sperimentatore e dell'amatore.

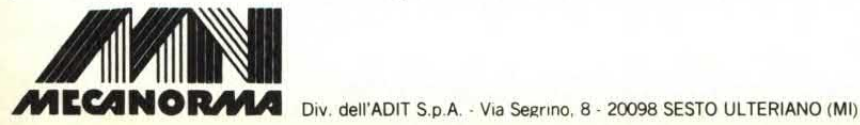

COGNOME VIA

NOME

*CONS MECANORMA* 

**ELECTR III** 

fl

 $\overline{a}$ 

8

Here 2

**GRATIS**  Per avere materiale illustrativo e il nuovo catalogo della Mecanorma Electronic compilate questo tagliando e speditelo a MECANORMA Div. dell'ADIT S.p.A. - Via Segrino, 8 - 20098 SESTO ULTERIANO (Ml) - Tel. 9881241

CITTÀ **CAP.** 

## $\left[ \begin{array}{c} 0 \\ 0 \end{array} \right]$ DIGRAY HAND C<sub>6</sub>

## Corsi per corrispondenza **IST** Il lasciapassare per le professioni del futuro e per affascinanti hobbies

## NUOVO! **ELETTRONICA** e MICROELETTRONICA

## con esperimenti

Costituito da 24 gruppi di lezioni con materiale sperimentale per la costruzione di numerosi esperimenti di verifica.

Il corso tratta l'elettronica dall'atomo al computer.

## Al termine del corso Lei potrà:

· Avviarsi sulla strada della progettazione elettronica · Svolgere con padronanza l'assistenza tecnica · Coordinare il lavoro di più operatori su macchine elettroniche · Passare all'acquisto o alla vendita di componenti, macchine a comando numerico, sistemi di controllo a microprocessore · Capire l'analisi e la programmazione degli elaboratori · Impiegare con sicurezza i vari strumenti di misura ·

## **ELETTRONICA GENERALE**

### con esperimenti

Costituito da 12 gruppi di lezioni con materiale sperimentale per la costruzione di molti esperimenti di verifica.

Corso compatto per capire bene l'elet-

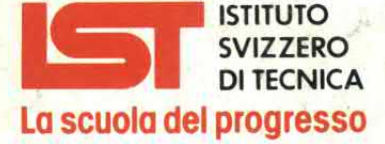

- Associato al Consiglio Europeo<br>Insegnamento per Corrispondenza
- Insegna a distanza da oltre 75 anni; in Italia da oltre 35
- Non effettua mai visite a domicilio Non richiede tasse di adesione
- o di interruzione · Con sede unica a Luino (Varese)

tronica generale.

### Al termine del corso Lei potrà:

· Aggiornare la sua professione alle esigenze tecniche di oggi · Capire il funzionamento delle macchine elettroniche impiegate nell'automazione di fabbriche ed uffici · Avviarsi su una delle strade più promettenti riguardanti le professioni del futuro ·

## **ELETTRONICA RADIO-TV** con esperimenti

#### Costituito da 18 gruppi di lezioni con materiale sperimentale per la costruzione di numerosi esperimenti di verifica e di precisi strumenti di lavoro

#### Corso modernissimo ad alto contenuto professionale.

### Al termine del corso Lei potrà:

· Raggiungere una solida base di elettronica generale · Completare le conoscenze pratiche nel settore radio-tv · Svolgere un'attività interessantissima quale Progettista, Tecnico riparatore, Tecnico postvendita, Collaudatore, Controllore di cicli produttivi, ecc. · Avviarsi verso una delle professioni offerte dalla Telematica e dalla Robotica ·

alcun impegno - la prima dispensa per una PROVA DI STUDIO e

(Per il corso PROGRAMMAZIONE, BASIC e MICROCOMPUTER intendo impie-

che non posseggo

## **NUOVO! PROGRAMMAZIONE, BASIC e MICROCOMPUTER**

**UDB** 

Corso non vincolato ad alcun tipo di computer, costituito da 12 gruppi di lezioni per l'apprendimento della programmazione e per l'applicazione del BASIC su vari microelaboratori (TEXAS INSTRUMENTS, APPLE, ATARI, COLOR GENIE, COLOR COMPUTER, EPSON, ecc.), in particolare sui modelli COMMODORE e **SINCLAIR.** 

### Al termine del corso Lei potrà:

Sviluppare dei programmi in modo autonomo e capire quelli non suoi · Valutare i programmi standard · Padroneggiare il suo microelaboratore · Capire e valutare le varie unità d'ampliamento · Confrontare il linguaggio BASIC con altri altrettanto noti Giungere, attraverso ad una corretta analisi dei problemi, ad una solida base teorico-pratica dell'EDP per utilizzarla a li-

vello personale e professionale · Essere pronto ad operare con le macchine programmabili della nuova generazione ·

Da compilare, ritagliare e spedire in busta a **ST-ISTITUTO SVIZZERO DI TECNICA** 

43Q Tel. 0332/530469 (dalle 8.00 alle 17.30)

 $Eta$ 

Chieda subito - in VISIONE GRATUITA, per posta e senza alcun impegno - la prima dispensa per una PROVA DI<br>STUDIO e la documentazione completa relativa al Corso di suo interesse. Riceverà tutto con invio raccomandato.

· Con l'**ST** Lei può studiare nella comodità di casa Sua, come e quando preferisce · L'**ST** Le garantisce un'assistenza didattica personalizzata con Esperti qualificati · Il Certificato Finale **ST** dimostrerà il Suo impegno ed i risultati ottenuti ·

8441 P&M **BANTIANI** 

## Via S. Pietro 49 - 21016 LUINO (VA) SI, desidero ricevere - in VISIONE GRATUITA, per posta e senza

la documentazione completa relativa al Corso:

gare il computer modello che già posseggo

Cogno

Via

CAR

 $\mathbf{D}$